Федеральное государственное бюджетное учреждение «Национальный медицинский исследовательский центр онкологии имени Н.Н. Петрова» Министерства здравоохранения Российской Федерации (ФГБУ «НМИЦ онкологии им. Н.Н. Петрова» Минздрава России) *Отдел учебно-методической работы*

Федеральное государственное бюджетное образовательное учреждение высшего образования «Северо-Западный государственный медицинский университет имени И.И. Мечникова» Министерства здравоохранения Российской Федерации (ФГБОУ ВО СЗГМУ им. И.И. Мечникова Минздрава России) *Кафедра онкологии*

# **Михетько А. А., Лавринович О. Е., Новик В. И., Владимирова А. В., Рогачев М. В., Михетько А. А. Каспаров Б. С.**

# **Скрининг, цитологическая диагностика и тактика ведения больных с предопухолевыми заболеваниями и раком шейки матки**

*Учебное пособие для обучающихся в системе высшего и дополнительного профессионального образования*

> Санкт-Петербург 2018

#### УДК 618.146:616-006.6:616-076.5-08(07) ББК 55.62я7

Михетько А. А., Лавринович О. Е., Новик В. И., Владимирова А. В., Рогачев М. В., Михетько А. А., Каспаров Б. С. Скрининг, цитологическая диагностика и тактика ведения больных с предопухолевыми заболеваниями и раком шейки матки: учебное пособие для обучающихся в системе высшего и дополнительного профессионального образования. – СПб.: НМИЦ онкологии им. Н.Н. Петрова, 2018. – 76 с.

ISBN 978-5-6041252-2-9

Рецензент: доктор медицинских наук, доцент В. В. Семиглазов, заведующий кафедрой онкологии федерального государственного бюджетного образовательного учреждения высшего образования «Первый Санкт-Петербургский государственный медицинский университет имени академика И.П. Павлова» Министерства здравоохранения Российской Федерации.

Учебное пособие используется на аудиторных занятиях и при самостоятельной работе обучающихся по теме «Цитологическая диагностика онкологических заболеваний». В нем раскрыта актуальность скрининга и ранней диагностики рака шейки матки. Изложены базовые принципы цитологической диагностики опухолевых процессов данной локализации и тактика врача-гинеколога при получении цитологического заключения, методики дополнительного обследования и лечения пациенток с доброкачественной и предраковой патологией шейки матки.

Учебное пособие предназначено для обучающихся в системе высшего образования (аспирантура, ординатура, специалитет) и дополнительного профессионального образования (повышение квалификации, профессиональная переподготовка).

> Утверждено в качестве учебного пособия Ученым советом ФГБУ «НМИЦ онкологии им. Н.Н. Петрова» Минздрава России протокол № 4 от « 22 » мая 2018 г.

# **ISBN 978-5-6041252-2-9 © Михетько А.А. Коллектив авторов, 2018**

# **СОДЕРЖАНИЕ**

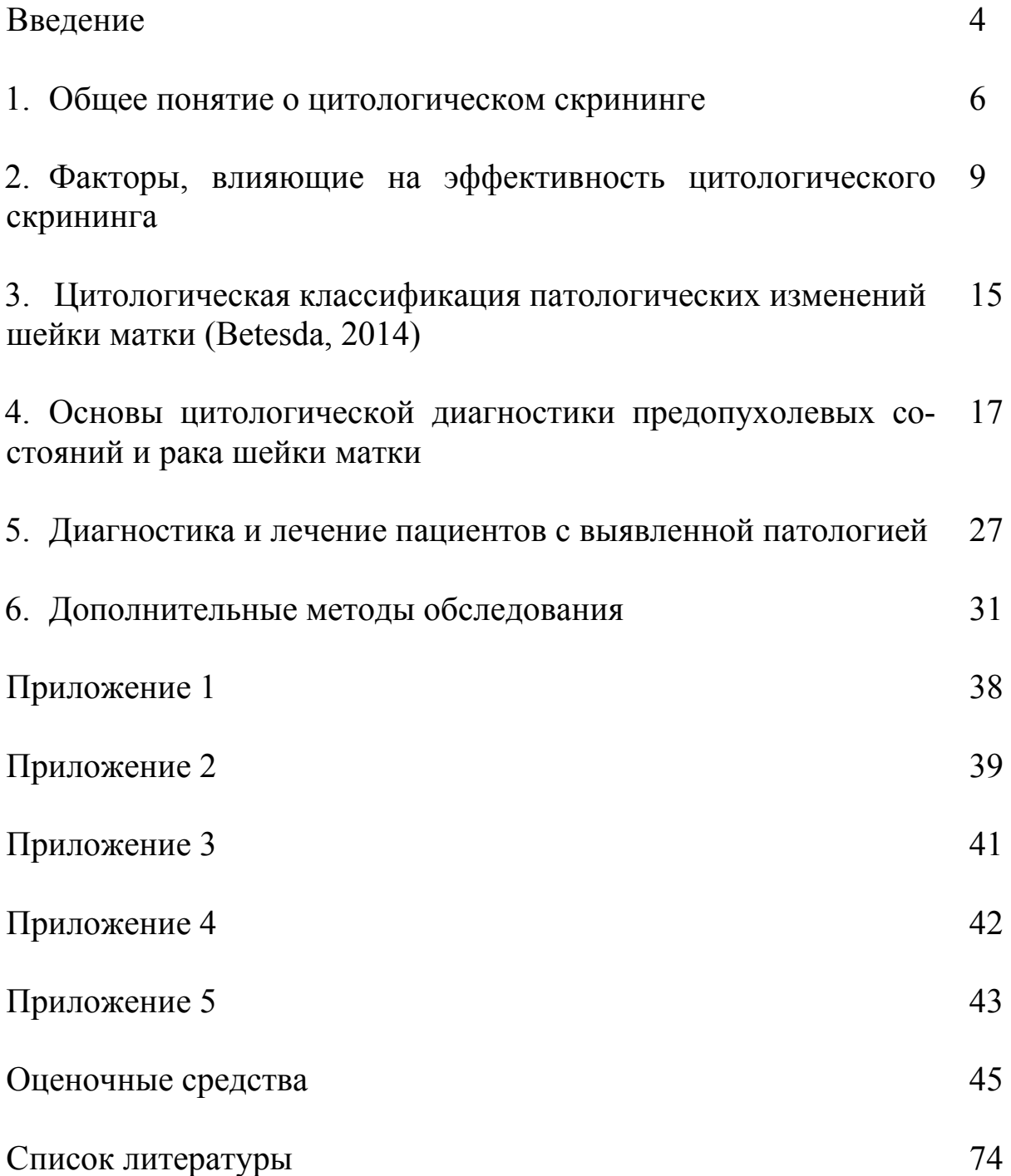

# **Введение**

В структуре заболеваемости злокачественными новообразованиями у женщин в Северо-Западном Федеральном округе России рак шейки матки (РШМ) занимает 6-е место, так же, как и в среднем по России (Чиссов В. И. и соавт., 2013).

За последние 15 лет (2000-2014) произошел прирост заболеваемости РШМ в России на 33 % с 15,99 до 21,27 случаев на 100 тыс. женского населения. Рост заболеваемости отмечается в основном у молодых женщин детородного возраста, в том числе в возрастной группе до 30 лет (Михетько А. А. и соавт., 2008).

Таким образом, вопросы ранней диагностики и лечения РШМ в нашей стране особенно актуальны.

В 1980-м году H. Zur Hausen и L. Gissman выявили папилломавирусную этиологию генитальных плоских кондилом с помощью электронномикроскопических, иммуногистохимических и ДНКгибридизационных исследований.

В 1987 году H. Zur Hausen и A. Schneider на основе многочисленных исследований подтвердил значение персистенции вирусного генома в развитии РШМ (Zur Hausen H., Schneider A. 1987).

В 1996-м году информационным бюллетенем ВОЗ подтверждено, что вирусы семейства папилломавирусов являются этиологическим агентом РШМ (Winer R. L., 2005). Вирусная частица инициирует трансформацию многослойного плоского эпителия шейки матки.

В настоящее время известно более 100 различных типов ВПЧ, отличающихся высокой молекулярной гетерогенностью, из которых около 30-ти типов могут вызывать заболевания аногенитальной области.

ВПЧ принято разделять на вирусы «низкого» и «высокого» онкогенного риска. С помощью высокочувствительных молекулярнобиологических методов, таких, как PCR, Hybrid Capture 2, доказано, что вирусы папилломы человека «высокого» онкогенного типа (16, 18, 31, 33, 45, 52, 56, 58, 68 типы) выявляются в 95-100 % всех случаев рака шейки матки. Самыми распространёнными типами ВПЧ онкогенного риска являются 16-й и 18-й типы (суммарно на их долю приходится около 45 % от общего числа всех генитальных папилломавирусов), причём, ВПЧ 16-го типа выявляется в 50-70 % случаев РШМ, а ВПЧ 18-го типа в 10-20 %.

По мнению большинства ученых рост заболеваемости РШМ связан с широким распространением в популяции инфицированности вирусом папилломы человека (HPV), особенно его онкогенными штаммами  $16/18$ -го и других типов (Bosch F. X., de Sanjosé S., 2003).

По некоторым данным вирус HPV обнаруживается у 56 % женщин до 30 лет. Кроме этого к факторам риска РШМ следует отнести раннее начало половой жизни, частую смену половых партнеров не только самой женщиной, но и её партнерами-мужчинами, несоблюдение половой гигиены, курение табака, иммунодефицит и др. Устранение этих факторов является задачей первичной профилактики рака шейки матки, практически трудно осуществимой.

С другой стороны, цервикальная интраэпителиальная неоплазия и РШМ развиваются далеко не у всех женщин, инфицированных HPV. Поэтому вторичная профилактика инвазивного РШМ путем выявления и лечения предопухолевых заболеваний и ранних форм рака в настоящее время является наиболее эффективной.

Проблема ранней диагностики и снижения заболеваемости РШМ успешно решается при правильной организации и проведении цитологического скрининга (ЦС).

Под ЦС понимают использование цитологического метода исследования для выявления среди обследуемых при гинекологическом осмотре женщин лиц с предопухолевыми состояниями и ранними, доклиническими формами рака (Ca in situ, микроинвазивный и скрытый инвазивный рак).

Об успехах ЦС свидетельствует опыт многих стран Европы и Северной Америки. В частности, колоссальных успехов в снижении заболеваемости РШМ достигли в скандинавских странах. Например, в Финляндии, где заболеваемость РШМ составляет всего 4,2 случая на 100 тыс. женского населения. Однако речь идет о четко организованном и широко проводимом ЦС с использованием компьютерных баз данных. В нашей стране, к сожалению, ЦС носит в основном спорадический характер, т.е. обследуются женщины по тем или иным причинам обратившиеся в лечебно-профилактические учреждения.

Цитологический метод обладает всеми необходимыми для скрининга качествами, он позволяет на клеточном уровне выявлять изменения, характерные для вируса HPV, предопухолевые процессы, диспластические изменения, ранние формы РШМ. Широкое применение ЦС на территории РФ позволит выявлять заболевания в пре-

клинической фазе, что в свою очередь, даст возможность излечить больных «сберегающими» методами, сократить сроки их лечения, снизить случаи инвалидизации и смертности.

### **1. Общее понятие о цитологическом скрининге**

По определению ВОЗ скрининг – это идентификация невыявленного заболевания или дефекта с помощью тест-исследований, которые могут проводиться быстро и в массовом порядке. Под это определение идеально подходит ЦС, так как его преимуществом являются быстрота получения результата, надежность и безопасность для пациента при морфологическом подтверждении диагноза.

Теоретические основы ЦС достаточно хорошо разработаны. Еще в 1940-х годах прошлого столетия в США Георгом Папаниколау было показано, что цитологический метод исследования является весьма чувствительным методом диагностики предрака (дисплазий) и начального преклинического РШМ (карциномы in situ, микроинвазивного и скрытого инвазивного рака).

Следовательно, если с помощью цитологического метода обследовать всех женщин, то можно выявить больных с предраком и начальными стадиями рака, которые хорошо поддаются лечению, и таким образом предотвратить развитие у них инвазивного рака. Выявление заболевания в преклинической фазе дает возможность излечить больных «сберегательными» методами, сократить сроки их лечения, снизить случаи инвалидизации и смертности, т. е. имеет также и экономический эффект.

Вклад Папаниколау заключается в том, что он разработал оригинальную методику окраски цитологических мазков и систематизировал знания в области цитопатологии рака матки. Во всем мире этот метод получил название Пап-теста. Широкое его использование привело к значительному снижению заболеваемости и смертности от РШМ.

Около 80 лет назад канадский гинеколог Эрнест Эйр предложил для забора материала из шейки матки использовать деревянный шпатель, им же были описаны изменения в плоском эпителии шейки матки в результате инфицирования HPV, которые были названы им предраковыми.

В 1956 году доктор Leopold G. Koss предложил для этих клеток термин «койлоцитарная атипия» (Новик В. И., 2008).

В 1976 году доктор Александр Мейселс из Квебека опубликовал статью «Кондиломатозные поражения шейки матки и влагалища. Цитологическая картина», в которой доказал, что возбудителем этих изменений является вирус HPV (Новик В. И., 2012).

С начала введения скрининговых программ накоплен большой опыт по цитологическому скринингу РШМ, изложенный во множестве публикаций.

Критериями оценки эффективности скрининга являются снижение показателей заболеваемости и, особенно, смертности от РШМ, а также изменение структуры заболеваемости за счет увеличения количества ранних стадий рака и уменьшения запущенных форм.

Анализ литературы показывает, что при правильно организованном, документированном и широко проводимом цитологическом скрининге эффективность его достаточно высока. Это было выявлено уже при подведении итогов первых скрининговых программ.

В канадской провинции Британская Колумбия в результате проведения цитологического скрининга отмечено снижение заболеваемости РШМ с 28,4 случаев на 100000 женщин старше 20 лет в 1955 г. до 6,3 случаев в 1980-1984 гг. (снижение на 78 %). Смертность при этом снизилась на 72 %. К началу 90-х годов эти показатели снизились еще больше (соответственно на 80 % и 75 %).

В нашей стране цитологический метод исследования при массовых профилактических гинекологических осмотрах начал использоваться с 1964 г. в Ленинградской области, а также в системе лечебнопрофилактических учреждений Октябрьской железной дороги. Впоследствии получил распространение на всей территории бывшего СССР (Новик В. И., 2008).

Система ранней диагностики и профилактики предусматривает два этапа:

– I этап ЦС с делением пациентов на подгруппы «здоров» / «болен»;

– II этап – углубленное обследование и лечение обследованных больных.

В России до сих пор нет программы организованного цитологического скрининга РШМ. Приказами Министерства здравоохранения регламентированы лишь общие положения.

Приказом Минздрава России от 12 ноября 2012 г. № 572н рекомендован обязательный минимум профилактического амбулаторного обследования женщин с гинекологической патологией, включающий в себя:

– исследование при помощи зеркал,

– бимануальное влагалищное исследование,

– кольпоскопию,

– цитологическое исследование мазков шейки матки (РАР-тест),

– ультразвуковое исследование женских половых органов (1 раз в год);

– УЗИ молочных желез (1 раз в год),

– маммография с 35 лет (в 35-50 лет – 1 раз в 2 года, старше 50 лет  $-1$  раз в год).

Приказом Минздрава России от 3 февраля 2015 г. № 36ан «Об утверждении порядка проведения диспансеризации определенных групп взрослого населения» предусмотрено:

– осмотр фельдшером (акушеркой), включая взятие мазка (соскоба) с поверхности шейки матки и цервикального канала для цитологического исследования (для женщин в возрасте от 21 года до 69 лет включительно, один раз в 3 года: 21, 24, 27…69 лет)

– флюорография легких,

– маммография для женщин от 39 до 75 лет.

Отсутствие программы скрининга с разработкой всех организационных вопросов и контроля за ее выполнением, по-видимому, является одной из основных причин недостаточной эффективности скрининга.

ЦС РШМ относится к вторичной профилактике рака, задачей которой является предупреждение развития инвазивного РШМ.

В последнее время бóльшее распространение получает первичная профилактика – вакцинация тетравалентной вакциной Gardasil (против ВПЧ 16, 18, 11 и 6 типов, производитель Merck & amp; Со) и двухвалентной вакциной Сervaricx (против ВПЧ 16 и 18 типов, производитель GlaxoSmithKline), применение которых разрешено в России с 2007 года.

Огромным шагом вперед является изобретение девятивалентной вакцины, которая защищает от ВПЧ 6, 11, 16 и 18 типов; кроме того, 9vHPV защищает от 31, 33, 45, 52 и 58 типов вирусов (9vHPV; Гардасил 9, Merck). Применение одобрено управлением по санитарному надзору за качеством пищевых продуктов и медикаментов США (FDA) и Европейским медицинским агентством (ЕМЕА). Однако остается множество нерешенных вопросов, главный из которых – финансовая доступность.

Критериями оценки эффективности скрининга являются снижение показателей заболеваемости и, особенно, смертности от РШМ, а также изменение структуры заболеваемости – увеличения количества ранних стадий рака и уменьшения запущенных форм.

Эксперты ВОЗ подчеркивают характерные особенности популяционного скрининга (Anttila A. et al., 2015):

- экономическая дешевизна,
- диагностическая надёжность,
- простота выполнения,
- безопасность,
- повторяемость,
- чувствительность,
- специфичность.

#### **2. Факторы, влияющие**

#### **на эффективность цитологического скрининга**

По современным представлениям эффективность цитологического скрининга зависит от:

1. Широты охвата скринингом женского населения, периодичности проведения ЦС.

2. Чувствительности цитологического исследования.

3. Способа забора материала из шейки матки и информативности материала.

4. Квалификации лаборантов-цитотехников и врачей-цитопатологов.

5. Унификации цитологических заключений при использовании общепринятых классификаций.

6. Адекватного обследования и лечения.

Следует отметить, что увеличение охвата скринингом женского населения имеет приоритетное значение по сравнению с частотой его проведения. Это связано с биологическими особенностями развития РШМ. Известно, что дисплазия эпителия шейки матки может перейти в преинвазивный рак в среднем через 5-8 лет, микроинвазивный рак может развиться еще через 7-10 лет, а клинический рак – через

10-15 лет. Из этих данных следует вывод, что повышение эффективности скрининга в противораковой борьбе может быть достигнуто не за счет увеличения его частоты, а за счет активного привлечения женщин, не проходивших обследование.

Популяция женщин, которая уже прошла скрининг, относится к низкому риску развития РШМ. Вероятность выявления рака у этих женщин в 5 раз меньше, чем у необследованных, а смертность – в 10 раз меньше.

По современным представлениям и рекомендациям ВОЗ идеальным считается скрининг женщин 25-49 лет каждые 3 года, 50-65 лет – один раз в 5 лет, или ежегодный скрининг женщин в возрасте 25, 28, 31, 34 и т.д. лет. Необходимо стремиться к 90-100 % охвату скринингом всех женщин указанных возрастных групп с созданием компьютерной системы управления базами данных и контролем за сменяемостью обследуемых контингентов.

При разработке программы цитологического скрининга следует учитывать, как эпидемиологическую обстановку, так и имеющиеся ресурсы для более рациональной организации скрининга, имея в виду приоритетное значение охвата скринингом женского населения.

Весьма важным фактором эффективности скрининга рака шейки матки является чувствительность цитологического исследования. По данным различных исследователей она составляет от 66 % до 83 %. В 70-90 % случаев причиной ложноотрицательных цитологических ответов является плохой забор материала для цитологического исследования и лишь в 10-30 % – ошибочная интерпретация цитологических данных.

Диагностическая точность цитологического исследования напрямую зависит от клеточного состава мазков. Согласно международным критериям оценки качества мазков (Bethesda system, 2014) мазок пригоден для цитологического исследования, если в нем обнаруживаются клетки многослойного плоского, цилиндрического и (или) метаплазированного эпителия, т.е. материал получен из зоны трансформации, где наиболее часто возникают дисплазии и РШМ (Шабалова И. П., Касоян К. Т., 2016).

Использование специальных недорогих приспособлений (Cervex-brush) при цитологическом скрининге (Новик В. И. и соавт, 2000) позволяет значительно увеличить информативность цитологического материала, по опубликованным данным, в 2,8 раза (рис. 1, 2).

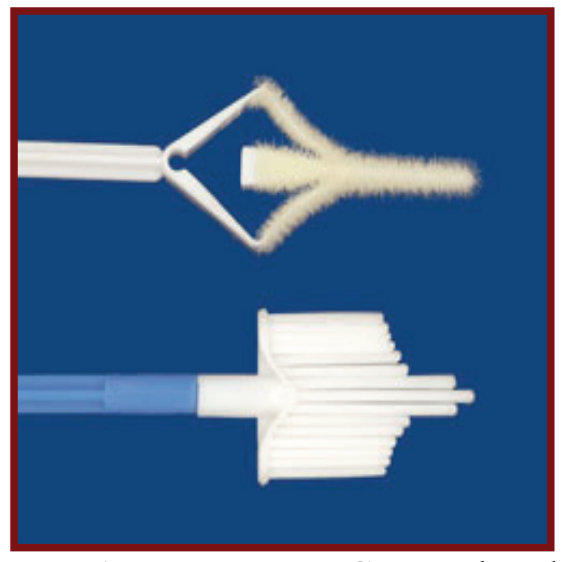

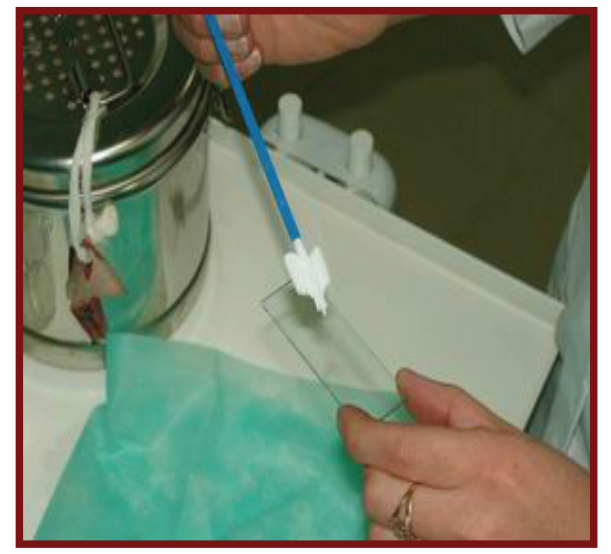

 Рис. 1. Цитощетки Cervex-brush. Рис. 2. Приготовление мазка для цитологического исследования.

Комбинация шпателя Эйра и щетки Cytobrush позволяет получить адекватный материал почти в 100 % случаев. Такая комбинация инструментов чаще применяется для получения диагностического материала раздельно из наружного маточного зева и цервикального канала (рис. 3).

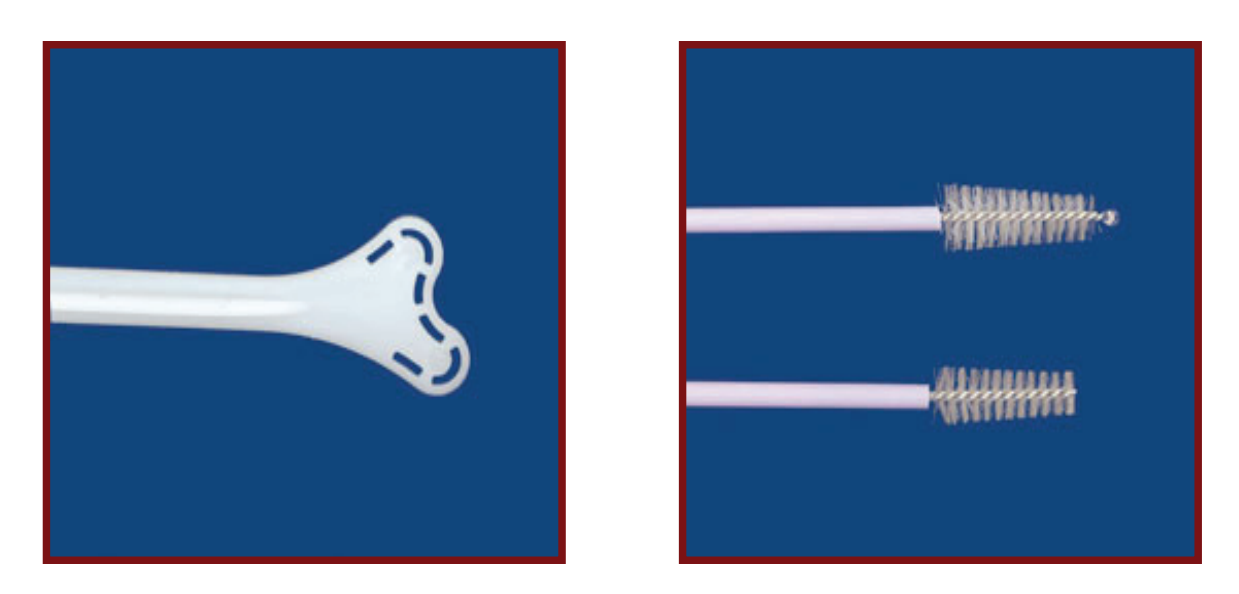

Рис. 3. Инструменты для получения диагностического материала раздельно из наружного маточного зева и цервикального канала.

При получении материала раздельно из наружного маточного зева и цервикального канала приготавливаются два мазка, которые соответственно маркируются.

Правила приготовления мазков на цитологическое исследование, подготовки и обработки стекол представлены в Приложении 1.

Эффективность цитологического исследования в значительной степени определяется качеством приготовления и окраски цитологических мазков. Классический метод окраски, предложенный Папаниколау первоначально для исследования гормонального уровня (эозинофильный индекс), достаточно сложный и в нашей стране в рамках ЦС практически не используется. При этом, именно метод окраски по Папаниколау рекомендован последним приказом Министерства здравоохранения Российской Федерации от 3 февраля 2015 г. № 36ан «Об утверждении порядка проведения диспансеризации определенных групп взрослого населения» для окрашивания цитологических препаратов.

Преимущества данного метода окрашивания, на наш взгляд, не убедительны. На практике широко применяются методы окрашивания цитологических препаратов азур-эозином по Романовскому-Гимза, гематоксилином и эозином по различным методикам.

В работе лаборатории цитологии НМИЦ онкологии им. Н.Н. Петрова для окрашивания препаратов, полученных из шейки матки и цервикального канала, мы применяем метод окрашивания гематоксилином Майера и эозином (Г-Э). Такой способ окрашивания наиболее близок к классическому методу Папаниколау, он позволяет получить более прозрачные, хорошо просматриваемые мазки в отличие от окраски азур-эозиновыми красителями, при которой плотные комплексы опухолевых клеток трудно или невозможно оценить. При этом он значительно проще и дешевле окраски по Папаниколау.

Методики окраски цитологических препаратов азур - эозином по Романовскому-Гимза, гематоксилином Майера и эозином (Г-Э) представлены в Приложении 2.

Все большую популярность в нашей стране приобретает метод жидкостной цитологии (ЖЦ) в гинекологии. Суть метода заключается в том, что материал, взятый из шейки матки специальной щеточкой, например, Cervex-brush, переносится в транспортную, фиксирующую среду. Как правило, в контейнер со средой сбрасывается съемный наконечник щеточки. Затем контейнер с материалом маркируется и доставляется в лабораторию, где обрабатывается с помощью специального процессора для жидкостной цитологии (SurePath, Novaprep, ThinPrep и т.д.) или цитоцентрифуги (StatSpin Cytofuge 2, Cytospin 4 и т. д). При этом изготавливается монослойный цитологический препарат, который, как правило, окрашивается по Папаниколау.

Считается, что при таком методе пробоподготовки снижается число неинформативного материала и лучше выявляются клетки с признаками HPV и CIN-1, появляется возможность проведения иммуноцитохимических исследований (ИЦХ), например, CINtec® PLUS (p16ink4a и ki-67). Однако интерпретация таких мазков требует специальных знаний и опыта, т.к. фиксирующая среда оказывает воздействие на клетки, и их морфология изменяется.

Кроме того, себестоимость одного теста в сравнении с традиционным методом повышается в десятки раз, что безусловно ограничивает приоритетное использование ЖЦ при скрининге. Опыт нашей лаборатории показывает, что при исследовании мазков из шейки матки и цервикального канала жидкостная цитология не имеет особых преимуществ перед традиционным методом исследования. Мы используем метод ЖЦ преимущественно для проведения ИЦХ.

Правильная интерпретация найденных в мазке изменений зависит от квалификации специалистов, проводящих исследование. Большое внимание в западных странах уделяют подготовке лаборантов-цитотехников и врачей-цитопатологов. Международная академия цитологии организует постоянно действующую систему подготовки специалистов с периодической сдачей экзаменов.

В нашей стране, к сожалению, отсутствует специальность клиническая онкоцитология, что снижает возможности централизованного руководства цитологической службой и соответствующей подготовки специалистов.

В то же время существует возможность повышения квалификации врачей и лаборантов на базе НИИ и центров онкологии, кафедр клинической лабораторной диагностики, либо кафедр патологической анатомии с курсами клинической цитологии институтов Москвы, Санкт-Петербурга, Воронежа, Брянска и т.д.

Необходимо постоянно проводить контроль качества цитологических исследований, как внешний, так и внутрилабораторный.

Внешний контроль качества проводится при участии лаборатории в Федеральной системе внешней оценки качества клинических лабораторных исследований (ФСВОК).

Внутрилабораторный контроль качества проводится в соответствии с рекомендациями Ассоциации клинических цитологов России и включает в себя двухступенчатую схему просмотра препаратов

(лаборант – врач) и немедленный повторный скрининг 10 % материала (Бирбраер В.М., 2000).

Двухступенчатое исследование препаратов подразумевает:

1-ая ступень – исследование материала из экзо- и эндоцервикса, её осуществляет биолог, лаборант, фельдшер-лаборант, имеющий соответствующий сертификат и опыт работы.

2-ая ступень – исследование после 1-ой ступени и диагностическое исследование. При этом микроскопирование осуществляет врачспециалист по клинической цитологии.

К диагностическому исследованию при ЦС относят:

а) мазки с патологическими изменениями, отобранные лаборантами при 1-ой ступени исследования;

б) мазки с указанием на патологию в клиническом диагнозе, установленном врачом-гинекологом.

Повторный скрининг материала (рескрининг) заключается в контроле врачами 10 % материала без патологических изменений, просмотренного лаборантами при 1-ой ступени исследования.

По некоторым данным рескрининг позволяет существенно уменьшить число ложноотрицательных заключений. В США и других странах получают широкое распространение автоматизированные системы для ЦС (imaging system). Они предназначены для оценки и автоматической (компьютерной) сортировки цитологических препаратов, взятых при массовых профилактических осмотрах, на «нормальные» и «патологические», проведения контроля качества.

В России при скрининге данные технологии не используются, так как требуют дорогостоящего оборудования и программного обеспечения, которое в большинстве лабораторий отсутствует.

Успех ЦС также зависит от своевременного и тактически правильного реагирования врачей-гинекологов на цитологические заключения о наличии патологии шейки матки.

Для правильной трактовки выявленной патологии необходимо придерживаться одних классификаций. Международная Академия цитологии разрабатывает и уточняет терминологию, используемую при обнаружении измененных клеток плоского и железистого эпителия. В настоящее время общепринятой считается классификация Бетесда (TBS, 2001, 2014) (Nayar R., Wilbur D. C., 2015).

## **3. Цитологическая классификация патологических изменений шейки матки (Betesda, 2014)**

### **Согласно TBS 2014 г. выделяют следующие категории:**

• NILM: Negative for Intraepithelial Lesionor Malignancy (отрицательные в отношении интраэпителиальных поражений и злокачественности).

## **Для оценки плоского эпителия шейки матки:**

 ASC-US: Atypical squamous cells of undetermined significance (атипичные клетки плоского эпителия неясного значения);

 ASC-H: Atypical squamous cells cannot exclude HSIL (атипичные клетки плоского эпителия, не позволяющие исключить HSIL);

 LSIL: Low-grade squamous intraepithelial lesion (интраэпителиальные поражения низкой степени злокачественности);

 HSIL: High-grade squamous intraepithelial lesion (интраэпителиальные поражения высокой степени злокачественности);

 Squamous cell carcinoma (инвазивная плоскоклеточная карцинома).

#### **Для оценки цилиндрического эпителия шейки матки:**

 AGC-US: Atypical glandular cells of undetermined significance (атипичные клетки железистого эпителия неясного значения);

 AGC favorneoplastic: Atypical glandular cells, favour neoplastic (атипичные клетки железистого эпителия с подозрением на неоплазию);

 AIS: Endocervical adenocarcinoma in situ (эндоцервикальная аденокарцинома in situ);

Adenocarcinoma (аденокарцинома).

Кроме того, проводится оценка присутствия некоторых видов микроорганизмов или изменений, характерных при инфицировании. Согласно требованиям системы Бетесда, в заключении необходимо отметить присутствие или отсутствие следующих возбудителей: Trichomonas vaginalis, коккобациллярной флоры, грибов, морфологически сходных с родом Candida spp., бактерий, морфологически сходных с Actinomyces, клеточных изменений, связанных с вирусом Herpex simplex. Таким образом, достаточно большой процент традиционных возбудителей воспалительного процесса не входит в данный перечень, что приводит к необходимости при получении результатов цитологического исследования с воспалительным характером изменений и отсутствием вышеперечисленных микроорганизмов

проводить дополнительное обследование женщины, в первую очередь, методами молекулярной диагностики.

# **Цитологическая классификация патологических изменений шейки матки (Betesda, 2001, 2014):**

#### **Оценка качества мазка:**

– материал полноценный,

– неудовлетворительный для оценки,

– удовлетворительный для оценки, но ограниченный чем-то (указать причину).

В пределах нормы (NILM). Метаплазия (норма) (NILM).

# **Доброкачественные изменения клеток, инфекции** (NILM)**:**

Трихомонады. Грибы типа Candida. Флора типа Actinomyces. Преобладание коккобациллярной флоры. Прочее. Клеточные изменения, связанные с вирусом Herpes simplex.

## **Реактивные изменения: воспалительные (включая репаративные) (NILM):**

Атрофический кольпит. Лучевые изменения. Изменения, связанные с ВМС.

#### **Патологические изменения эпителия:**

Клетки плоского эпителия с атипией неясного значения (ASC-US, ASC-H).

Слабо выраженное интраэпителиальное поражение (LSIL), включающее HPV и слабую дисплазию CIN-1.

Выраженное интраэпителиальное поражение (HSIL), объединяющее CIN-2-3 и Сr in situ.

# **Инвазивный рак:**

Плоскоклеточный рак. Изменения железистого эпителия. Атипичные клетки железистого эпителия неясного значения. Аденокарцинома in situ. Аденокарцинома эндоцервикальная. Аденокарцинома эндометриоидная. Другие злокачественные опухоли.

## **4. Основы цитологической диагностики предопухолевых состояний и рака шейки матки**

В нашей стране в соответствии с данной классификацией разработано и введено в действие приказом Министерства здравоохранения от 24 апреля 2003 г. № 174 «Об утверждении учетных форм для цитологических исследований» направление на цитологическое исследование и результат исследования материала, полученного при профилактическом осмотре, гинекологическом осмотре, скрининге (учетная форма 446/у от 01.06.2003).

Лицевая сторона направления (Приложение 3) несёт информацию для специалиста, проводящего цитологическое исследование, она содержит Ф.И.О. пациентки, возраст, № страхового полиса, домашний адрес, клинический диагноз, данные о менструальном цикле или менопаузе, способе и дате получения материала, подпись врача (акушерки), направляющего материал на исследование.

Все графы лицевой стороны направления требуют заполнения, так как данная информация необходима для последующей идентификации пациентки, а также используется в ходе проведения цитологического исследования.

Оборотная сторона (Приложение 4) заполняется врачом или лаборантом, проводящим цитологическое исследование. Первым этапом следует оценка качества цитологического препарата (п. 1 Приложения 3).

Цитологический материал считается «адекватным» для пациенток репродуктивного возраста при наличии в мазке клеток многослойного плоского эпителия (МПЭ), цилиндрического и (или) метаплазированного эпителия.

При обнаружении в мазке только клеток многослойного плоского эпителия материал считается «недостаточно адекватным».

В мазках, полученных у женщин в менопаузе, отсутствие эндоцервикального эпителия не является показателем низкого качества материала в связи с физиологическими изменениями и смещением зоны трансформации вглубь цервикального канала.

«Неадекватным» считается мазок скудный клеточными элементами или с толстым слоем материала с преобладанием крови или элементов воспаления, но содержащий мало сохранных эпителиальных клеток.

Результаты дальнейшего исследования материала находят отражение в стандартных ответах.

П.1.1. Без особенностей (для репродуктивного возраста).

В мазках обнаруживают клетки МПЭ, единичные группы клеток цилиндрического эпителия, небольшое число лейкоцитов, бациллярную или смешанную микрофлору (рис 4, 5).

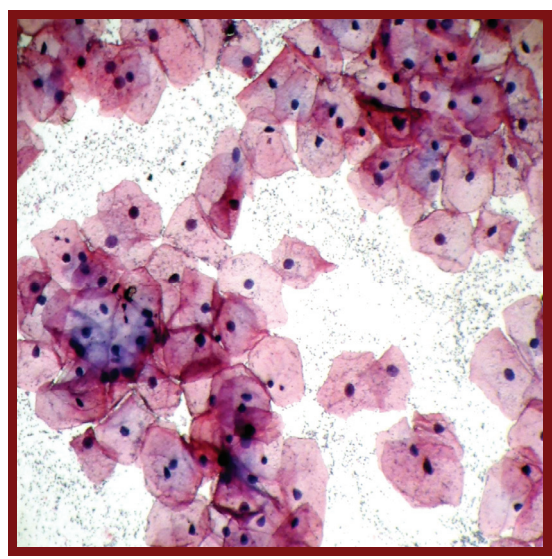

 Рис. 4. Смешанная микрофлора, поверхностные клетки. МПЭ. Окрашивание Г-Э, × 100

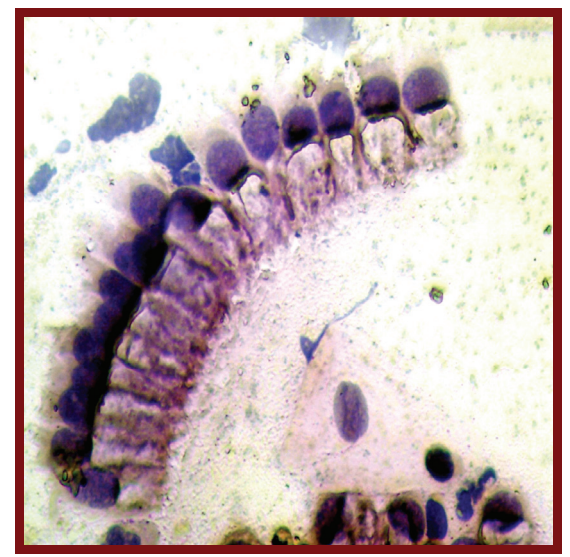

Рис. 5. Клетки эндоцервикального цилиндрического эпителия. Окрашивание Г-Э, × 400

П.1.2. С возрастными изменениями слизистой оболочки.

Включает в себя два варианта заключений: атрофический тип мазка и эстрогенный тип мазка.

При первом варианте в мазках содержатся клетки МПЭ промежуточного и базально-парабазального слоев, часть клеток с признаками атрофии, разрушенные клетки в виде «голых» ядер, метаплазированные клетки, гистиоциты, лимфоциты, скудная микрофлора (рис. 6, 7).

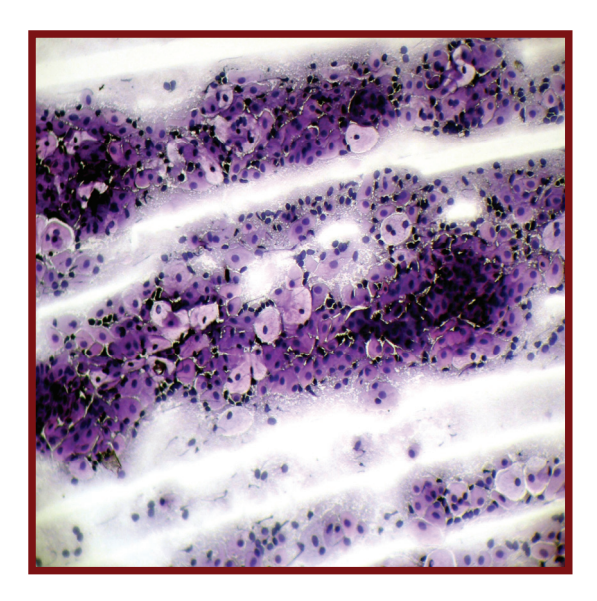

Рис. 6. Атрофический тип мазка. Окрашивание  $\Gamma$ -Э,  $\times$  100

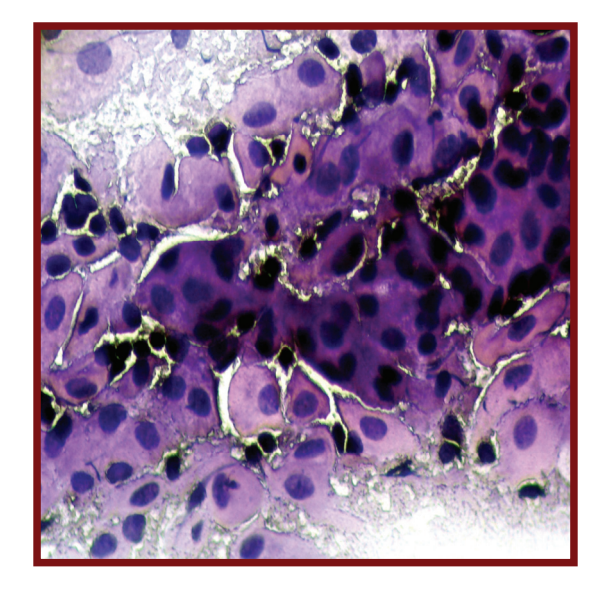

Рис. 7. Атрофический тип мазка. Окрашивание Г-Э, × 400

При втором варианте в мазках преобладают клетки поверхностного слоя, что свидетельствует о высоком эстрогенном фоне у пациентки.

П. 2.1. Цитограмма соответствует пролиферации, гиперплазии железистого эпителия (ГЖЭ).

В мазке из экзоцервикса обнаруживают клетки пролиферирующего цилиндрического эпителия, эритроциты, клетки МПЭ и метаплазированного эпителия. В клиническом диагнозе у пациенток с такими изменениями в мазке часто имеются указания на «эрозию», «псевдоэрозию», «эндоцервикоз», «эктопию железистого эпителия», «эктропион».

Пациентки, как правило, молодого возраста, до 30 лет. ГЖЭ также наблюдается в мазках у пациенток с железистыми полипами цервикального канала. Задачей цитологического исследования является не дифференциальный диагноз между вышеуказанными процессами, а констатация ГЖЭ и тщательное исследование мазка с целью не пропустить атипию в МПЭ, метаплазированном и железистом эпителии.

П. 2.2. Цитограмма соответствует гиперкератозу МПЭ.

Гиперкератоз – это пролиферация клеток парабазального слоя с ороговением поверхностного слоя. В мазке обнаруживают пласты чешуек плоского эпителия, МПЭ, смешанную микрофлору, иногда элементы воспаления. Такая цитограмма часто наблюдается в мазках у пациенток с клиническим диагнозом «лейкоплакия» (рис. 8а, 8б).

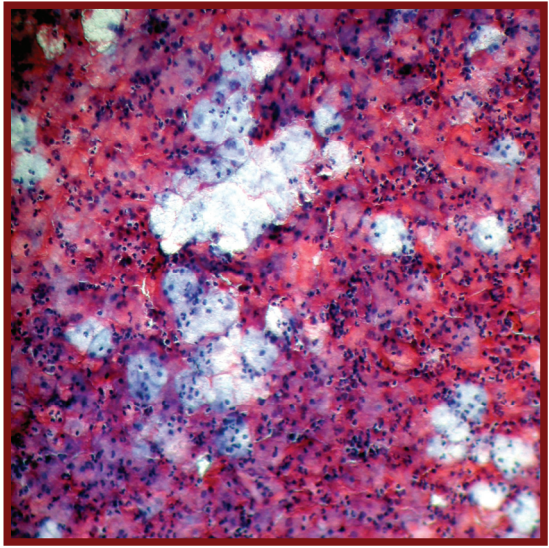

Рис. 8а. Гиперкератоз. МПЭ. Окрашивание Г-Э, × 100

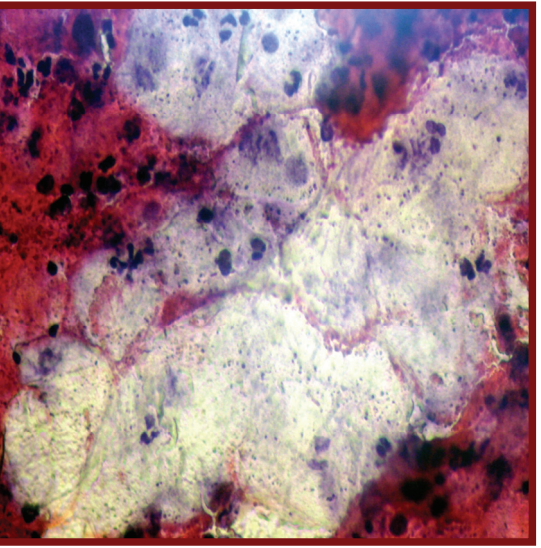

Рис.8б. Гиперкератоз. МПЭ. Окрашивание Г-Э, × 400

П. 2.3. Цитограмма соответствует воспалительному процессу слизистой оболочки. В мазке обнаруживают клетки МПЭ и метаплазированного эпителия, большое число элементов воспаления, обильную микрофлору. В некоторых случаях удается установить этиологический фактор: трихомонады, грибки типа Candida (рис. 9, 10), герпетическая инфекция, подозрение на хламидии или вирус HPV. Необходимо указать степень выраженности воспаления: умеренное, выраженное.

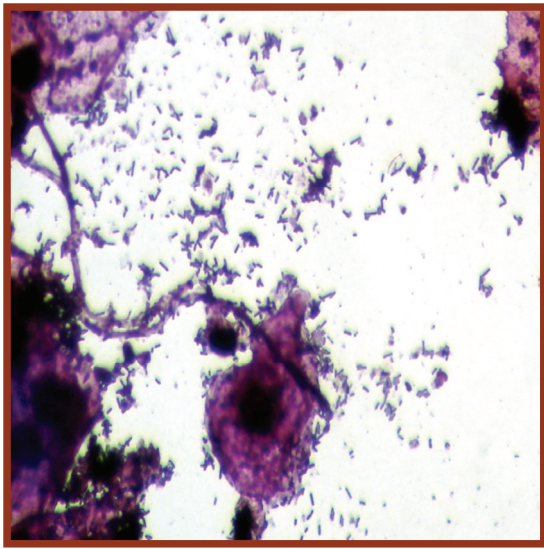

 Рис. 9. Поражение грибками рода Candida. Окрашивание Г-Э, × 400

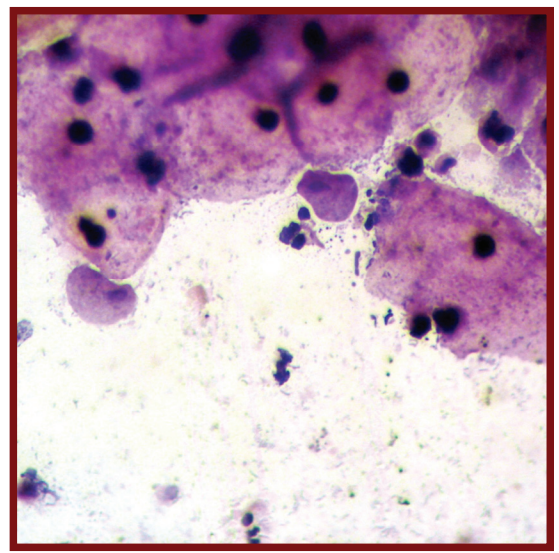

Рис.10. Трихомонадный кольпит.

Окрашивание Г-Э, × 400

П. 2.4. Цитограмма соответствует бактериальному вагинозу.

В полученном материале обнаруживают клетки МПЭ с обильной коккобациллярной микрофлорой, которая располагается на клетках («ключевые клетки») и обильно распределяется по всему мазку с тенденцией скапливаться возле клеток (рис.11, 12).

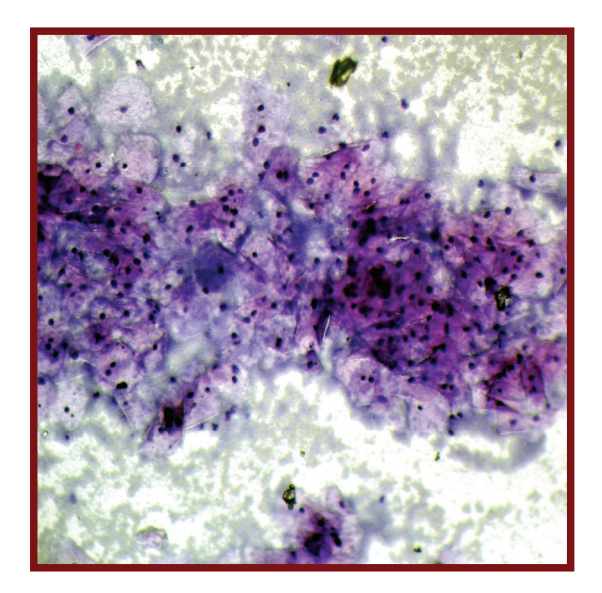

Рис. 11. Бактериальный вагиноз. Окрашивание Г-Э, × 100

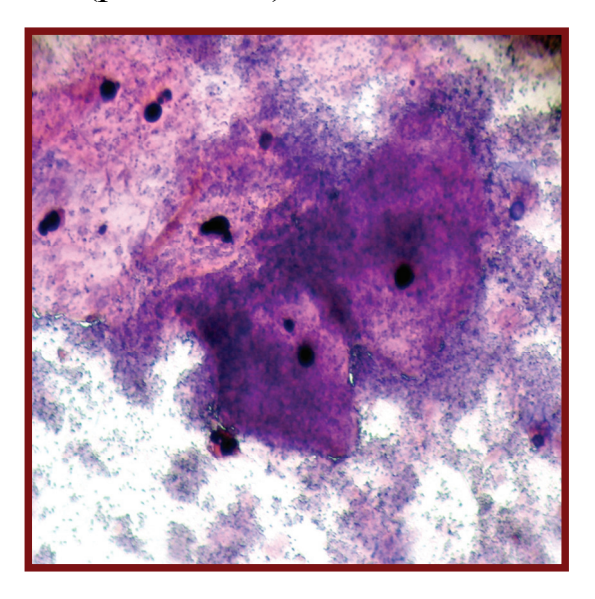

Рис.12. Бактериальный вагиноз. Окрашивание Г-Э, × 400

П. 2.5. Цитограмма соответствует атрофическому (возрастному) кольпиту. В полученном материале обнаруживают клетки преимущественно глубоких слоев МПЭ, часть клеток с признаками атрофии, большое число дегенеративно измененных элементов воспалительного инфильтрата, скудную микрофлору, детрит (рис.13, 14).

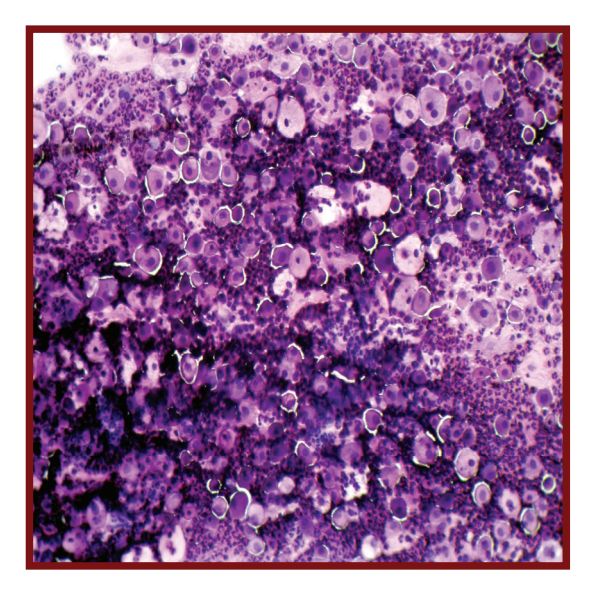

Рис. 13. Атрофический кольпит. Окрашивание  $\Gamma$ -Э,  $\times$  100

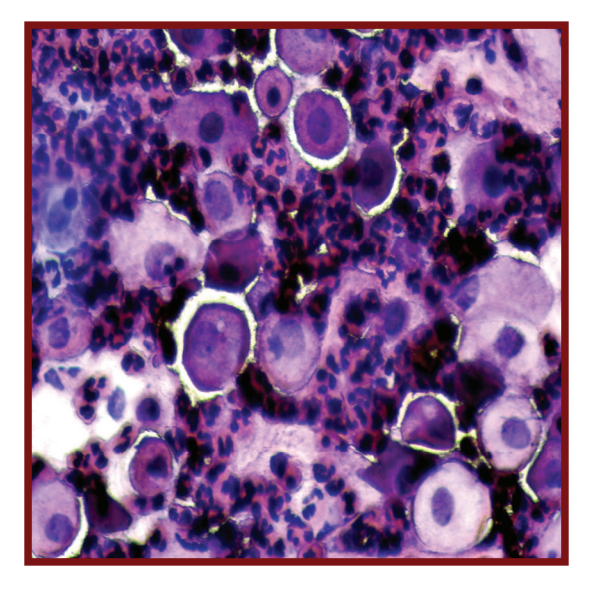

Рис.14. Атрофический кольпит. Окрашивание Г-Э, × 400

П. 2.6. Цитограмма соответствует нерезко выраженным изменениям клеток МПЭ – легкой дисплазии (CIN-I) или изменениям, возможно, связанным с папилломавирусной инфекцией (HPV).

В мазках среди клеток неизмененного МПЭ обнаруживают эпителиальные клетки с укрупненными ядрами, встречаются двуядерные клетки, «койлоциты» – клетки с отчетливо выраженной зоной просветления в цитоплазме вокруг ядра, дискератоциты (рис.15, 16).

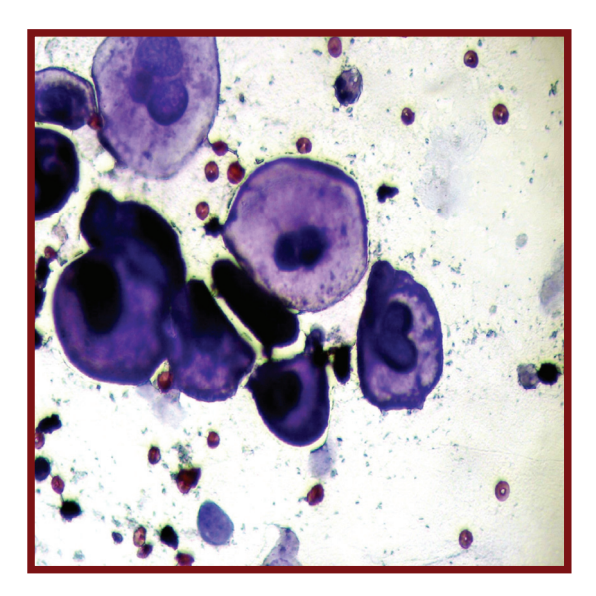

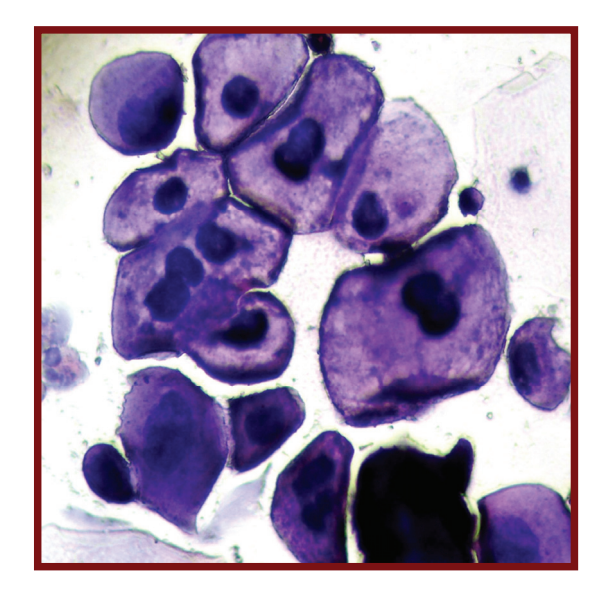

Рис. 15. Легкая дисплазия. CIN-I, LSIL. Рис.16. Легкая дисплазия. CIN-I. LSIL. Признаки HPV-инфекции, «койлоциты». Окрашивание Г-Э. × 1000

П. 2.7. Цитограмма соответствует выраженным изменениям клеток МПЭ – умеренной дисплазии, тяжелой дисплазии.

При умеренной дисплазии (CIN-II), по сравнению с CIN-I в клетках нарастают явления атипии, отмечается клеточный и ядерный полиморфизм.

Ядерно-цитоплазматическое соотношение сдвинуто в сторону ядра, контуры ядер неровные, хроматин зернистый, гиперхромия умеренная (рис. 17).

При тяжелой дисплазии (CIN-III) и внутриэпителиальном раке (Сa in situ) признаки дискариоза более выражены. Размеры ядер могут быть меньше, чем при CIN I-II, но ядерно-цитоплазматическое соотношение в большей мере сдвинуто в сторону ядра (рис. 18).

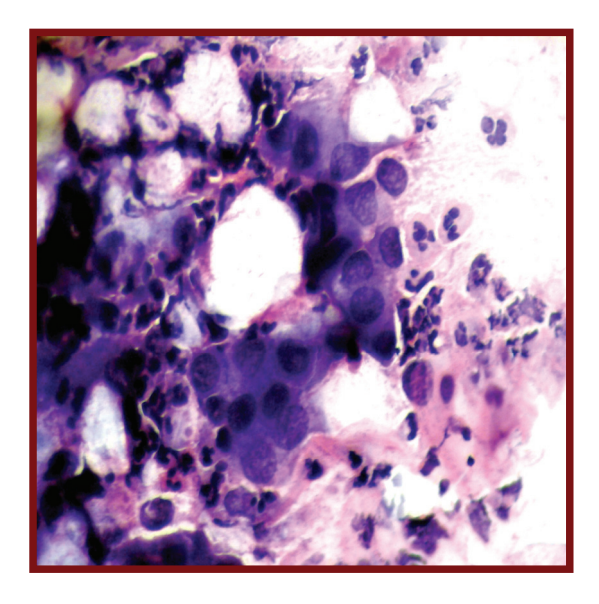

Рис. 17. Умеренная дисплазия. (CIN-II, HSIL). Окрашивание Г-Э. × 400

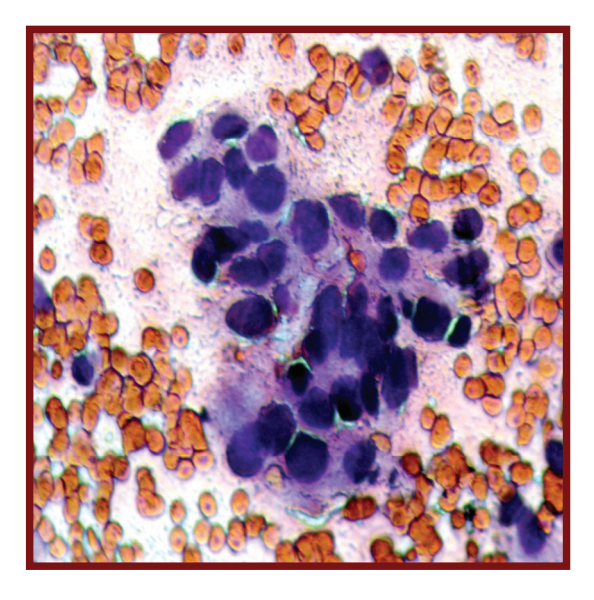

Рис.18. Тяжелая дисплазия. (CIN-III, HSIL). Окрашивание Г-Э. × 400

В некоторых атипичных клетках при плоскоклеточном Сa in situ также отмечаются признаки ороговения цитоплазмы.

Следует подчеркнуть, что цитологически точно определить степень дисплазии не всегда удается, поэтому в классификации Bethesda system CIN II-III и Сa in situ объединены в одну группу под названием выраженное интраэпителиальное поражение (HSIL), объединяющее CIN II-III и Сa in situ.

Возможность проведения дифференциального диагноза между Сa in situ и инвазивным плоскоклеточным раком в цитологических препаратах многими авторами оспаривается, так как при цитологическом исследовании нет возможности оценить состояние базальной мембраны, отсутствие или наличие инвазивного опухолевого роста, что можно определить лишь при гистологическом исследовании.

Однако, несмотря на отсутствие прямых признаков инвазивного роста, имеются косвенные цитологические признаки, которые позволяют предположительно определить наличие Сa in situ или инвазивного РШМ.

При Сa in situ фон мазка чаще всего «чистый», наряду с опухолевыми клетками имеются клетки с признаками дисплазии, опухолевые клетки расположены в виде групп и скоплений, иногда в виде «цепочек», признаки деструкции клеток и опухолевый «диатез» отсутствуют.

При инвазивном раке в мазках обычно видны эритроциты и лейкоциты, клеточный детрит, свидетельствующий о деструкции ткани (опухолевый «диатез»), опухолевые клетки чаще располагаются в виде комплексов, встречаются клетки уродливой формы.

Различают плоскоклеточную Сa in situ (рис. 19) и аденокарциному in situ (рис. 20).

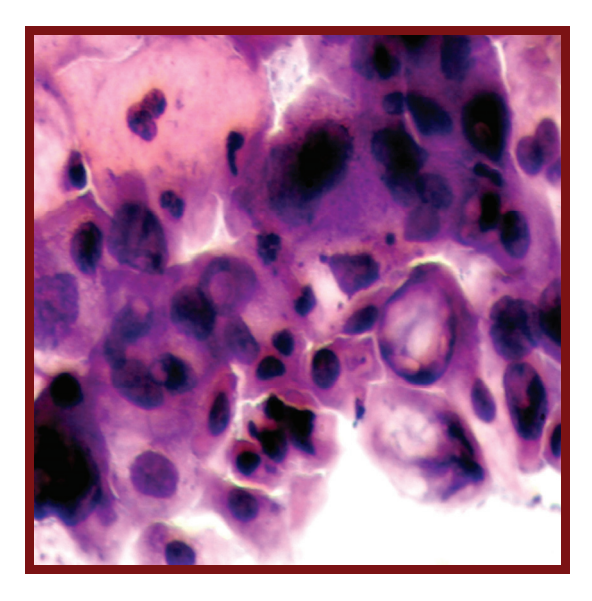

Рис. 19. Внутриэпителиальный плоскоклеточный рак (Сa in situ, HSIL). Окрашивание Г-Э. × 400

Рис. 20. Внутриэпителиальный железистый рак (аденокарцинома in situ). Окрашивание Г-Э. × 400

По данным В. И. Новика (1996, 2012) точность цитологической диагностики Сa in situ составляет около 70 %.

П. 2.8. Цитограмма рака.

Заключение о раке дается в утвердительной или предположительной форме, желательно уточнить гистологическую форму рака.

Наиболее часто встречающимися гистологическими формами является плоскоклеточный рак, неороговевающий (рис. 21) и ороговевающий (рис. 22, 23), аденокарцинома (рис. 24).

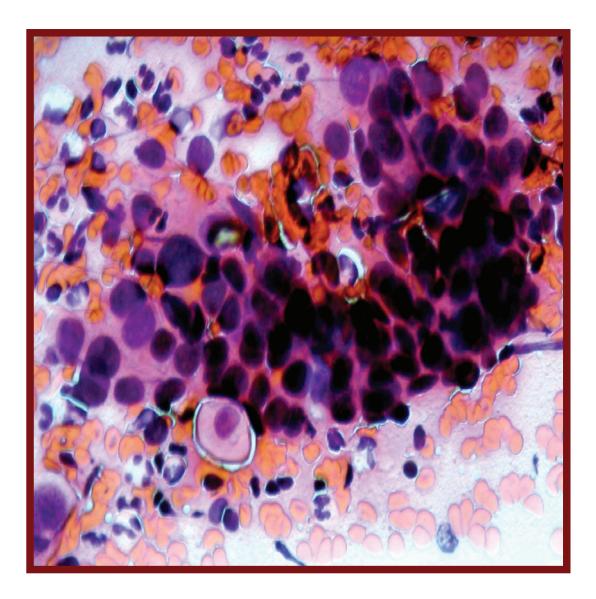

Рис. 21. Плоскоклеточный неороговевающий рак. Окрашивание Г-Э. × 400

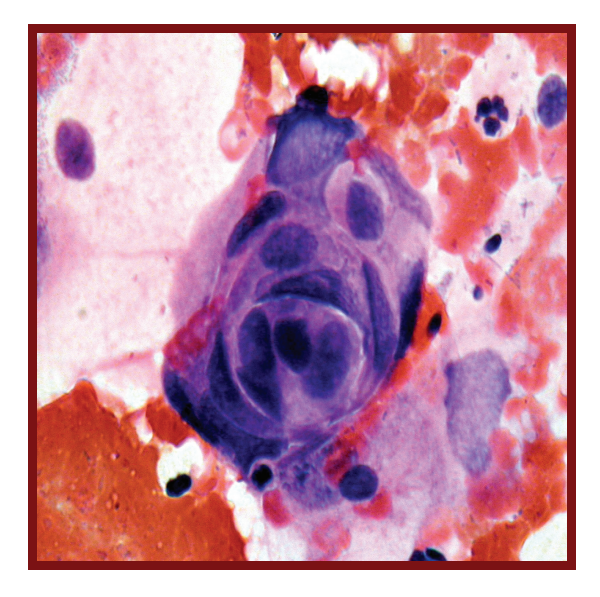

Рис. 22. Плоскоклеточный ороговевающий рак. Окрашивание Г-Э. × 400

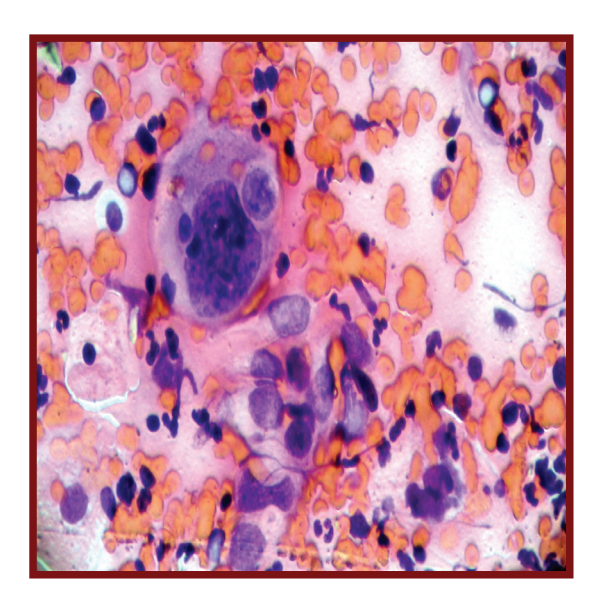

Рис. 23. Плоскоклеточный ороговевающий рак. Окрашивание Г-Э. × 400

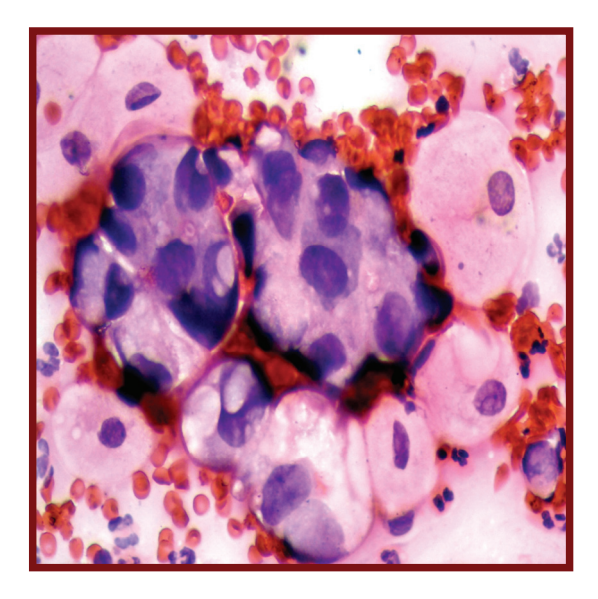

Рис. 24. Железистый рак (аденокарцинома). Окрашивание Г-Э. × 400

Плоскоклеточный неороговевающий рак является наиболее часто встречающейся злокачественной опухолью шейки матки. При этой форме рака часто встречается опухолевый «диатез», свидетельствующий о деструкции ткани – эритроциты, лейкоциты, клеточный детрит, «голые» ядра разрушенных клеток. Клетки опухоли округлой и овальной формы расположены изолированно и в виде скоплений с наслоением ядер. Отмечается выраженный ядерный полиморфизм. Форма ядер округлая, бобовидная, треугольная. Часто встречаются ядрышки. Митозы наблюдаются редко.

Плоскоклеточный ороговевающий рак характеризуется выраженным разнообразием клеточного состава. Опухолевые клетки могут быть округлыми, овальными, полигональными, лентовидными, булавовидными и т.д. Встречаются крупные опухолевые клетки, достигающие гигантских размеров, а также многоядерные клетки. Основная часть ядер окрашивается гиперхромно, хроматин имеет грубозернистую структуру. Ядрышки встречаются редко. Цитоплазма опухолевых клеток с признаками ороговения: плотная, блестящая, непрозрачная, при окрашивании гематоксилином и эозином приобретает ярко-оранжевый цвет.

Для аденогенных раков шейки матки характерны следующие цитологические особенности: наличие в мазках комплексов опухолевых клеток в виде железистоподобных образований, «розеток», сосочковых структур, рядного расположения клеток; наличие изолированных опухолевых клеток призматической формы; гладкие контуры ядер опухолевых клеток, тонкодисперсная структура хроматина, наличие укрупненных иногда множественных ядрышек.

П. 3. Другие типы цитологических заключений.

В эту рубрику могут войти заключения редкие, дополняющие, уточняющие, имеющие описательный характер.

П. 4. Дополнительные уточнения.

В этой графе необходимо дать рекомендации для врачагинеколога в случае обнаружения в мазке единичных атипичных клеток неопределенного значения (ASCUS):

1) немедленно повторить исследование;

2) повторить исследование после противовоспалительной терапии при наличии выраженного воспаления;

3) при повторном обнаружении таких клеток и отрицательных кольпоскопических и гистологических результатах повторить исследование через 3, 6 и 12 мес.

#### **5. Диагностика и лечение пациентов с выявленной патологией**

Тактика диагностики, лечения и наблюдения пациентов зависит от результатов гинекологического осмотра женщин и цитологического заключения. При отрицательном результате цитологического исследования, при условии получения адекватного материала, пациентка включается в обычный ритм ЦС.

Больные с воспалительным типом мазка подлежат этиотропному противовоспалительному лечению. В том случае, когда воспалительный процесс сопровождается реактивными изменениями эпителия (воспалительная атипия, гиперкератоз, атипическая плоскоклеточная метаплазия) необходим цитологический контроль после противовоспалительного лечения через 8-12 недель.

При обнаружении патологических изменений в мазке после проведенного противовоспалительного лечения для уточнения характера процесса требуется проведение кольпоскопии с прицельной биопсией и/или выскабливание из цервикального канала, или цервикоскопии с прицельной биопсией с последующим лечением по результатам гистологического исследования. При отсутствии патологических изменений в мазках пациентка в дальнейшем подвергается ЦС в обычном режиме.

Довольно часто в цитологических препаратах отмечаются признаки пролиферативных процессов, к которым относят: гиперплазию железистого (цилиндрического) эпителия (ГЖЭ), плоскоклеточную метаплазию (ПМ), гиперплазию резервных клеток (ГРК).

Плоскоклеточная метаплазия (ПМ) – физиологический процесс, защитный механизм, благодаря которому железистый эпителий в участках эктопии на влагалищной порции шейки матки замещается МПЭ. Таким образом, ПМ чаще отмечается в мазках при «эндоцервикозах» и других состояниях, связанных с эктопией железистого эпителия. В норме ПМ встречается в мазках, полученных у пациенток в менопаузе.

Как патологический процесс ПМ рассматривают в случае ее развития в цервикальном канале или шеечных железах. В данном случае для формирования тактики наблюдения рекомендуется ВПЧтестирование. При ВПЧ-позитивном тесте ПМ может явиться источником дисплазии и впоследствии – РШМ. Наличие атипии в метаплазированных клетках принято обозначать термином – «атипическая плоскоклеточная метаплазия» (АПМ).

Гиперплазия резервных клеток (ГРК) в цитологических препаратах обнаруживается редко, иногда сочетается с ПМ.

ГРК также может быть источником развития дисплазии и РШМ. При обнаружении в мазках АПМ и РКГ в сочетании с воспалительными изменениями применяется та же тактика, что и при воспалительном процессе.

Пролиферативные процессы часто сопровождают воспаление в цервикальном канале, особенно хроническое, в частности, хламидийной этиологии. Соответственно необходимо провести диагностику и этиотропное лечение воспалительного процесса с последующим цитологическим контролем. При обнаружении указанных изменений в контрольном мазке пациентке показана расширенная кольпоскопия с прицельной биопсией.

ГЖЭ и ПМ наиболее часто наблюдаются при псевдоэрозиях шейки матки у молодых женщин, а также при полипах цервикального канала.

Распознавание псевдоэрозий (эктопий шейки матки) осуществляется при детальном осмотре шейки матки при помощи кольпоскопа. Показано лечение только симптоматических псевдоэрозий шейки матки (рецидивирующий воспалительный мазок на флору, жалобы пациентки на обильные бели и ощущение дискомфорта) такими методами, как радиоволновая деструкция, криодеструкция, лазерная вапоризация. Желательно перед выполнением хирургического лечения ВПЧ-типирование.

После хирургического лечения псевдоэрозий в мазках некоторое время отмечаются реактивные изменения клеток, которые могут быть ошибочно трактованы цитологом как диспластические. Поэтому вид и сроки лечения должны быть обязательно отражены в разделе «8 – проводимое лечение» лицевой стороны направления. Как правило, для полной эпителизации шейки матки после подобного лечения достаточно 2-3 месяца. Это необходимо учитывать при выполнении контрольных цитологических мазков.

Диагностика полипов слизистой оболочки цервикального канала не представляет затруднений. Наиболее часто полипы наблюдаются у женщин после 40 лет. Они обнаруживаются при простом осмотре шейки матки, кольпоскопии и цервикоскопии.

В полипах эндоцервикса часто возникает плоскоклеточная метаплазия, происхождение которой связано с непрямой метаплазией резервных клеток цилиндрического эпителия.

Лечение сводится к удалению полипов (последующее гистологическое исследование обязательно). После лечения пролиферативных процессов шейки матки, цитологического контроля или получения результатов гистологического исследования (если таковое необходимо) пациентки включаются в обычный ритм ЦС.

Нередко в цитологических препаратах в клетках многослойного плоского неороговевающего эпителия шейки матки обнаруживаются признаки патологического ороговения: гиперкератоз, паракератоз, дискератоз. Клиническим проявлением этих процессов является лейкоплакия. Выделяют простую и атипическую формы лейкоплакии.

Лейкоплакии с признаками базальноклеточной гиперактивности и атипии относятся к предраковым. Преинвазивный плоскоклеточный рак развивается у 15-75 % больных данной формой заболевания. Поэтому любая форма лейкоплакии требует дополнительного обследования, тщательного наблюдения, а при выявлении признаков базальноклеточной гиперактивности и атипии – лечения (криодеструкция, лазерная вапоризация, иссечение). Комплексное исследование, необходимое для диагностики лейкоплакий, включает цитологическое исследование. Материал для этого получают путем бережного соскоба поверхности лейкоплакии. Цитологическое исследование позволяет выявить атипию клеток, но в материал иногда не попадают атипические клетки базального слоя эпителия. Поэтому биопсия является обязательной во всех случаях лейкоплакии.

Простые лейкоплакии, без признаков базальноклеточной гиперактивности или атипии, не относятся к предраковым процессам. При таких формах лейкоплакий допускается тщательное наблюдение с обязательным кольпоскопическим и цитологическим контролем каждые 6 и 12 мес.

При отсутствии воспалительных изменений и выявлении в цитологических заключениях атипических клеток женщины подлежат углубленному обследованию, динамическому наблюдению и лечению.

В случаях обнаружения цитологических признаков HPV и CIN-I (LSIL) необходимо проведение лабораторного теста на HPV, желательно проведение расширенной кольпоскопии, консервативного лечения (системной противовирусной лекарственной терапии) и тщательного динамического наблюдения (повторное цитологическое исследование и кольпоскопия через 6 и 12 мес.

При изменениях эпителия соответствующих CIN-II-III (HSIL), подозрении на преинвазивный или инвазивный рак, пациентке показана прицельная (под кольпоскопическим контролем) биопсия с направлением материала на гистологическое исследование. Объективные возможности цитологического метода не всегда позволяют точно определить степень дисплазии, переход тяжелой дисплазии в преинвазивный рак, поэтому определение дальнейшей тактики лечения зависит от результатов гистологического исследования. Прицельная биопсия должна быть выполнена электрохирургическим методом или скальпелем (а не конхотомом), мультифокально, с захватом неизмененного эпителия, по возможности с кюретажем эндоцервикса.

При CIN-II-III (HSIL) показано лечение, направленное на деструкцию или хирургическое удаление измененных тканей. В онкологии предпочтение отдается хирургическому лечению – конусовидной эксцизии шейки матки с выскабливанием цервикального канала.

Пациентки с гистологическим диагнозом CIN-III, Сa in situ, инвазивный рак направляются в поликлинику специализированного онкологического медицинского учреждения для дальнейшего обследования и лечения.

Алгоритм тактики ведения больной при получении результатов цитологического исследования:

• Интраэпителиальные изменения и злокачественные процессы отсутствуют (NILM) – скрининг в соответствии с возрастом.

• Клетки плоского эпителия с атипией неясного значения (ASC-US) ВПЧ-тест (-) – скрининг в соответствии с возрастом, ВПЧтест (+) – кольпоскопия, прицельная биопсия.

• Клетки плоского эпителия с атипией неясного значения, не исключающие наличия высокой степени интраэпителиальных изменений (ASC-H) – ВПЧ-тестирование, кольпоскопическое исследование с прицельной биопсией.

• Интраэпителиальные изменения плоского эпителия низкой степени (LSIL) включает в себя поражения, ассоциированные с ВПЧ и CIN I – требуется ВПЧ-тестирование, кольпоскопия с прицельной биопсией, тщательный цитологический контроль (через 6 месяцев), системная противовирусная терапия, наблюдение.

• Интраэпителиальные изменения плоского эпителия высокой степени (HSIL), включают CINII, CIN-III, преинвазивный рак шейки матки (Ca in situ) – ВПЧ-тестирование, кольпоскопия с прицельной биопсией; выполнение конусовидной эксцизии шейки матки, выскабливание цервикального канала с последующим гистологическим исследованием (серийные срезы, оценка краев резекции).

• Эндоцервикальная аденокарцинома in situ – выполнение конусовидной эксцизии шейки матки, выскабливание цервикального канала с последующим гистологическим исследованием (серийные срезы, оценка краев резекции), атипия цервикальных железистых клеток неясного генеза + гистероскопия с раздельным диагностическим выскабливанием цервикального канала и полости матки.

# **6. Дополнительные методы обследования**

#### **1) Жидкостная цитология**

В 2002 году жидкостная цитология была рекомендована для использования в скрининге рака шейки матки Американским противораковым обществом (ACS), в 2006 году – Американским обществом кольпоскопии и цервикальной патологии, одобрена для применения FDA.

Преимущества по сравнению с традиционной цитологией:

• Информативен при кровянистых и воспалительных выделениях.

• Возможность одновременного исследования клеточного материала на ВПЧ.

• Возможность проведения дополнительных, уточняющих исследований, таких как p16ink4a и ki-67 (биологических маркёров инициации канцерогенеза в эпителии).

• В случаях выявления умеренной и легкой дисплазий шейки матки может помочь в выборе между выжидательной и агрессивной тактиками лечения.

Метод имеет ограничения для широкого использования при скрининге, так как не отвечает требованиям экономичности и требует специальной подготовки персонала цитологической лаборатории. В лаборатории цитологии НМИЦ онкологии им. Н.Н.Петрова, наряду с традиционным цитологическим исследованием материала применятся метод жидкостной цитологии и ИЦХ тест CINtec® PLUS (VENTANA) p16ink4a и ki-67.

Тест CINtec® PLUS, по данным И. П. Шабаловой и К. Т. Касоян (2016), повышает точность выявления дисплазии (рис. 25, 26). Наличие коэкспрессии p16ink4a и ki-67 является показанием для проведения кольпоскопического исследования.

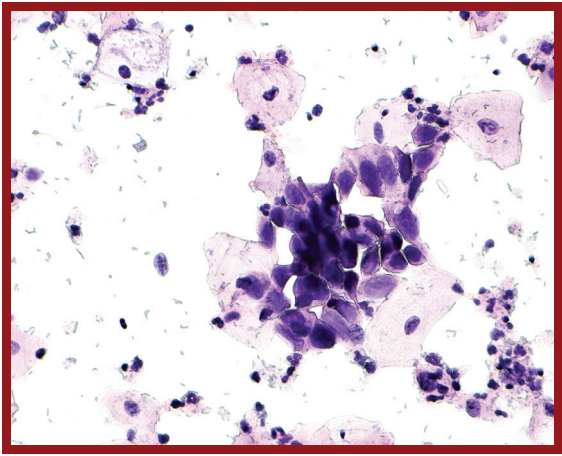

 Рис. 25. Метод жидкостной цитологии. HSIL. Окрашивание Г-Э. × 400

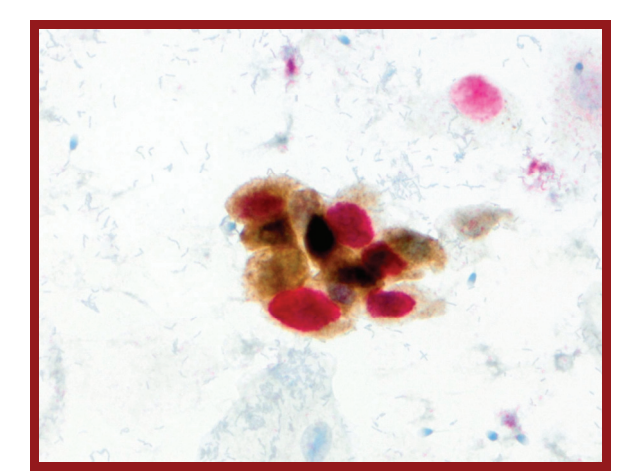

Рис. 26. Метод жидкостной цитологии. HSIL. ИЦХ. × 1000 (коэкспрессия p16ink4a и ki-67)

**2) ВПЧ Digene-тест (Hybrid Capture II)** – защищенная международным патентным законодательством молекулярная технология фирмы Digene, направленная на выявление специфических фрагментов ДНК-вирусов папилломы человека (метод «гибридного захвата»). Получил широкое распространение благодаря своей надежности и простоте применения.

Преимущества:

• Имеет высокую чувствительность.

• Позволяет выявлять широкий спектр ВПЧ («высокого» и «низкого риска»), включая неидентифицированные типы.

• Помогает выделить группы женщин с высоким риском развития рака шейки матки (частота развития РШМ у женщин, инфицированными ВПЧ «высокого риска», возрастает в среднем в 30 раз по сравнению с незараженной ВПЧ популяцией).

• Позволяет формировать группы динамического наблюдения.

• В группе женщин от 35 лет и старше чувствительность и специфичность метода составляют в среднем 89 и 90 % соответственно, а в сочетании с цитологическим мазком предсказательная ценность отрицательного результата достигает 100 %.

• В сочетании с цитологическим методом позволяет формировать показания для дообследования (кольпоскопия, прицельная биопсия), например, при выявлении неклассифицируемых атипичных клеток плоского эпителия.

• Выявляет клинически значимый уровень инфицированности вирусом папилломы человека.

Не показан женщинам моложе 30 лет. Экономически затратен.

**3) Кольпоскопия** – это диагностический осмотр входа во влагалище, стенок влагалища и влагалищной части шейки матки с помощью применения оптического прибора – кольпоскопа.

Показания к кольпоскопии: изменения эпителия на шейке матки (эктоцервикс), результаты цитологического мазка равные или более, чем ASCUS, наблюдение за пациентками после применения хирургических ВПЧ-ассоциированных заболеваний шейки матки (в сочетании с цитологическим исследованием и ВПЧ-тестом).

Преимущества:

• После обработки слизистой оболочки влагалищной порции шейки матки раствором уксусной кислоты и раствором Люголя позволяет выявить специфические изменения (типичную и атипичную зоны трансформации, мозаику, пунктацию, йод-негативные участки, атипические сосуды и др.).

• Дает возможность более дифференцированно судить о вариантах патологического процесса шейки матки.

• Обеспечивает максимально прицельный эндоскопический контроль при биопсии шейки матки.

• Может использоваться как метод динамического наблюдения в ходе консервативного лечения доброкачественных процессов и неопластических процессов легкой степени тяжести.

• Позволяет определить границы метапластического эпителия зоны трансформации (до 95 % ивазивных карцином шейки матки развивается в данной зоне).

Недостатки:

• Не позволяет оценить изменения эндоцервикса на всем протяжении.

• Не может рассматриваться в качестве самостоятельного метода скрининга рака шейки матки из-за низкой предсказательной ценности положительного результата.

- Обладает определенной долей субъективизма.
- Требует высокой квалификации врача.
- Требует дорогостоящего оборудования.

Кольпоскопический метод диагностики как самостоятельный метод вторичного скрининга не информативен.

Некоторые варианты патологии шейки матки при кольпоскопии представлены на рисунках 27, 28 и 29.

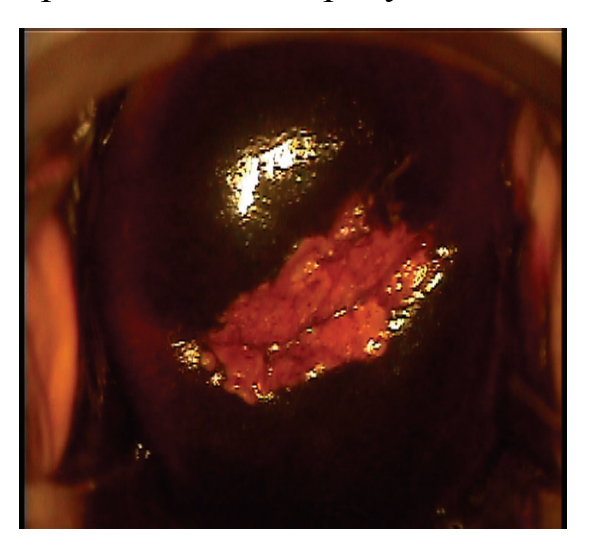

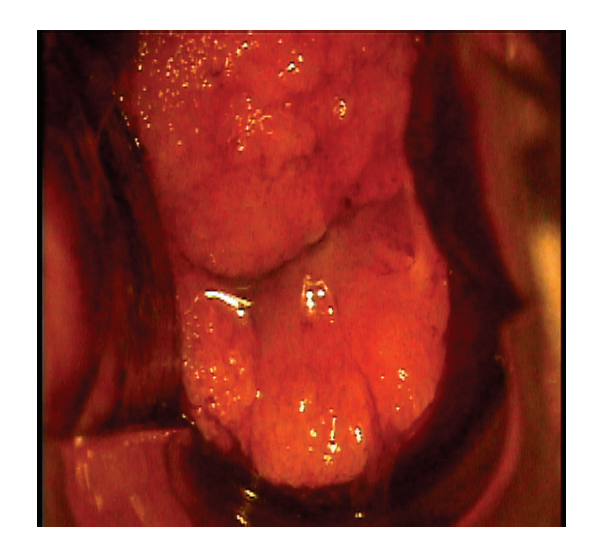

Рис 27. Кольпоскопическая картина эктопии шейки матки (проба Шиллера).

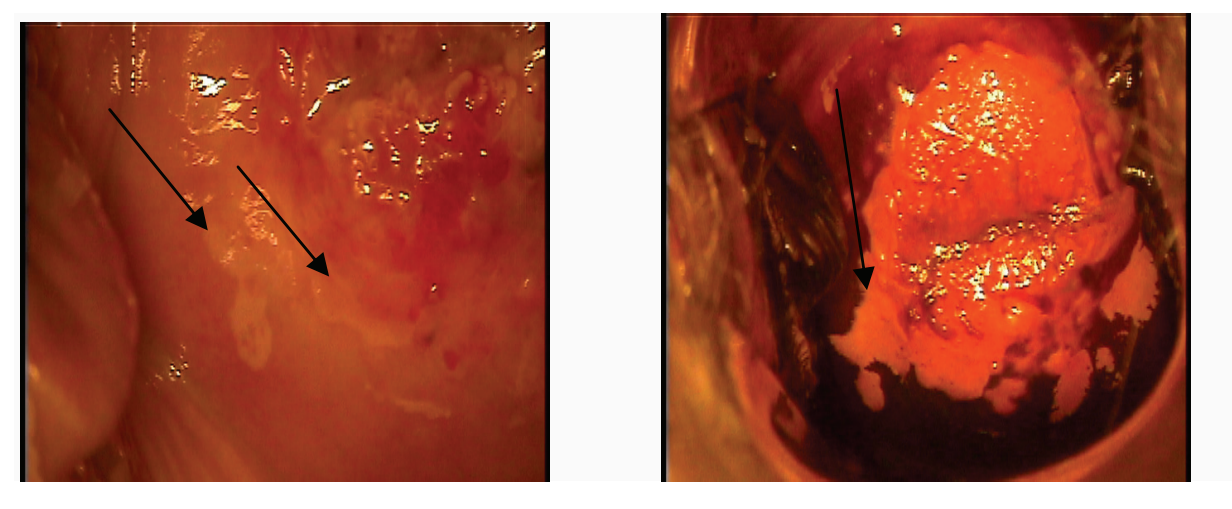

Рис. 28. Кольпоскопическая картина LSIL (стрелками указаны зоны прицельной биопсии).

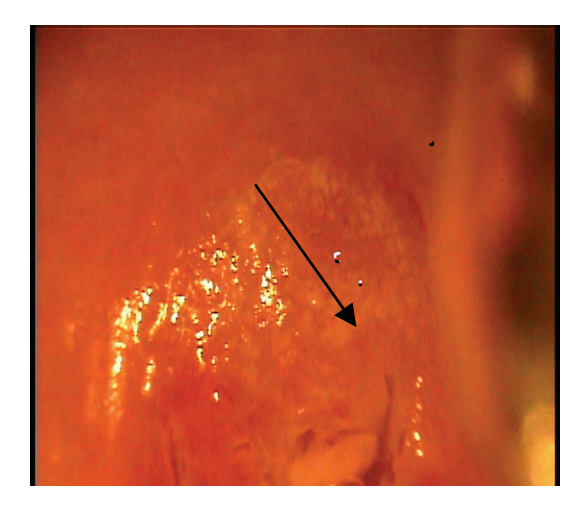

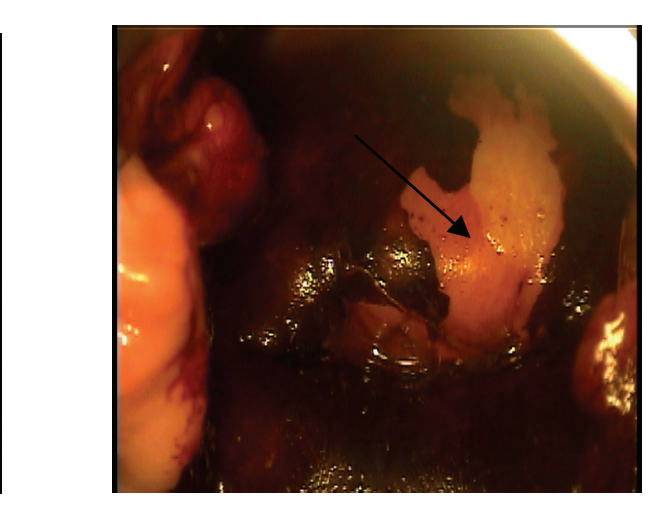

Рис. 29. Кольпоскопическая картина LSIL (стрелками указаны зоны прицельной биопсии).

Стандартный рекомендуемый протокол расширенного кольпоскопического исследования отображен в Приложении 5.

# **4) Прицельная биопсия шейки матки**

Проводится с целью уточнения диагноза при подозрении на опухолевый процесс во время проведения цитологического скрининга, как этап углубленной диагностики.

- Возможность верификации диагноза.
- Уточнение тяжести диспластических изменений.
- Определение тактики дальнейшего лечения и наблюдения.
- Более точный метод, чем цитологическое исследование.
- Не требует внутривенного наркоза.

Необходимо соблюдение следующих правил. Прицельная биопсия должна быть выполнена электрохирургическим методом или скальпелем (а не конхотомом), мультифокально, с захватом неизмененного эпителия, под контролем кольпоскопического исследования, желательно с кюретажем эндоцервикса. Толщина биоптата 3-5 мм.

**5) Конусовидная эксцизии шейки матки с выскабливанием цервикального канала** – это лечебно-профилактическая операция, позволяющая добиться полного излечения локальной ВПЧ-инфекции и диспластических изменений шейки матки в 94 % случаев (рецидивы дисплазий наблюдаются в 8,6 % прооперированных больных).

Показания:

• HSIL;

 невозможность визуализации переходной зоны при кольпоскопии;

 эпителиальное поражение по результатам соскоба из цервикального канала;

 несоответствие результатов цитологического и гистологического исследований;

 сочетание дисплазии с выраженной деформацией шейки матки;

неэффективность предшествующего лечения НSIL.

Преимущества:

• единственный полноценный метод диагностики при плоскоклеточном раке шейки матки в диапазоне Ca in situ – Ia1 стадия (глубина инвазии не более 3 мм, горизонтальное распространение не более 7 мм);

• позволяет радикально удалить патологически измененные ткани (CIN-II-II, Ca in situ) в пределах здоровых тканей, что соответствует онкологическим принципам;

• дает возможность тщательного гистологического исследования с оценкой краев резекции;

• сохраняет физиологические функции пациенток, включая репродуктивную;

• небольшое число осложнений;

• возможность проведения под местной анестезией.

Противопоказания:

- инвазивный рак шейки матки;
- воспалительный процесс влагалища и шейки матки;
- метроррагия;
- беременность (относительное);
- сглаженность маточных сводов.

Алгоритм обследования, лечения и наблюдения пациенток с выявленной предраковой патологией шейки матки представлен на рисунке 30.
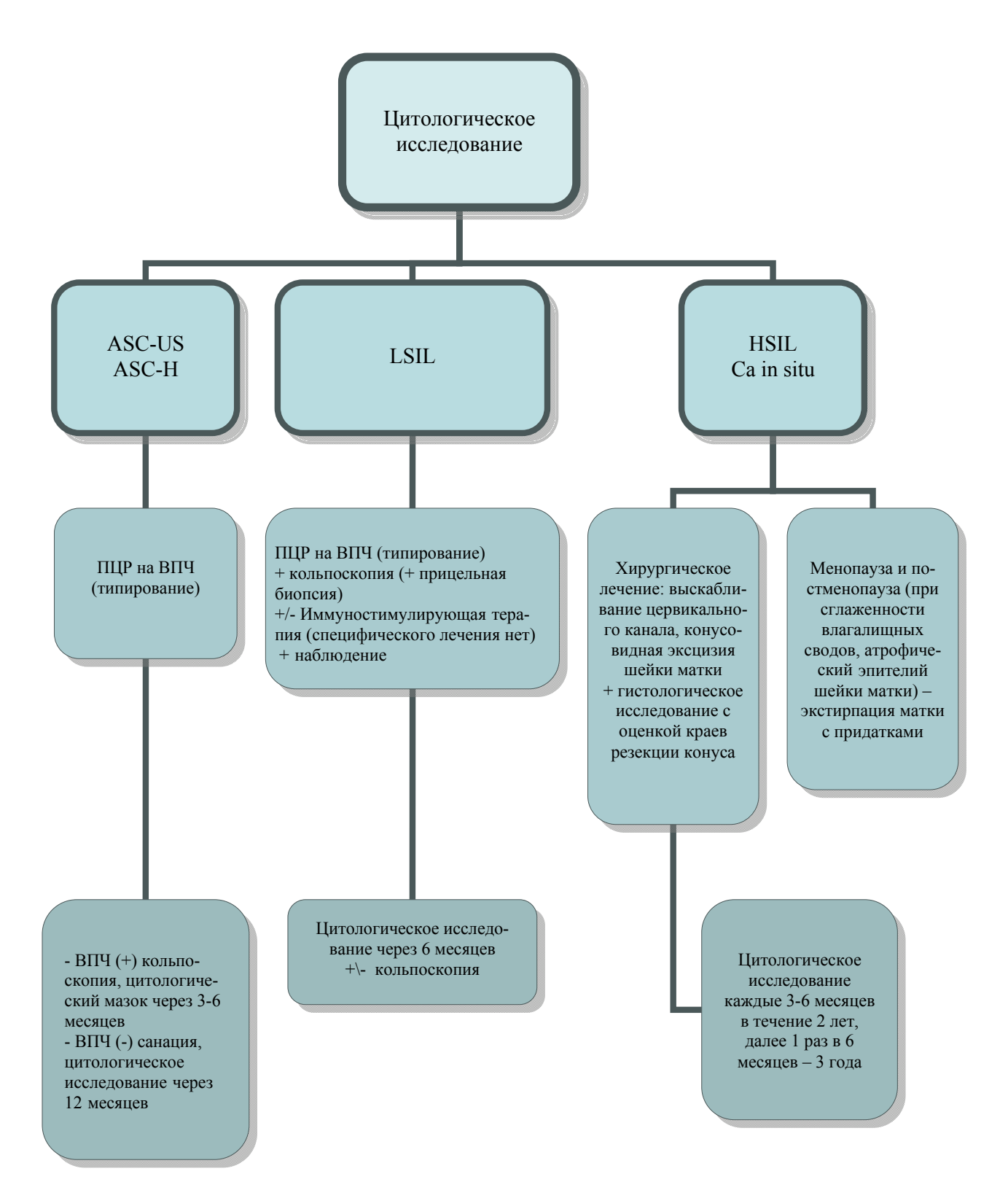

Рис. 30. Алгоритм обследования, лечения и наблюдения пациенток с выявленной предраковой патологией шейки матки.

# **Правила приготовления и доставки мазков на цитологическое исследование, подготовки и обработки стекол**

Правила приготовления и доставки мазков

1. Мазок должен начинаться на 1-1,5 см от узкого края предметного стекла и заканчиваться в 2-2,5 см от другого края.

2. Хороший мазок должен быть максимально тонким (приближающимся к однослойному), равномерной толщины на всем протяжении.

3. Мазок не должен достигать длинного края стекла, между мазком и длинным краем стекла должно быть расстояние около 0,5 см.

4. При раздельном получении материала из эндо- и экзоцервикса мазки наносятся раздельно на два предметных стекла и соответственно маркируются.

5. Приготовленные мазки высушиваются на воздухе.

6. После нанесения мазка производится его маркировка стеклографом и заполняется бланк-направление на цитологическое исследование.

7. Доставка мазков в лабораторию организуется в ближайшие сроки после их получения.

8. Для доставки мазков используются специальные контейнеры для предметных стекол.

9. В ходе транспортировки не допускается контакт предметного стекла с бланком-направлением.

Правила подготовки и обработки стекол

1. Предметные стекла для цитологического исследования должны быть без царапин (желательно использовать новые стекла) и обезжирены в 95 % спирте или смеси Никифорова не менее 24 часов.

2. При повторном использовании предметных стекол они должны пройти обеззараживание в дезинфекционном растворе (например, 0,5 % ДП-2Т) не менее 120 мин с дальнейшим кипячением в 0,5 % растворе СМС (150 г стирального порошка на 10 л воды) около 120 мин и промывание в проточной воде с механической обработкой (щеточкой) каждого стекла.

# **Методы окраски цитологических препаратов при ЦС**

# 1. Окраска гематоксилином Майера и эозином

### Приготовление гематоксилина Майера

При комнатной температуре растворяют 1 г гематоксилина в 1000 мл дистиллированной воды, потом прибавляют 50 г алюмокалиевых квасцов и 0,2 г йодноватокислого калия или натрия. Повторно взбалтывают, ожидая возможно полного растворения квасцов, примерно 10-15 мин. Краска вначале светло-фиолетовая, позднее быстро темнеет. В потемневший раствор добавляют 50 г хлоралгидрата и 1 г кристаллической лимонной кислоты. Готовый раствор приобретает красноватый оттенок.

Эозин (0,5 % спиртовой раствор): 96 % этиловый спирт – 700 г, вода – 300 мл, эозин сухой – 5 г.

### Схема окраски

Непосредственно перед окрашиванием высушенные мазки фиксируют в смеси равных частей эфира и 96º спирта (смеси Никифорова) или в 96º спирте 7-10 минут. После фиксации мазки промыть в водопроводной воде и высушить. Окрашивают гематоксилином Майера 10-40 минут (время окраски подбирают эмпирически). Мазки ополаскивают в холодной водопроводной воде и отсинивают в чистой порции водопроводной воды, подогретой до 37-40ºС в течение 15-20 минут. Мазки окрашивают эозином 10-20 секунд, промывают в водопроводной воде и высушивают.

# Результаты

Гематоксилин окрашивает ядра всех клеток в сине-фиолетовый цвет, от светлого до темного, почти черного. Эталоном правильной окраски служат ядра лейкоцитов, в этом случае в них видна тонкая сеть хроматина. Микрофлора окрашивается в светло-фиолетовый цвет. Цитоплазма окрашивается в различные оттенки розового цвета, муцины в светло-розовый. Кератогиалины – в ярко-розовый или оранжевый цвет. Эритроциты ярко-розового цвета.

2. Окраска азуром и эозином по Романовскому-Гимза

# Состав красителя

Азур 1 – 3,772 г, эозин – 750,0 мл, глицерин (чистый) – 256,0 мл.

# Схема окраски

Сухие мазки фиксируются в метиловом спирте или в смеси Никифорова 5 и 15 мин соответственно. Затем погружают в рабочий раствор (разведение 1:4) готовой краски Романовского-Гимза на 5- 7 мин, после чего промываются, дистиллированной водой и высушиваются.

# Результаты

Цитоплазма зрелых клеток окрашивается от светло-голубого до фиолетового и бледно-лилового цвета, цитоплазма клеток в состоянии некроза и некробиоза светло-розовая. В синий цвет окрашиваются ядра, бактерии, риккетсии, рибонуклеопротеиды. В голубоватофиолетовый – гранулы тучных клеток и базофилов, ядра нейтрофилов в фиолетовый, эритроциты – оранжево-красного цвета.

# **Направление на цитологическое исследование и результат исследования материала, полученного при профилактическом гинекологическом осмотре, скрининге** (**Учетная форма 446/у)**

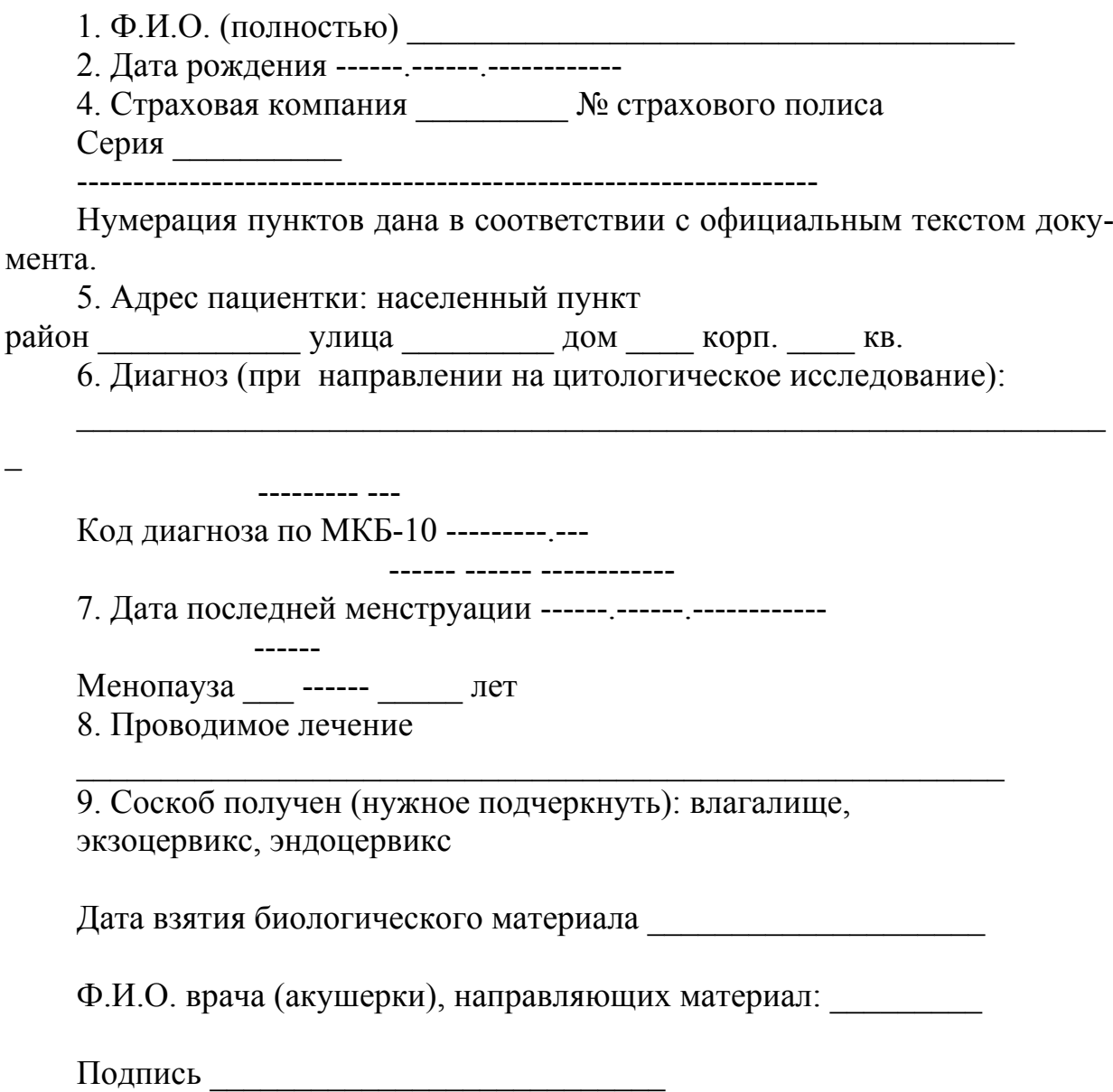

 $\overline{\phantom{0}}$ 

### **Направление на цитологическое исследование и результат исследования материала, полученного при профилактическом гинекологическом осмотре, скрининге (оборотная сторона)**

Результат цитологического исследования №

Дата поступления материала

1. Качество препарата: адекватный, недостаточно адекватный, неадекватный (нужное подчеркнуть)

Цитограмма (нужное отметить):

1.1. Без особенностей (для репродуктивного возраста) (дать описание):

1.2. С возрастными изменениями слизистой оболочки

– атрофический тип мазка;

– эстрогенный тип мазка

2. Цитограмма (описание)

соответствует (нужное отметить):

2.1. Пролиферации (гиперлазии) железистого эпителия.

2.2. Гиперкератозу плоского эпителия.

2.3. Воспалительному процессу слизистой оболочки (вагинит, экзоцервицит, эндоцервицит) уточнить:

степень выраженности

этиологический фактор

2.4. Бактериальному вагинозу.

2.5. Атрофическому кольпиту.

2.6. Нерезко выраженным изменениям клеток плоского эпителия:

– легкой дисплазии;

– изменениям, характерным для папилломавирусной инфекции.

2.7. Выраженным изменениям клеток плоского эпителия

(уточнить):

– умеренной дисплазии;

– тяжелой дисплазии.

2.8. Раку (уточнить форму)

3. Другие типы цитологических заключений:

4. Дополнительные уточнения:

Дата проведения исследования

Ф.И.О. врача (мед. технолога), проводивших исследование Подпись \_\_\_\_\_\_\_\_\_\_\_\_\_\_\_\_

# **Протокол расширенной кольпоскопии**

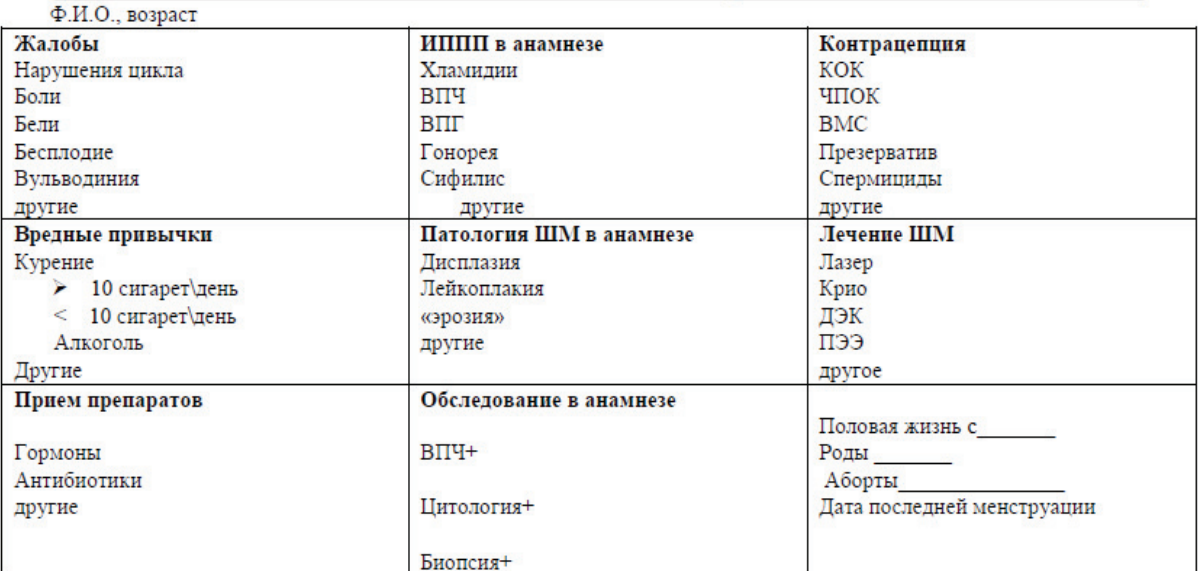

Дополнительно к анамнезу

### ОПИСАНИЕ КОЛЬПОСКОПИИ

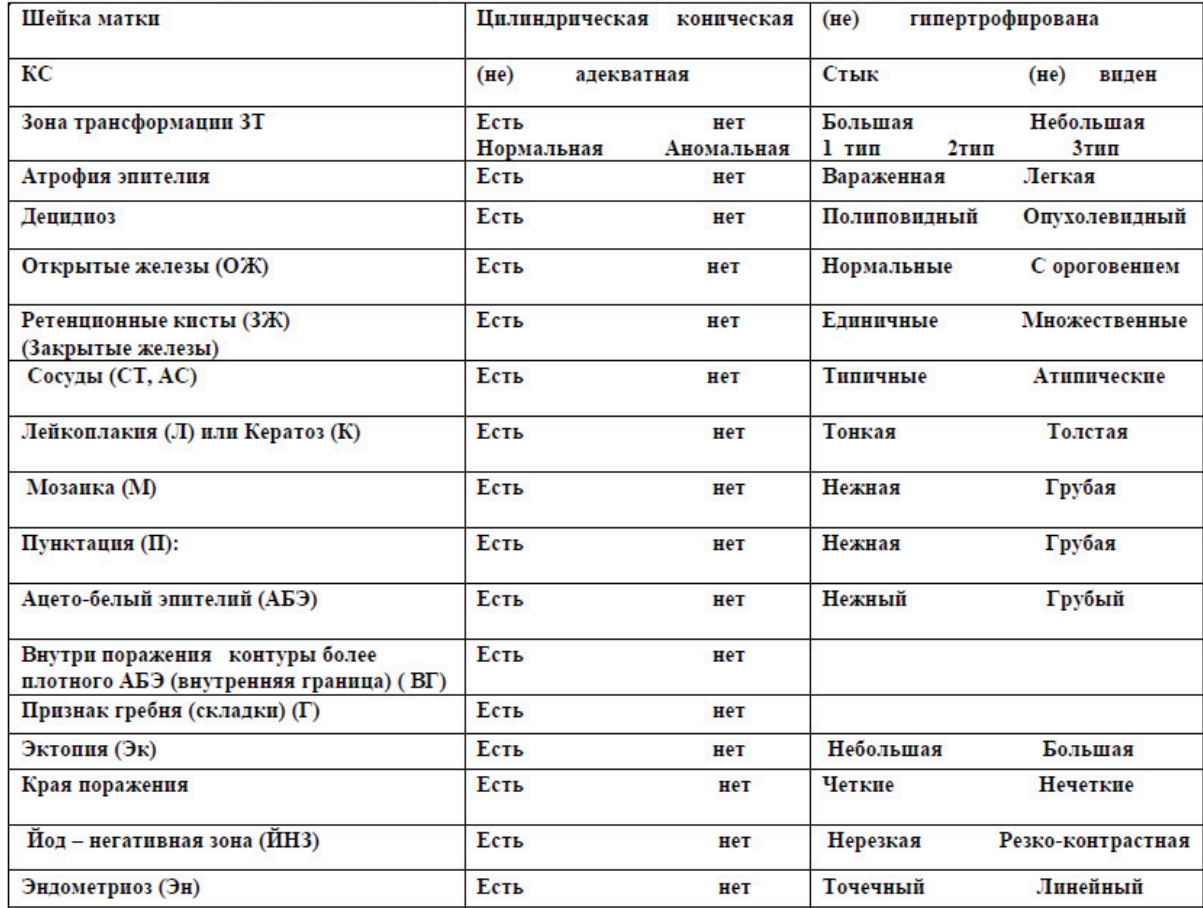

Дополнительное описание

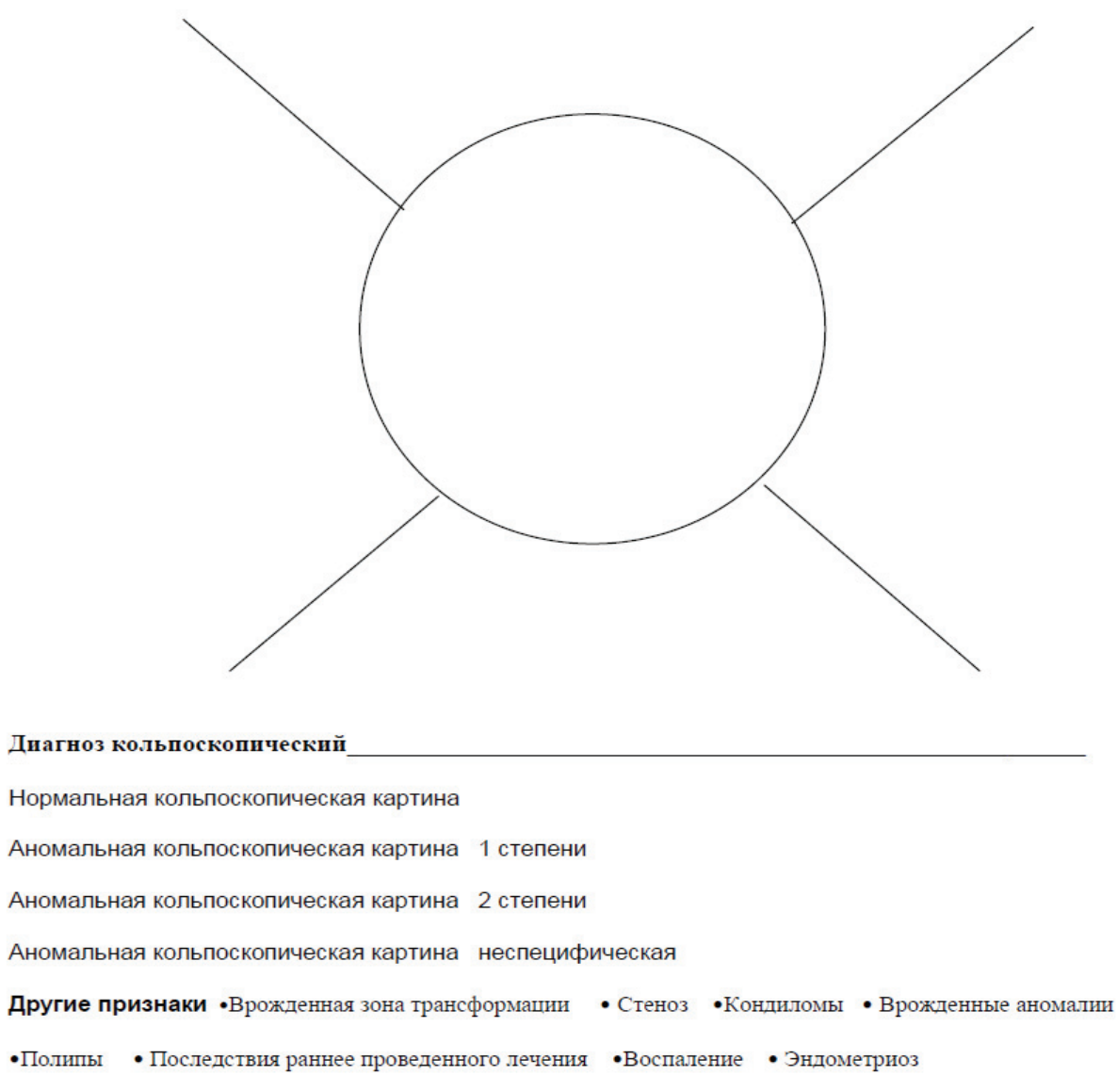

#### Диагноз клинический\_

Рекомендовано

Цитологический мазок  $\operatorname{B}\Pi\Pi$ тест Маркеры Биопсия точечная Аблация ШМ ПЭЭ Консультация онколога Противовоспалительное лечение Другое

Подпись врача дата

Протокол разработан Роговской С.И. опубликован на сайте www.ragin-std.ra

# **Оценочные средства**

### **Контрольные вопросы:**

1. Эпидемиология рака шейки матки. Заболеваемость, смертность, выживаемость.

2. Факторы риска рака шейки матки.

3. Профилактика рака шейки матки.

4. Скрининг. Определение. Требования к скрининговым тестам.

5. Методологические основы цитологического скрининга рака шейки матки.

6. История проведения цитологического скрининга рака шейки матки.

7. Организованный и неорганизованный цитологический скрининг рака шейки матки.

8. Факторы эффективности скрининга рака шейки матки: процент охвата скринингом женского населения, периодичность проведения скрининга, организационные вопросы.

9. Альтернативные методы скрининга рака шейки матки.

10. Способы получения материала для цитологического исследования шейки матки.

11. Условия получения полноценного материала.

12. Оценка качества цитологического мазка.

13. Контроль качества цитологического исследования.

14. Возможные причины получения неполноценного материала из шейки матки.

15. Инструменты для взятия материала из шейки матки.

16. Традиционные и современные методы приготовления цитологических препаратов.

17. Методы фиксации цитологического материала.

18. Методы окраски цитологического материала

19. Жидкостная цитология – принцип метода, преимущества и недостатки.

20. Различные варианты методики приготовления препаратов методом жидкостной цитологии.

21. Цитологические критерии злокачественности клеток.

22. Цитологические классификации поражений шейки матки.

23. Классификация Bethesda изменений эпителия шейки матки.

24. Анатомия матки и влагалища.

25. Гистологическое строение матки и влагалища.

26. Зона стыка и зона трансформации эпителия шейки матки.

27. Гормональная регуляция менструального цикла.

28. Цитологические особенности клеток эпителия шейки матки.

29. Цитология шейки матки в норме.

30. Цитологическая характеристика клеток поверхностного слоя многослойного плоского эпителия шейки матки.

31. Цитологическая характеристика клеток промежуточного слоя многослойного плоского эпителия шейки матки.

32. Цитологическая характеристика клеток парабазального слоя многослойного плоского эпителия шейки матки.

33. Цитологическая характеристика клеток базального слоя многослойного плоского эпителия шейки матки.

34. Цитологическая характеристика эпителия шейки матки в репродуктивном периоде.

35. Цитологическая характеристика эпителия шейки матки при беременности.

36. Цитологическая характеристика эпителия шейки матки в послеродовом периоде.

37. Цитологическая характеристика эпителия шейки матки в менопаузе.

38. Нормальная микрофлора влагалища и шейки матки.

39. Цитологическая картина бактериального вагиноза.

40. Цитологическая характеристика «ключевых клеток» при бактериальном вагинозе.

41. Цитологическая картина трихомонадного кольпита.

42. Цитологическая картина грибковых поражений шейки матки.

43. Цитологическая картина хламидийной инфекции шейки матки.

44. Цитологическая картина герпесвирусной инфекции шейки матки.

45. Цитологическая картина цитомегаловирусной инфекции эпителия шейки матки.

46. Цитологическая картина актиномикоза шейки матки.

47. Цитологическая характеристика плоскоклеточной метаплазии эпителия шейки матки.

48. Этапы развития плоскоклеточной метаплазии.

49. Цитологическая характеристика лейкоплакии шейки матки.

50. Цитологическая картина паракератоза эпителия шейки матки.

51. Цитологическая картина дискератоза эпителия шейки матки.

52. Цитологическая характеристика репаративных процессов в шейке матки.

53. Цитологическая характеристика дегенеративных процессов в эпителии шейки матки.

54. Цитологическая характеристика реактивных изменений эпителия шейки матки.

55. Цитологическая картина трубной метаплазии эпителия шейки матки.

56. Цитологическая картина эндометриоза шейки матки.

57. Цитологическая характеристика гиперплазии эндоцервикального эпителия.

58. Цитологическая диагностика резервноклеточной гиперплазии эпителия шейки матки.

59. Цитологическая картина фолликулярного цервицита.

60. Внутриэпителиальная неоплазия (дисплазия) эпителия шейки матки. Определение. Степени выраженности внутриэпителиальных изменений.

61. Биологические особенности цервикальной интраэпителиальной неоплазии.

62. Цитологические признаки слабо выраженных интраэпителиальных изменений (LSIL).

63. ВПЧ-инфекция. Эпидемиология. Группы высокого и низкого риска.

64. ВПЧ-инфекция. Методы диагностики.

65. Роль вируса папилломы человека в развитии интраэпителиальных изменений и рака шейки матки.

66. Клинические особенности папилломавирусной инфекции.

67. Цитологические признаки папилломавирусной инфекции.

68. Койлоцитарная атипия эпителия шейки матки.

69. Неспецифические цитологические признаки ВПЧинфекции.

70. Трудности дифференциальной диагностики папилломавирусной инфекции.

71. Атипия неясного значения (ASC-US и ASC-H).

72. Цитологическая характеристика выраженных интраэпителиальных изменений эпителия шейки матки (HSIL).

73. Внутриэпителиальная неоплазия железистого эпителия.

74. Алгоритм ведения пациенток с LSIL.

75. Алгоритм ведения пациенток с HSIL.

76. Алгоритм ведения пациенток с ASC-US.

77. Роль онкомаркёра р16 в диагностике интраэпителиальных поражений шейки матки.

78. Коэкспрессия p16/Ki-67 как маркёр онкологической патологии шейки матки.

79. Цитологическая картина плоскоклеточной карциномы in situ шейки матки.

80. Цитологическая картина аденокарциномы in situ шейки матки.

81. Классификация злокачественных опухолей шейки матки.

82. Цитологическая картина микроинвазивного рака шейки матки.

83. Цитологическая диагностика плоскоклеточного ороговевающего рака шейки матки.

84. Цитологическая картина плоскоклеточного неороговевающего рака шейки матки.

85. Цитологическая картина плоскоклеточного рака из мелких клеток.

86. Цитологическая диагностика аденокарциномы шейки матки.

87. Цитологическая диагностика светлоклеточного рака шейки матки.

88. Цитологическая диагностика неэпителиальных злокачественных опухолей шейки матки.

89. Цитологическая диагностика метастатических опухолей шейки матки.

90. Изменения в клетках эпителия шейки матки при лучевом воздействии.

# **Тестовые задания:**

# Инструкция: выберите один или несколько правильных ответов

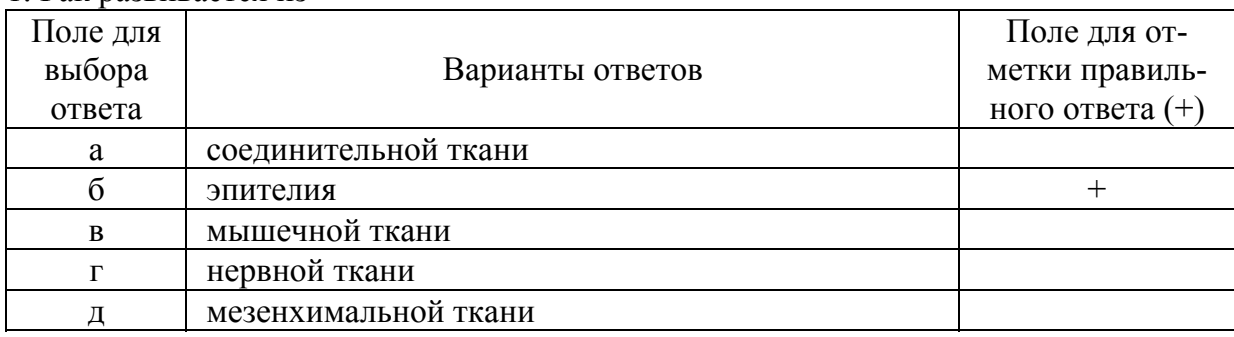

### 1. Рак развивается из

### 2. Характерными признаками клеток злокачественных опухолей являются

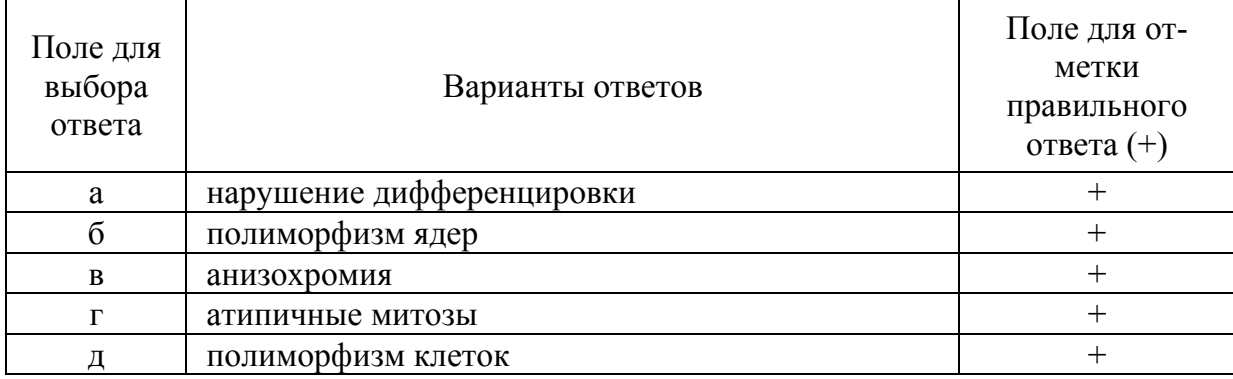

### 3. Характерными признаками злокачественных клеток являются

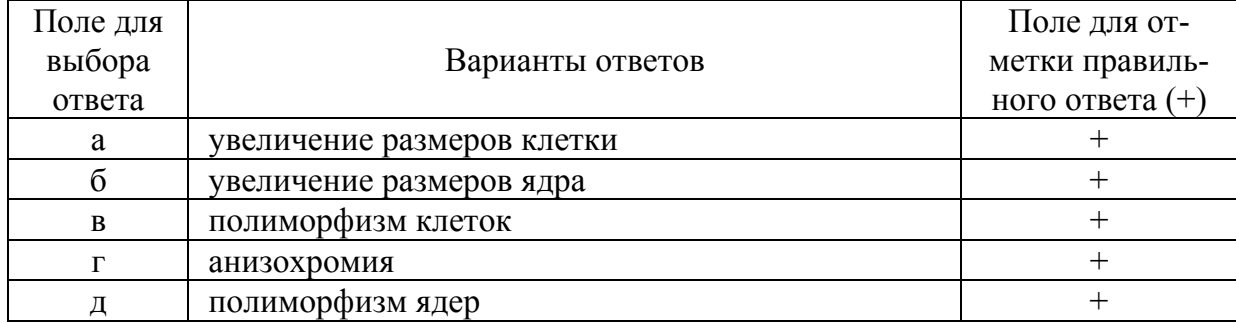

#### 4. Из перечисленных признаков для опухолевых клеток наиболее характерны

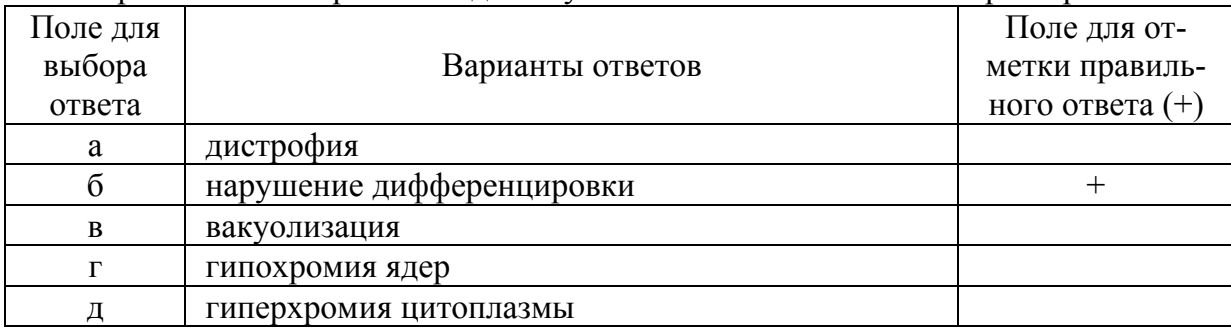

#### 5. Комплексы раковых клеток отличают следующие признаки

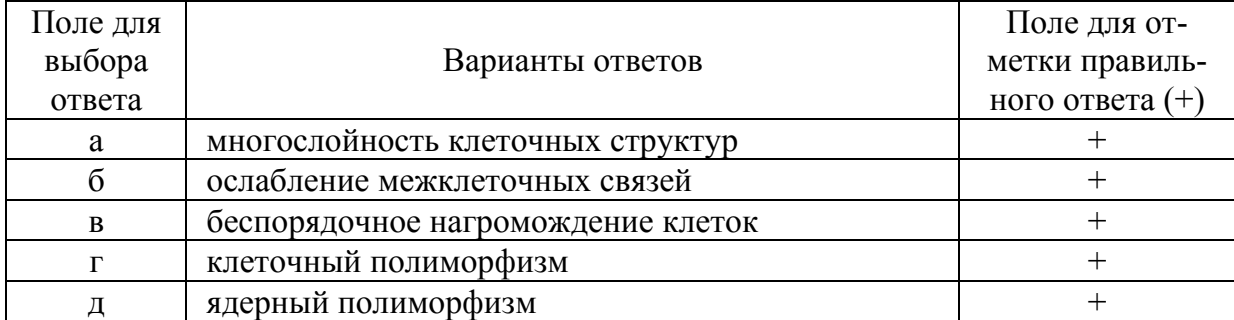

#### 6. Характерными признаками клеток злокачественных опухолей являются

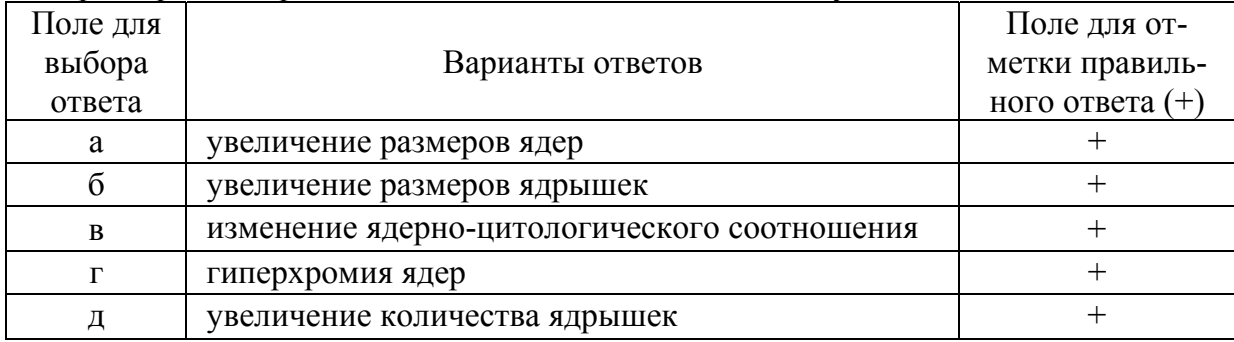

#### 7. К факторам риска рака шейки матки относятся

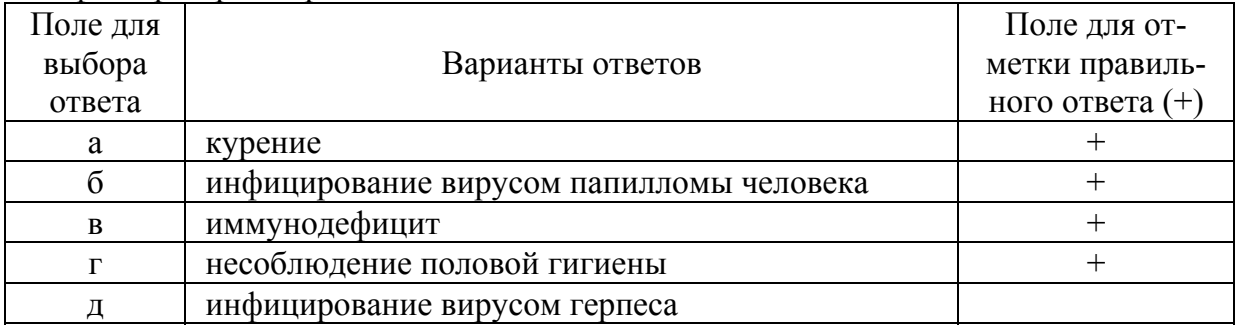

8. К развитию рака шейки матки наиболее часто приводят следующие серотипы HPV

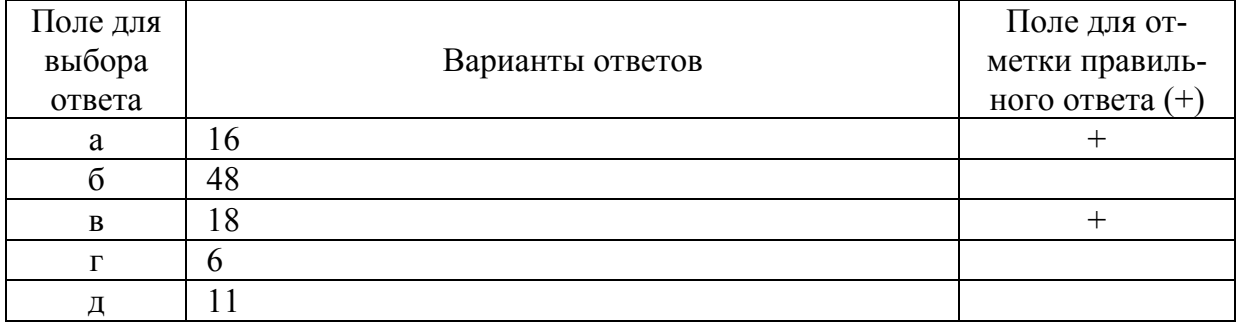

### 9. Первичная профилактика рака шейки матки включает

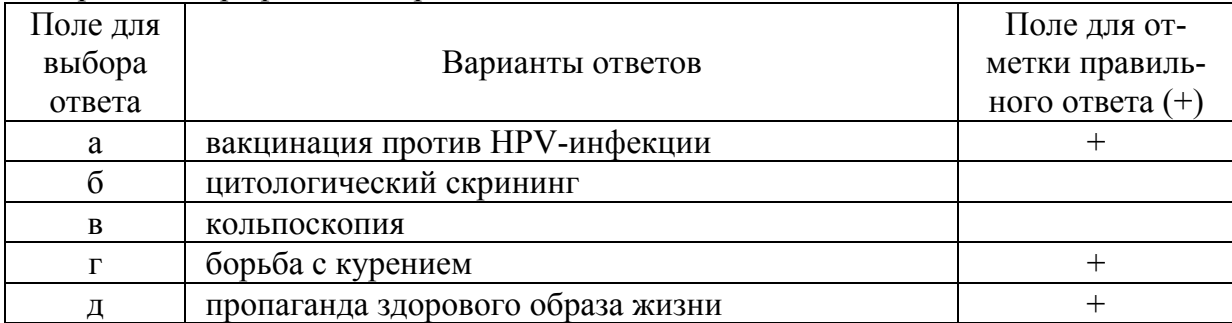

### 10. Вторичная профилактика рака шейки матки включает

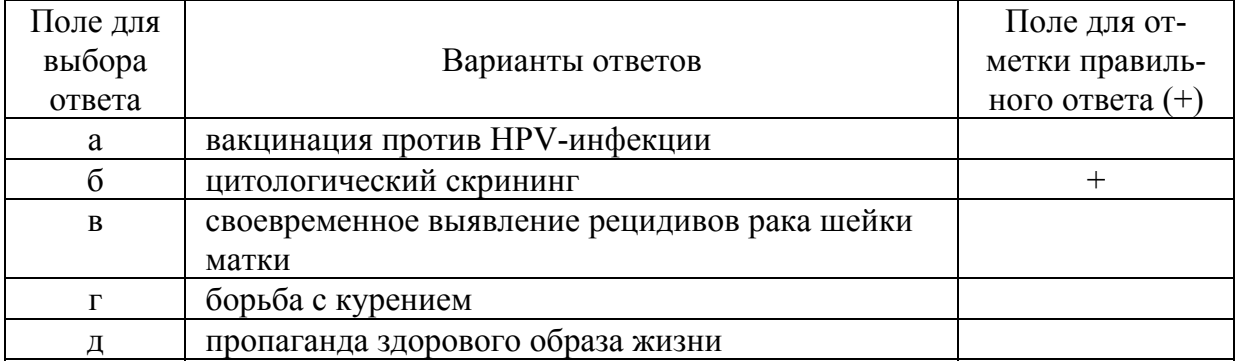

# 11. Основные требования к скрининговым тестам

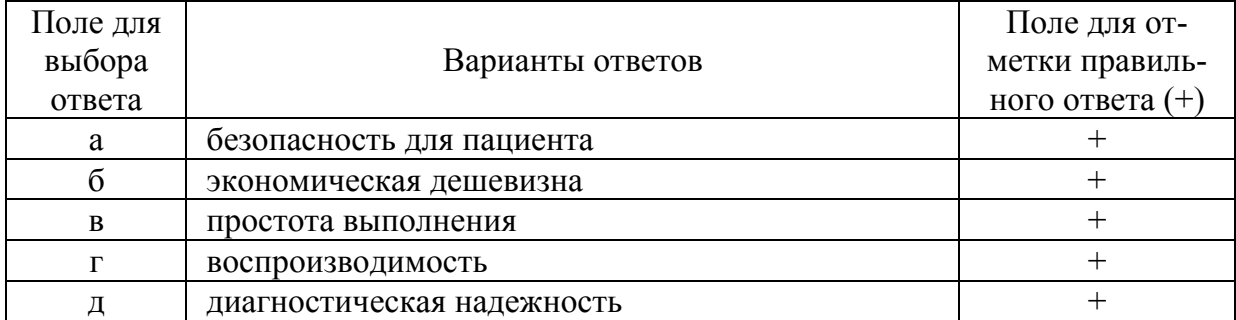

# 12. Критериями эффективности скрининга РШМ являются

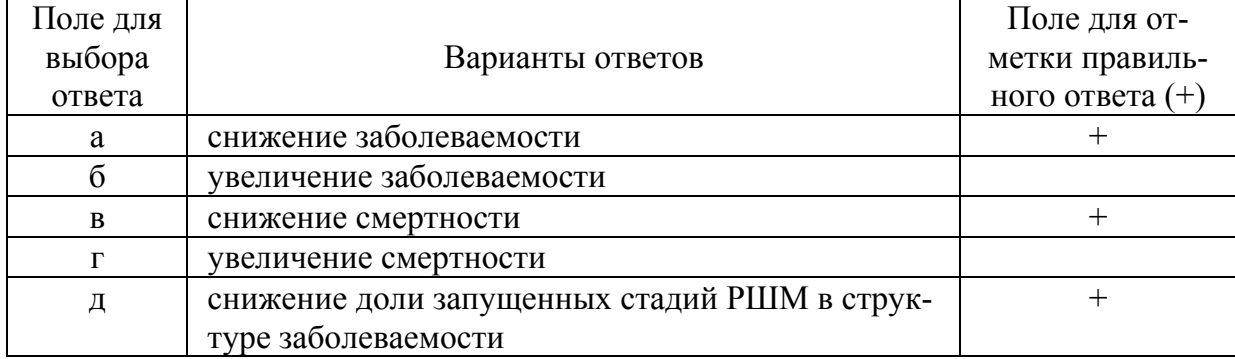

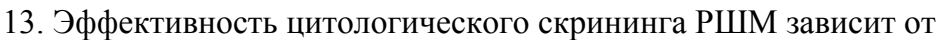

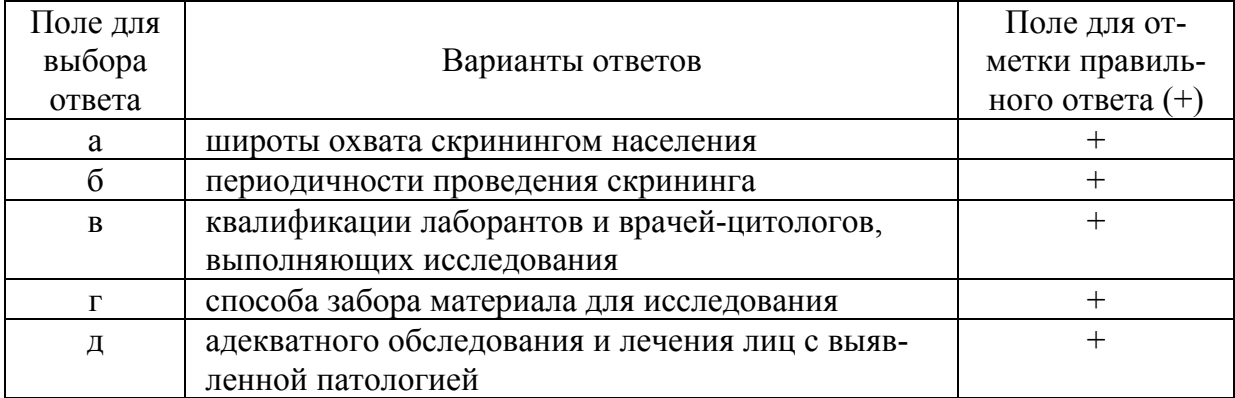

14. Наиболее информативный скрининг-тест для ранней диагностики рака шейки матки

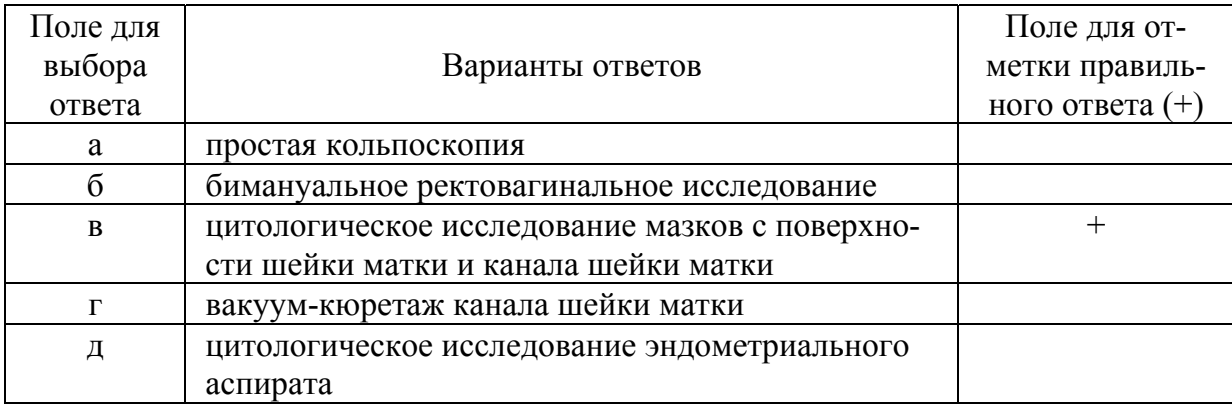

15. В структуре онкологической заболеваемости на 1 месте по частоте возникновения стоит

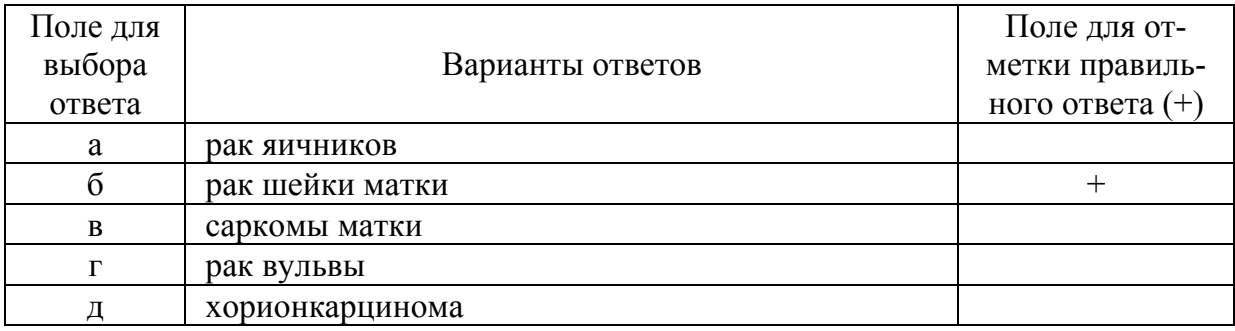

16. К фоновым патологическим процессам шейки матки (Я. В. Бохман, 1976) относятся

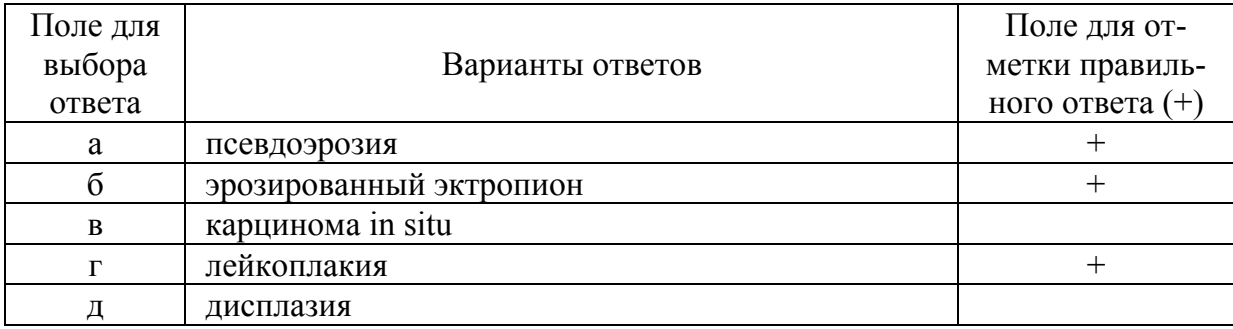

#### 17. К предраковым заболеваниям шейки матки относятся

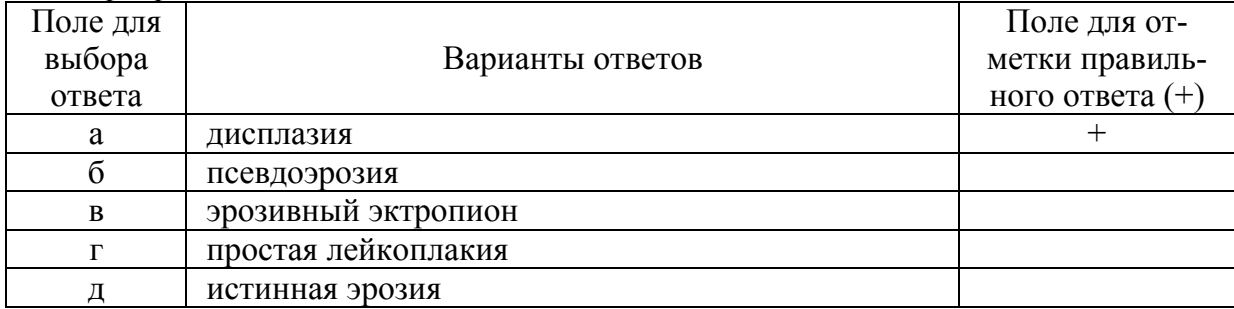

#### 18. К фоновым заболеваниям шейки матки относятся все перечисленные, кроме

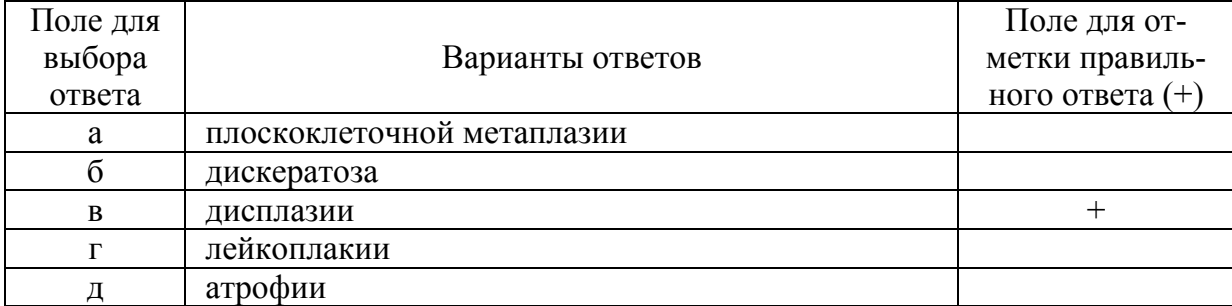

#### 19. К фоновым процессам шейки матки относятся

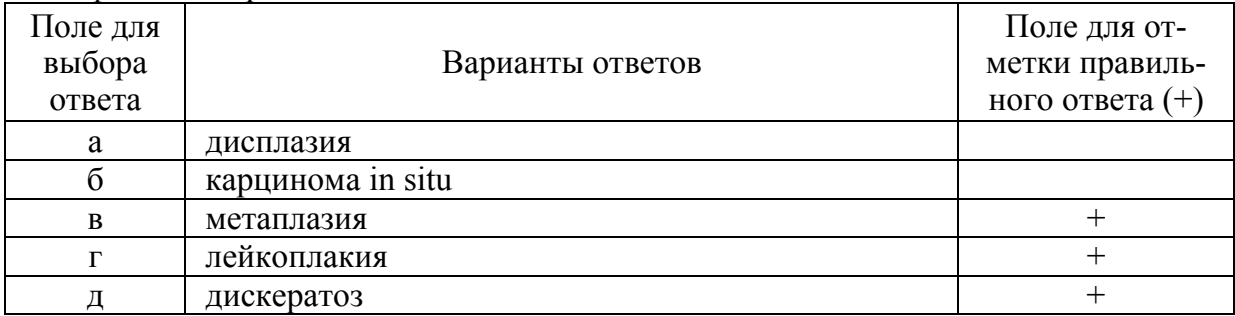

### 20. Эпителий экзоцервикса

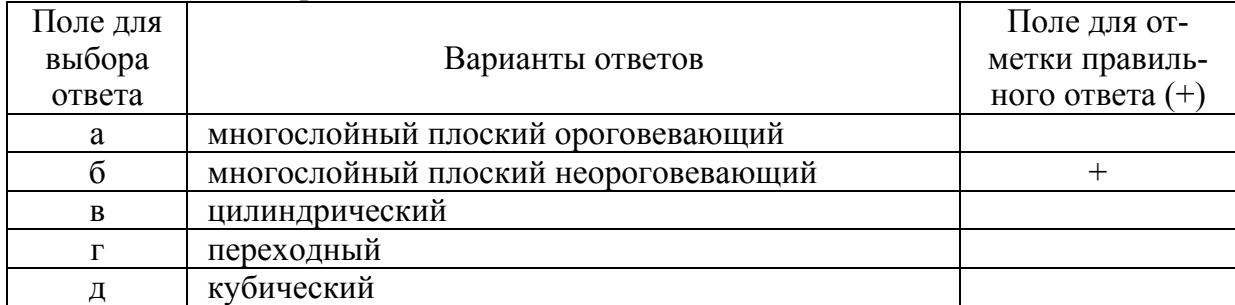

# 21. Эпителий эндоцервикса

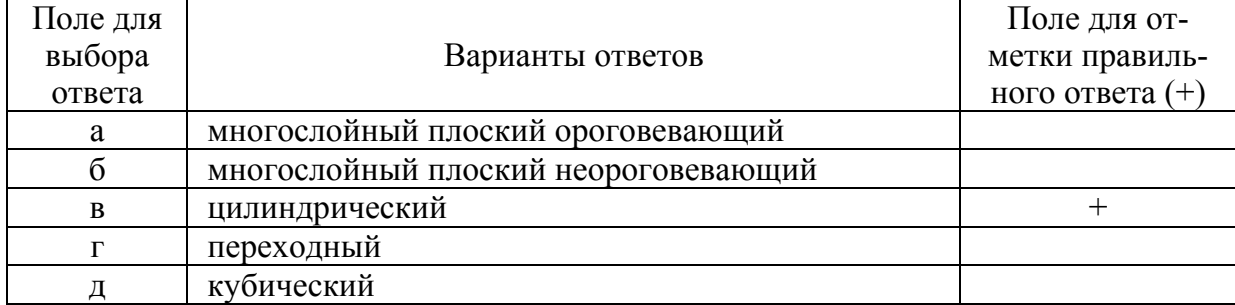

#### 22. Характерными для бактериального вагиноза выявляются

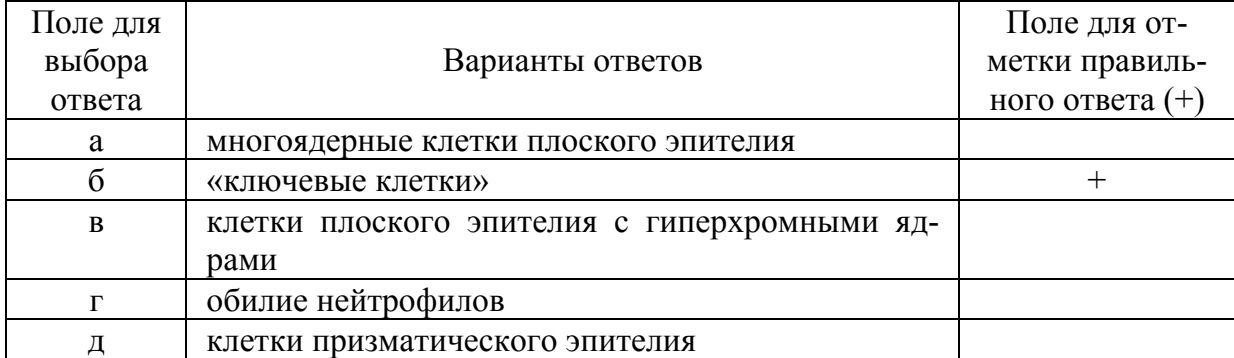

#### 23. Какая микрофлора обнаруживается в мазках при бактериальном вагинозе:

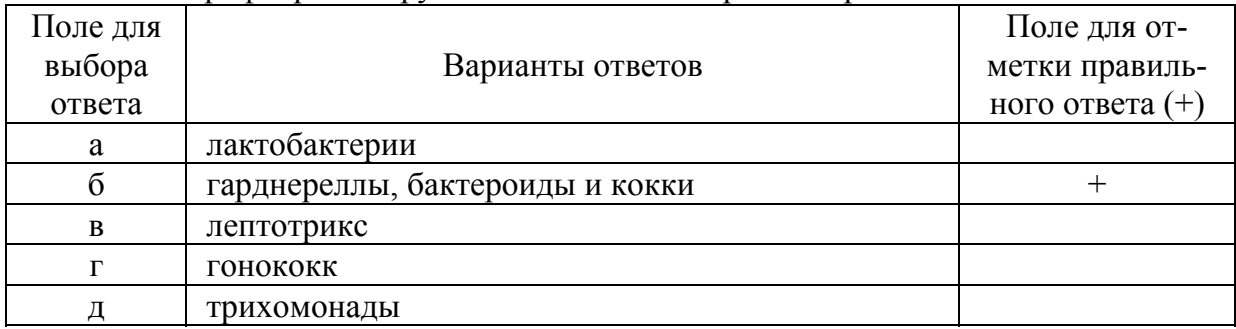

### 24. Для диагностики поражения грибом рода Candida характерно выявление

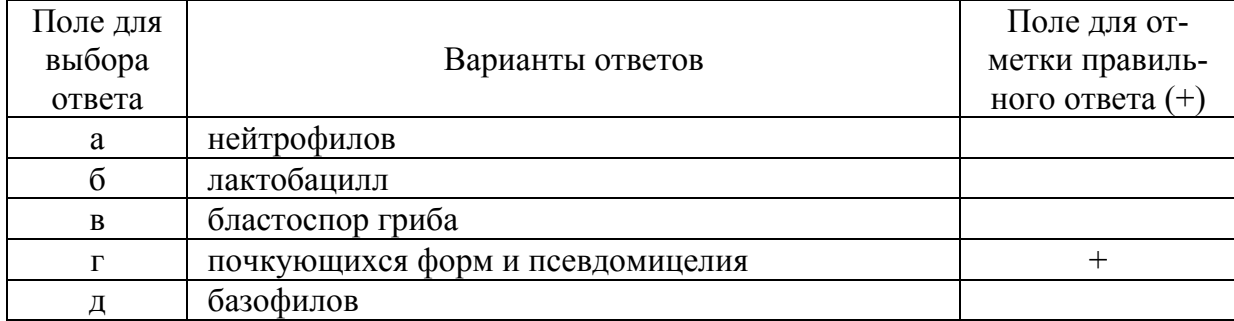

### 25. Для поражения цитомегаловирусом характерно обнаружение

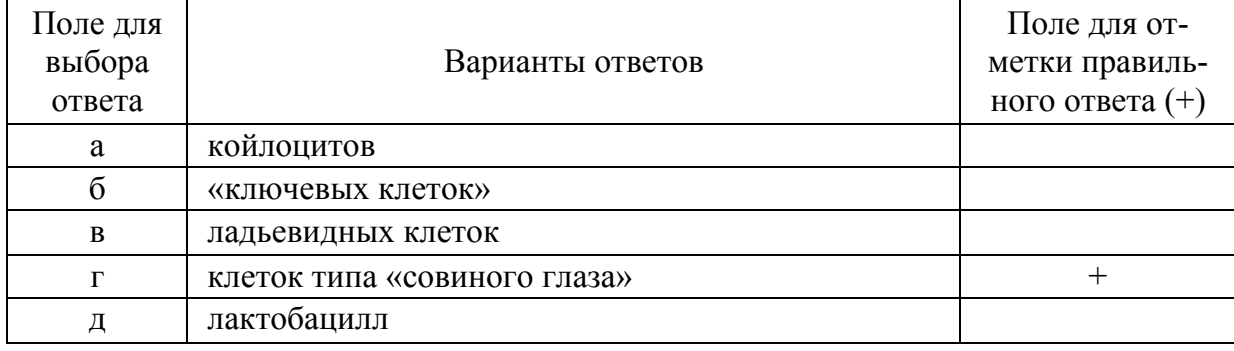

#### 26. Для фолликулярного цервицита характерно обнаружение

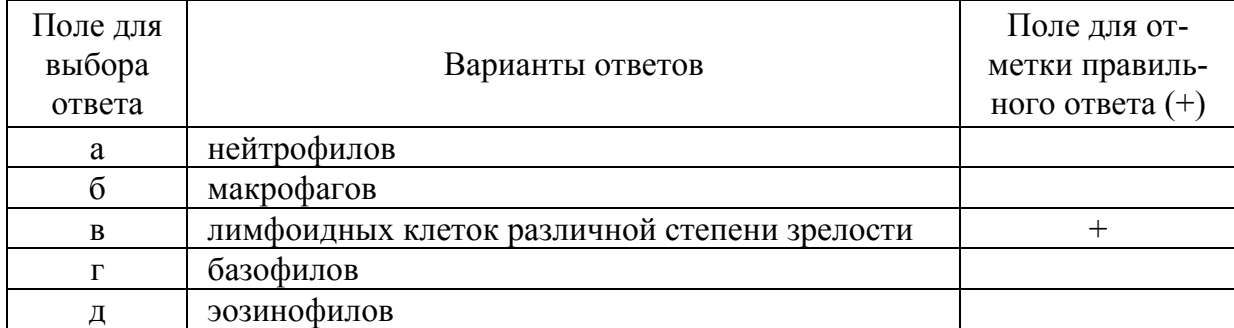

#### 27. Для лейкоплакии характерно присутствие в мазках

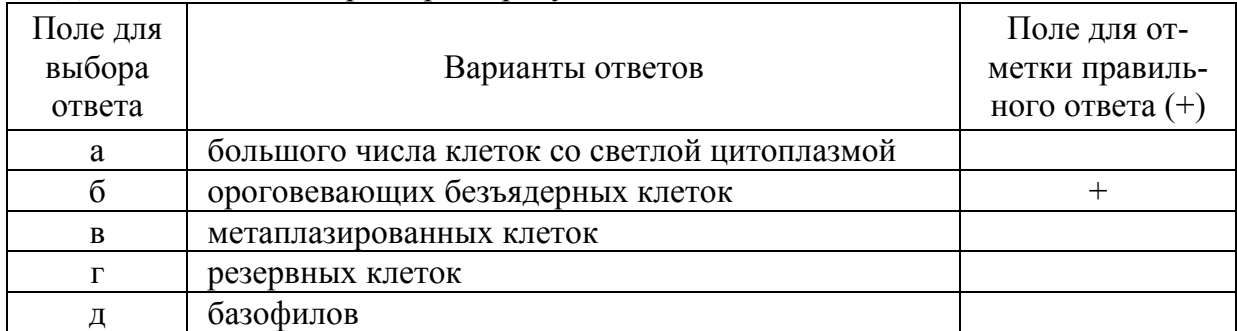

#### 28. Для атрофичного типа мазка характерно присутствие клеток

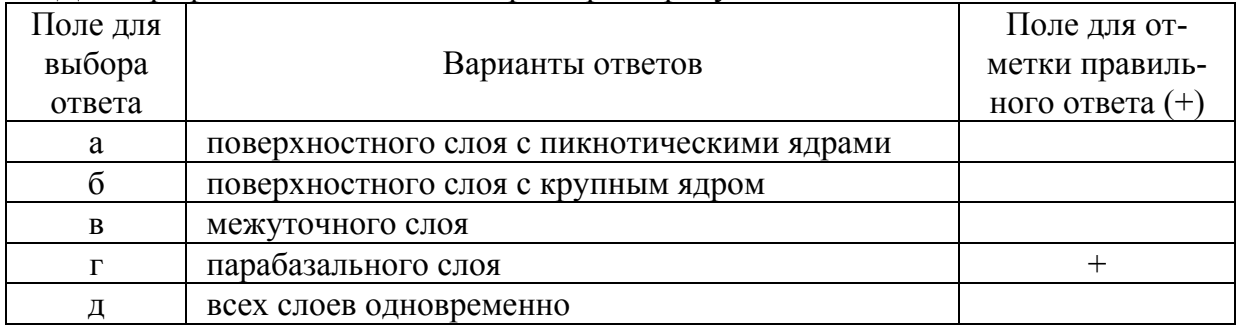

29. Воспалительные заболевания шейки матки являются в плане морфогенеза опухолей

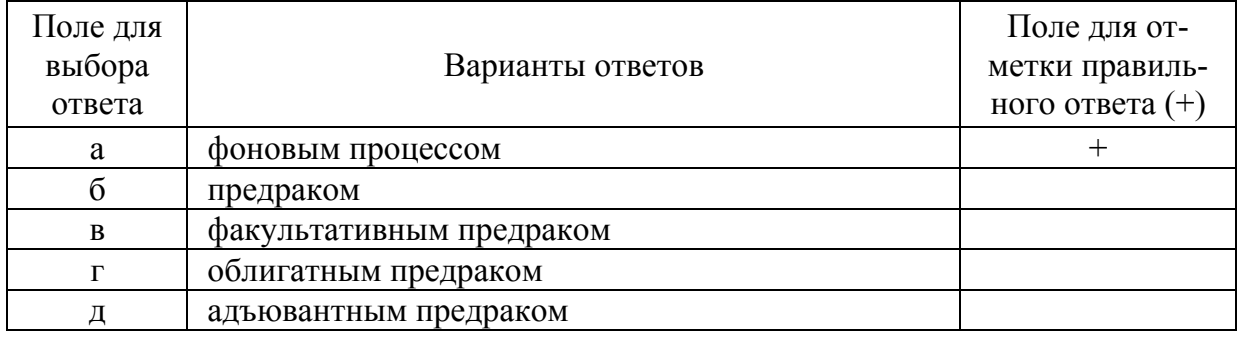

#### 30. Для мазка андрогенного типа характерно

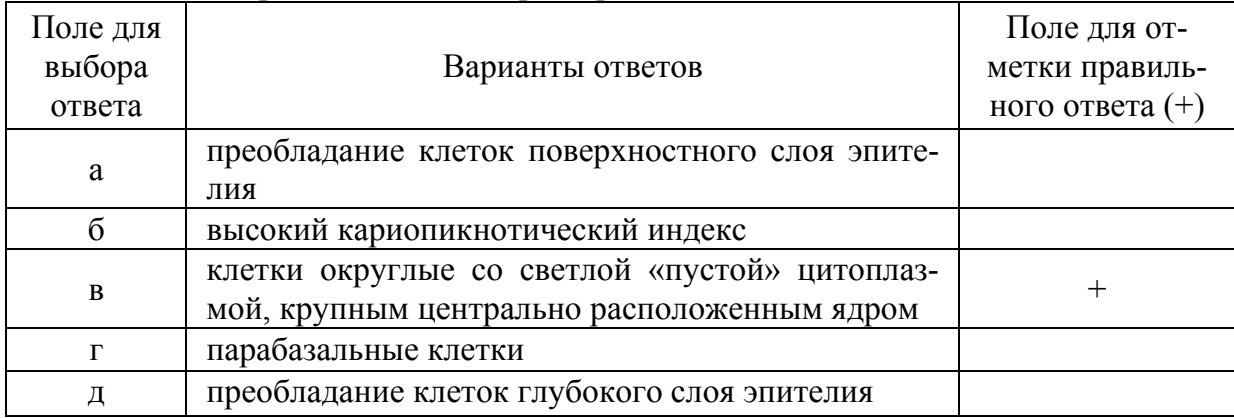

#### 31. Признаки эстрогенной стимуляции влагалищного эпителия

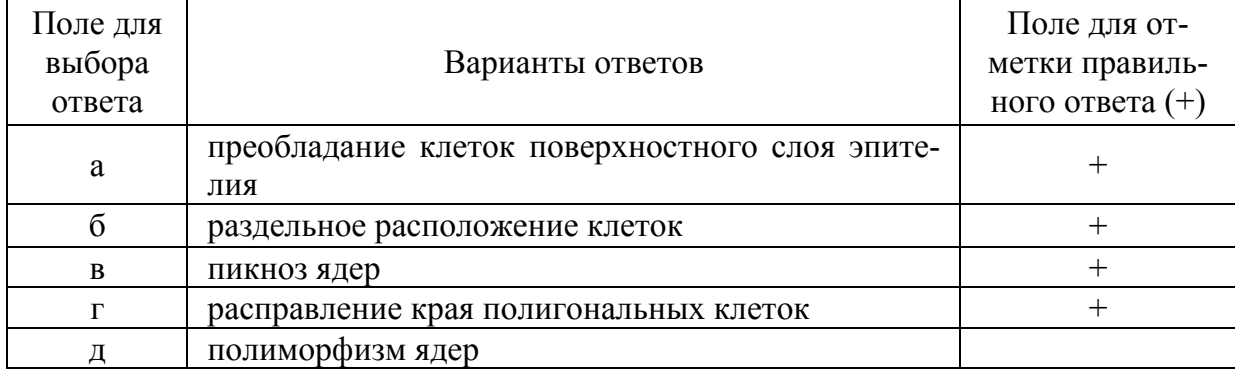

32. Для выявления поражения вирусом папилломы человека характерно обнаружение

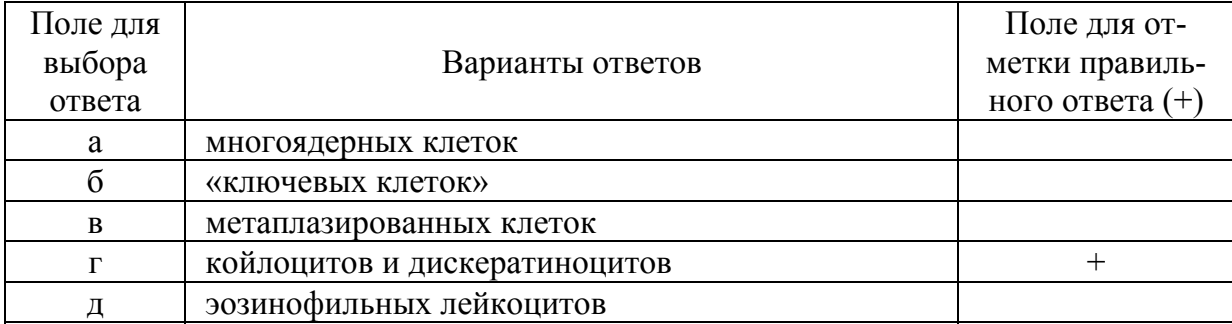

#### 33. Для дисплазии эпителия характерно

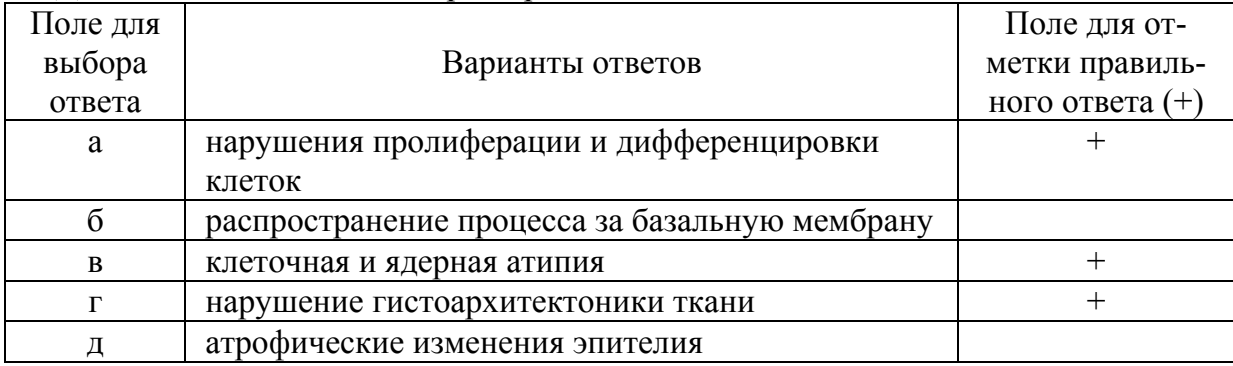

### 34. Слабо выраженная дисплазия характеризуется

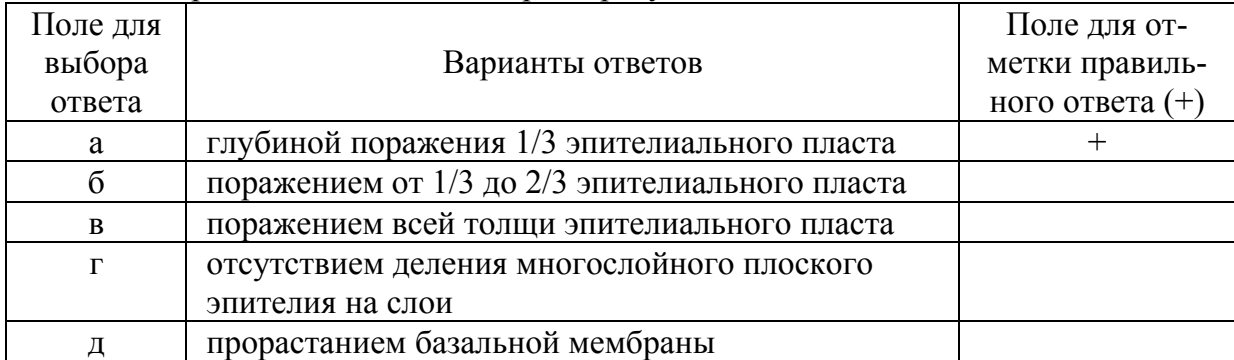

#### 35. Умеренно выраженная дисплазия характеризуется

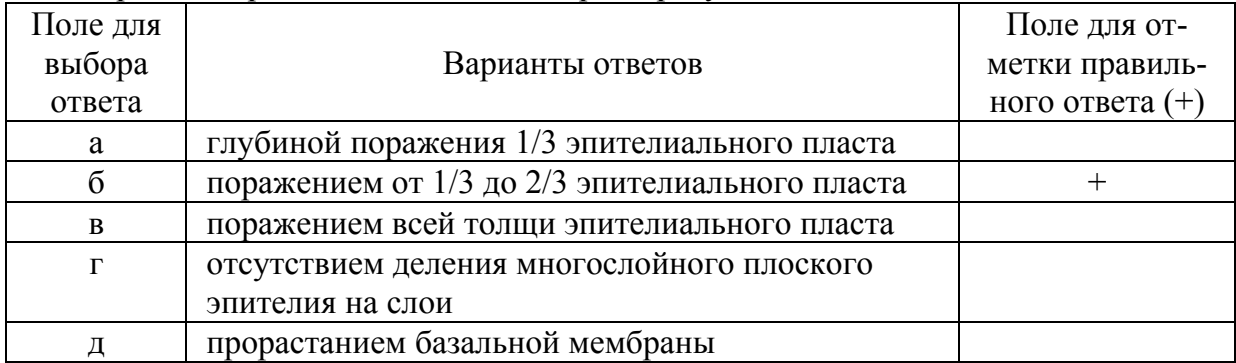

#### 36. Выраженная дисплазия характеризуется

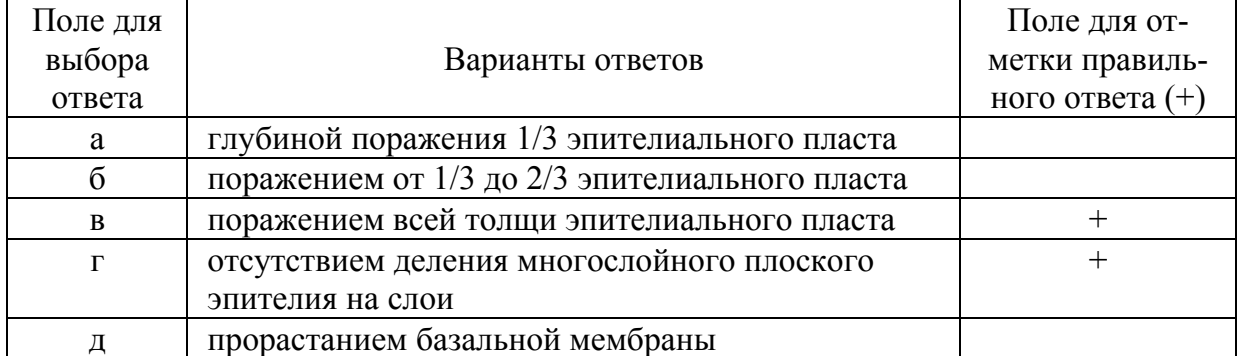

### 37. Для карциномы in situ шейки матки характерен фон

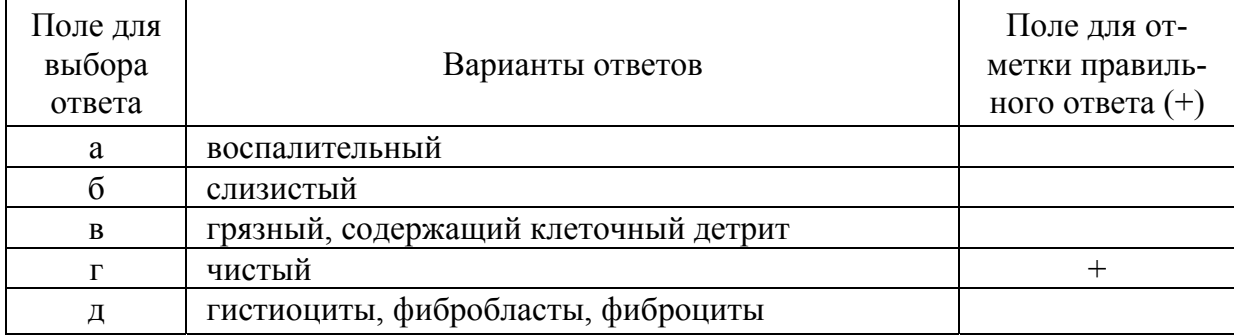

38. Цитологический диагноз карциномы in situ шейки матки устанавливают по следующим признакам

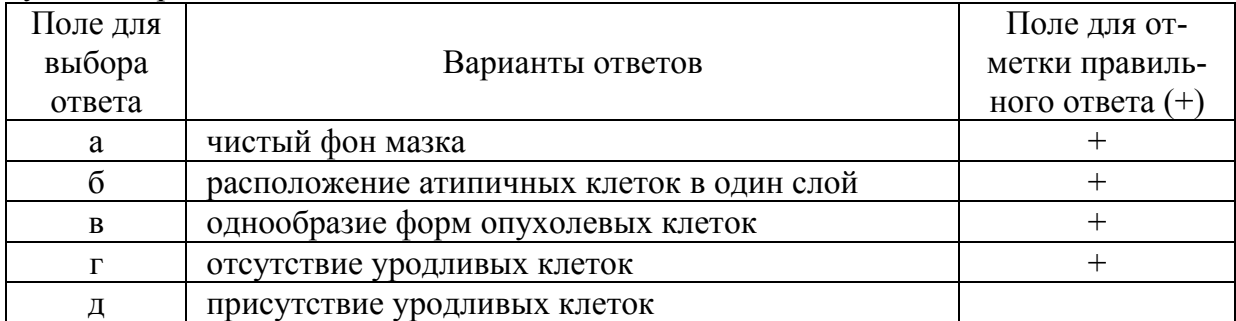

### 39. Для плоскоклеточного ороговевающего рака характерно:

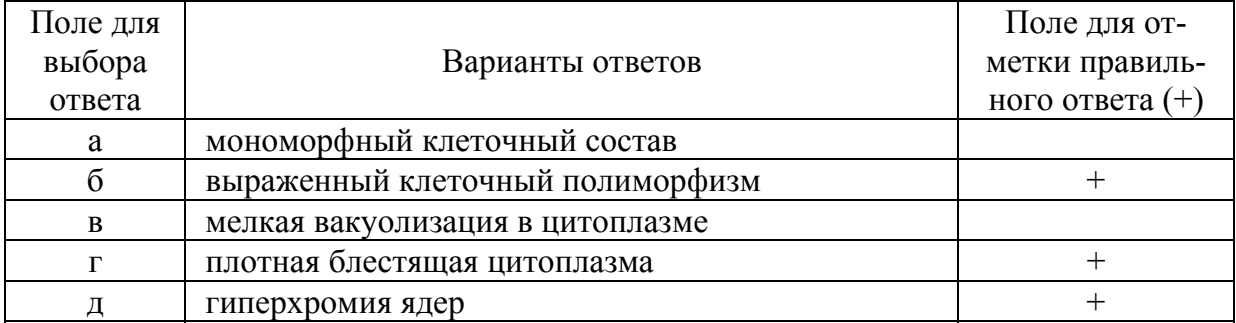

### 40. Кольпоскопический метод диагностики

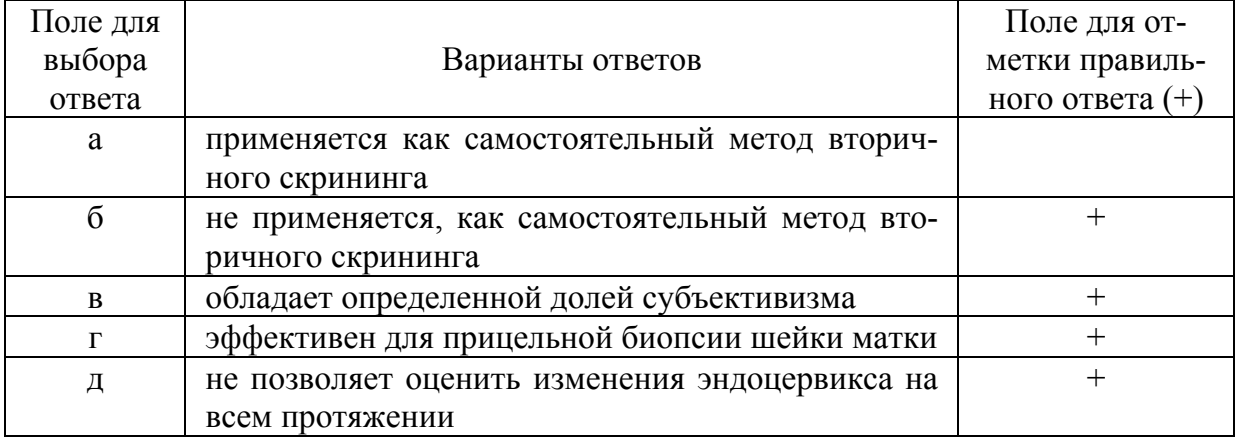

# 41. Жидкостная цитология

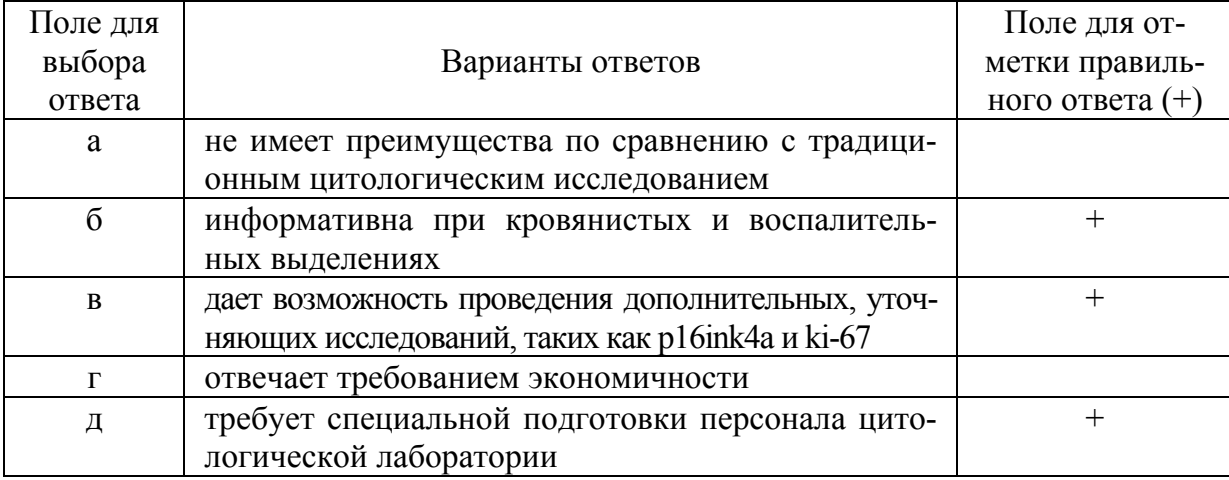

### 42. ВПЧ Digene-тест (Hybrid Capture II)

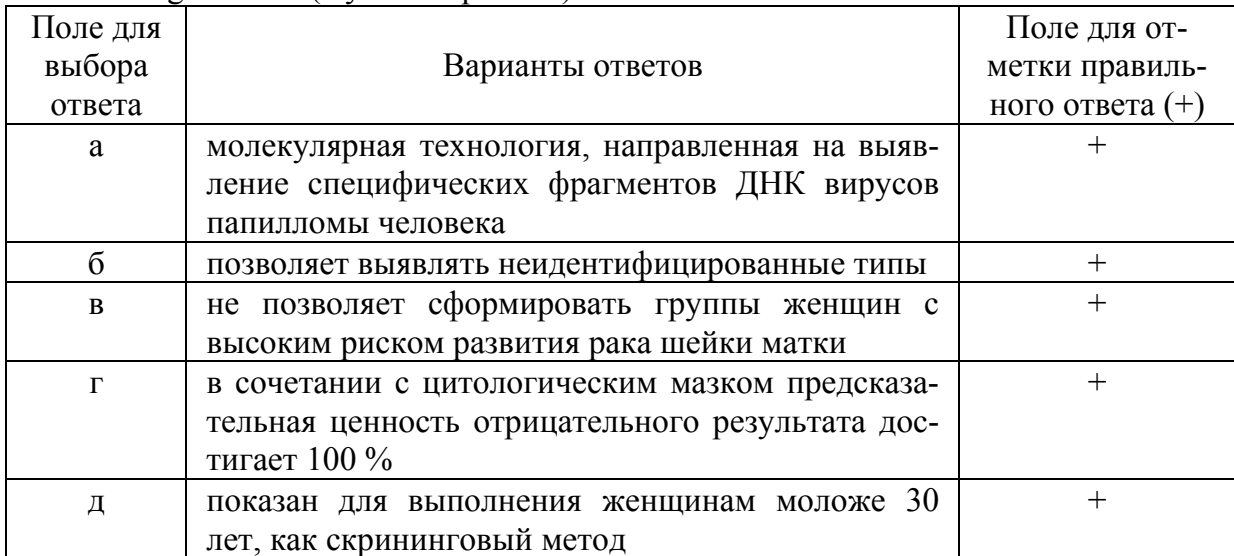

### 43. Прицельная биопсия шейки матки

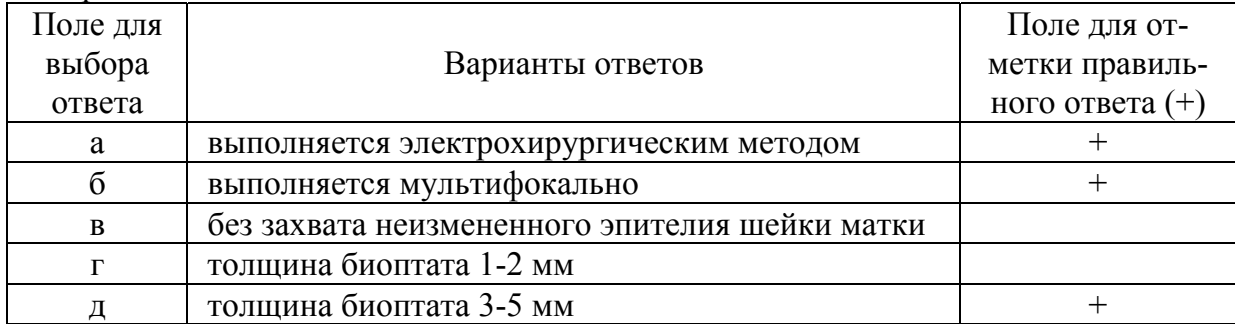

# 44. Конусовидная эксцизии шейки матки с выскабливанием цервикального канала

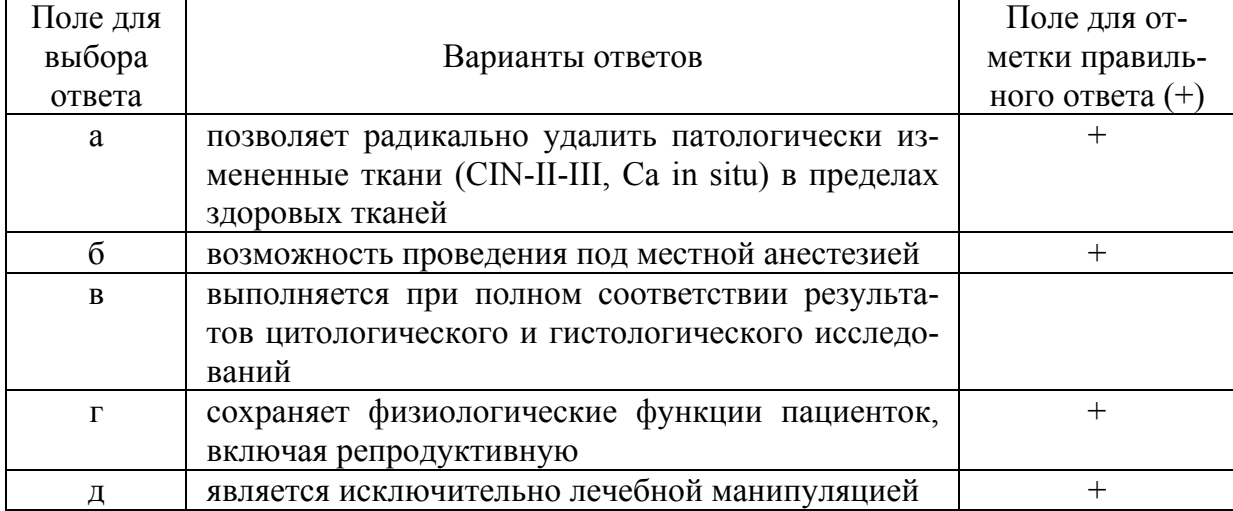

45. В случаях обнаружения цитологических признаков CIN-I (LSIL) рекомендовано

| Поле для |                                              | Поледля от-       |
|----------|----------------------------------------------|-------------------|
| выбора   | Варианты ответов                             | метки правиль-    |
| ответа   |                                              | ного ответа $(+)$ |
| a        | хирургическое лечение в объеме: конусовидная |                   |
|          | эксцизии шейки матки с выскабливанием церви- |                   |
|          | кального канала                              |                   |
| б        | динамическое наблюдение, включающее цитоло-  |                   |
|          | гическое исследование через 6 месяцев        |                   |
| B        | проведение лабораторного теста на HPV        | $\pm$             |
| $\Gamma$ | хирургическое лечение в объеме: экстирпация  |                   |
|          | матки с придатками                           |                   |
|          | лучевое лечение                              |                   |

# 46. Тяжелая дисплазия шейки матки, Ca in situ colli uteri в менопаузе, рекомендовано

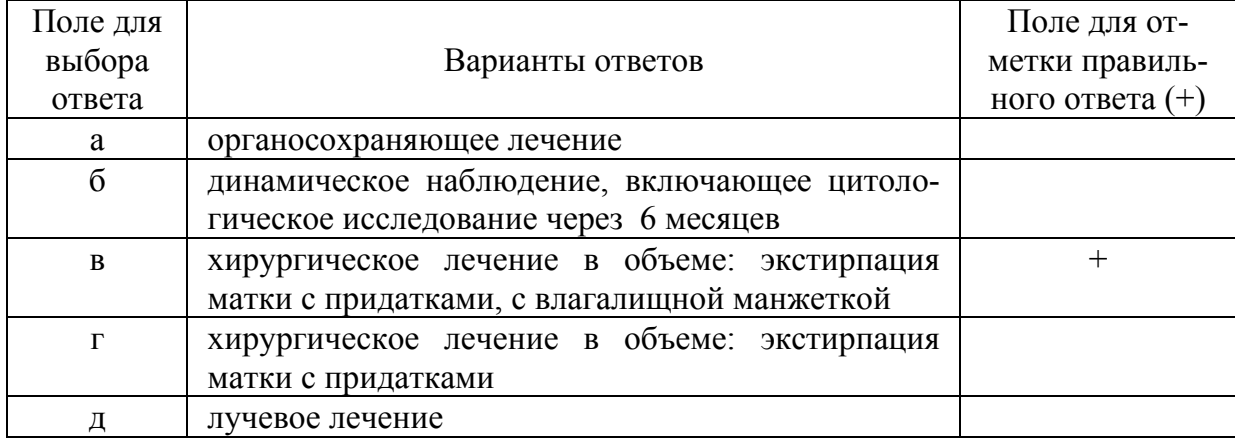

### 47. Псевдоэрозия (эктопия) шейки матки

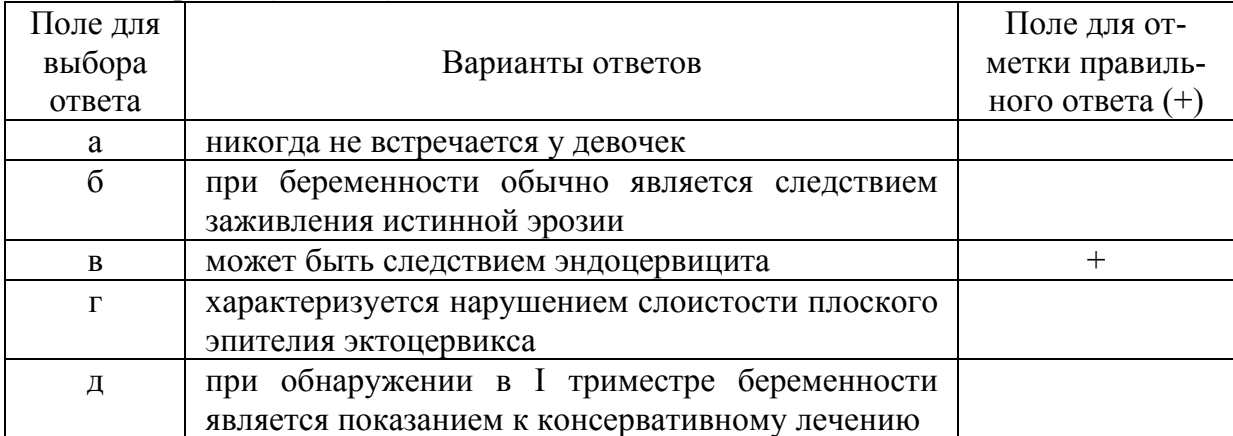

### 48. Псевдоэрозия (эктопия) шейки матки

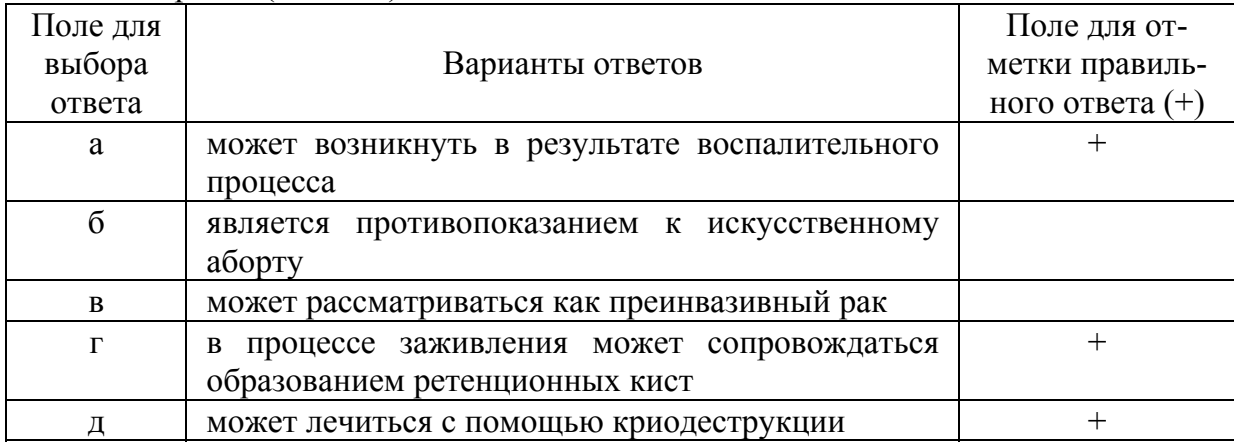

# 49. Псевдоэрозия (эктопия) шейки матки

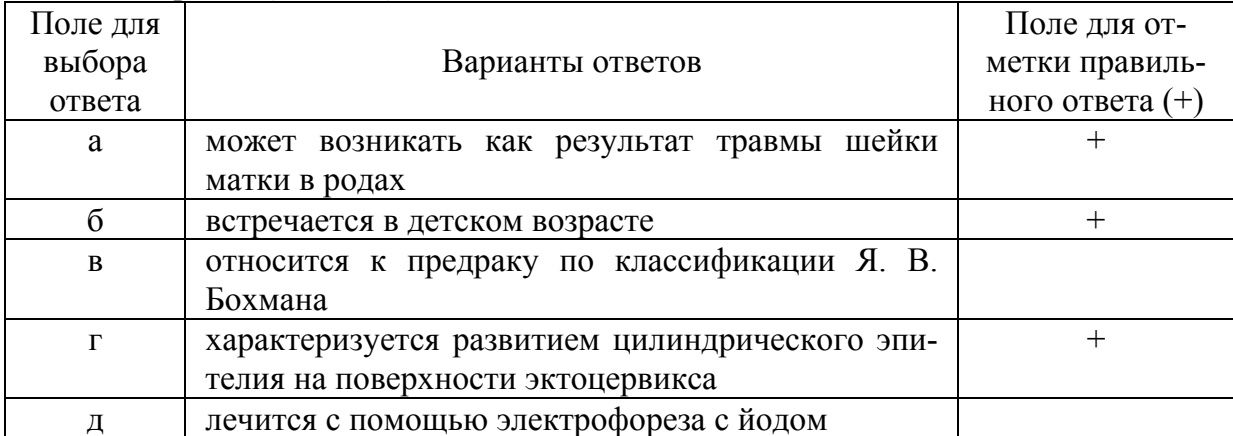

# 50. Дисплазия

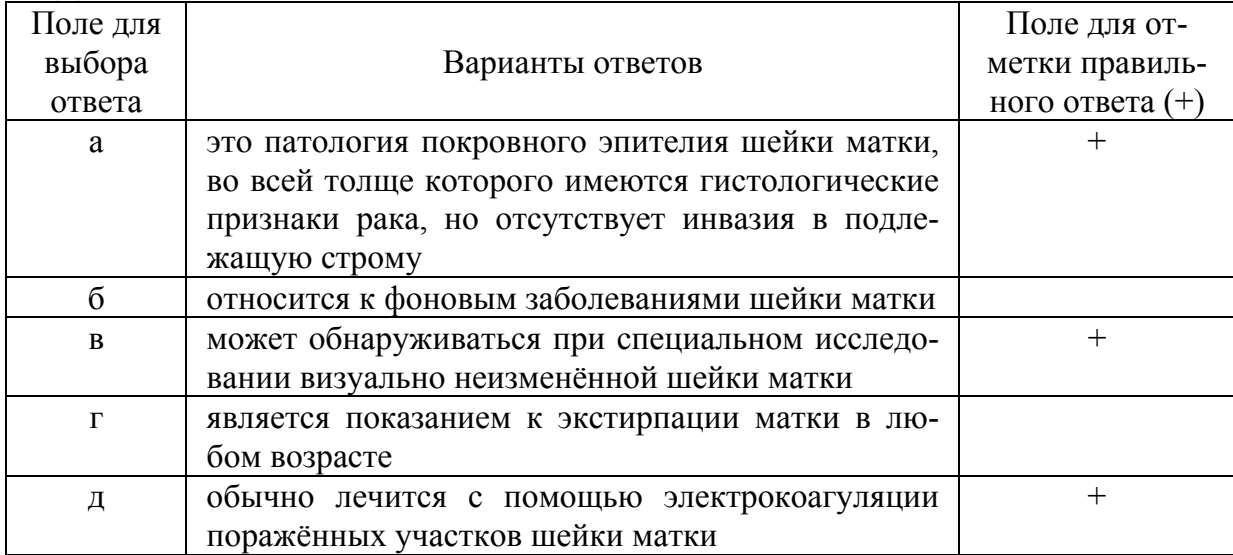

# 51. Полип цервикального канала

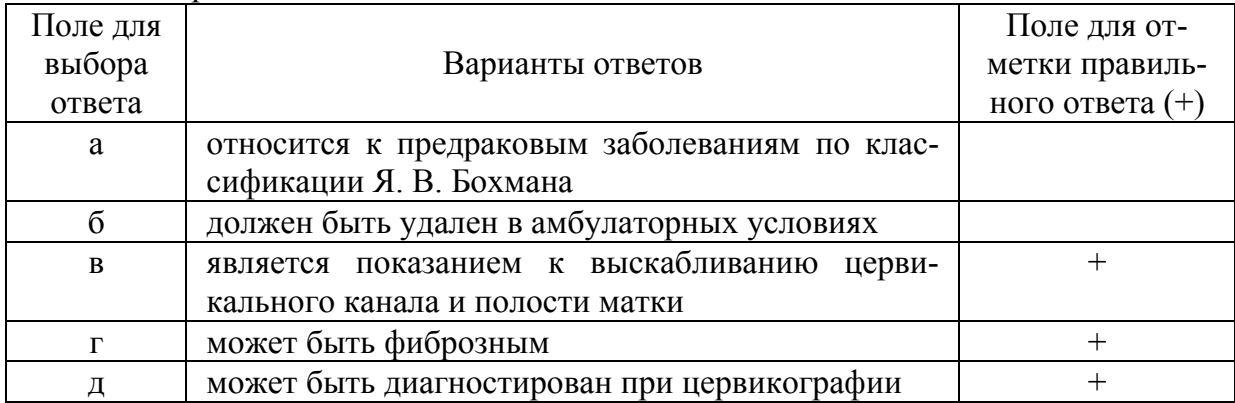

# 52. Дисплазия

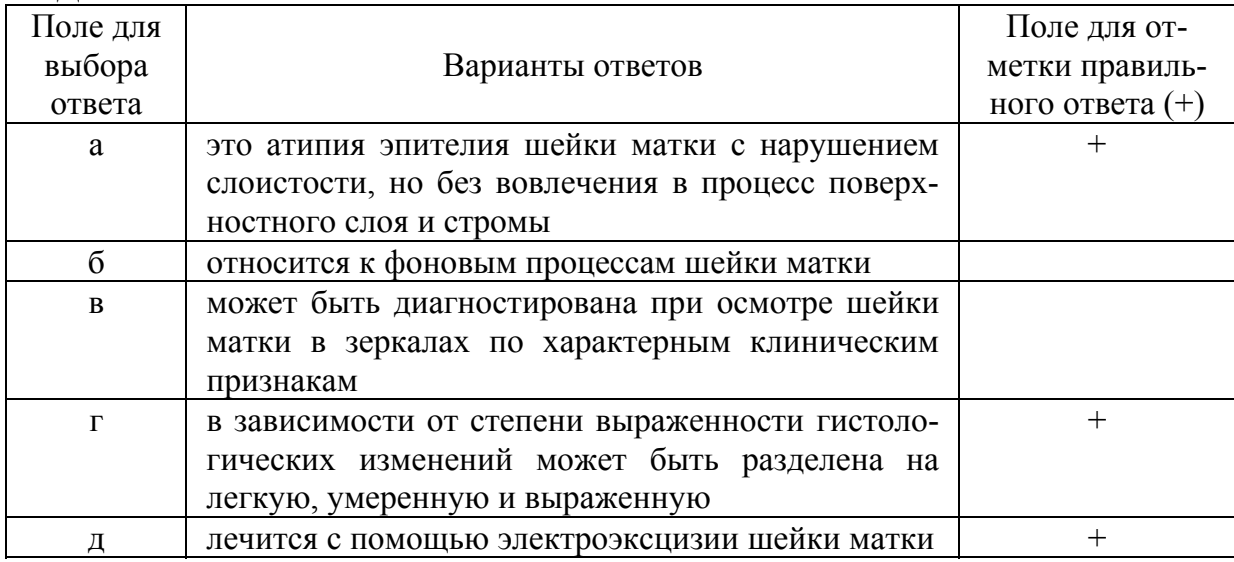

### 53. Дисплазия

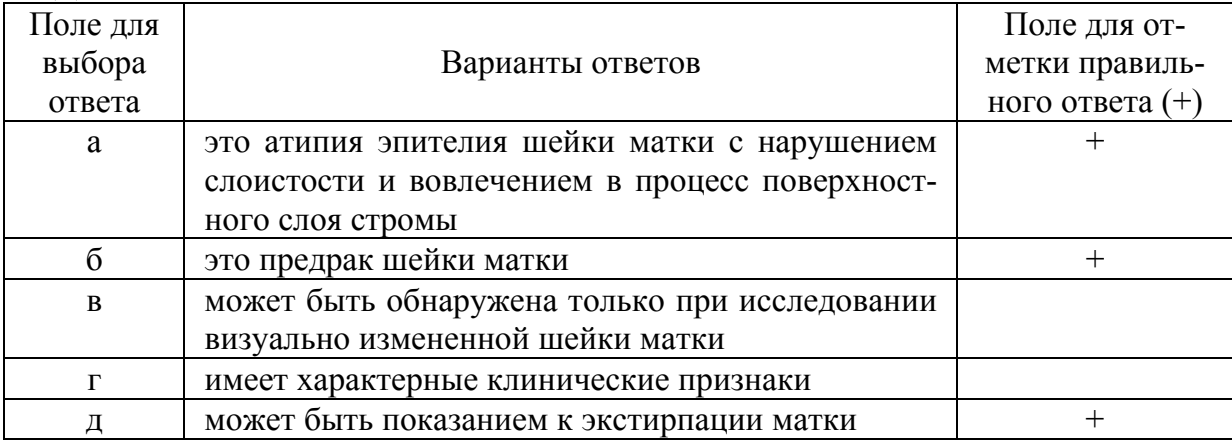

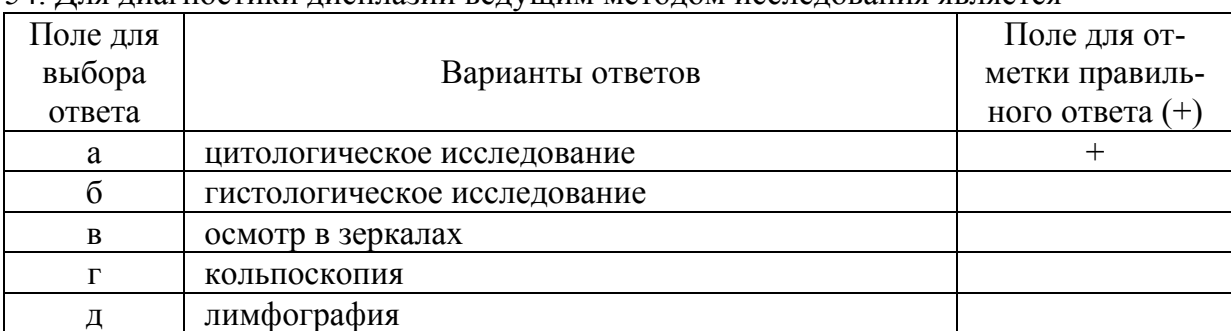

#### 54. Для диагностики дисплазии ведущим методом исследования является

#### 55. К предраку шейки матки относится

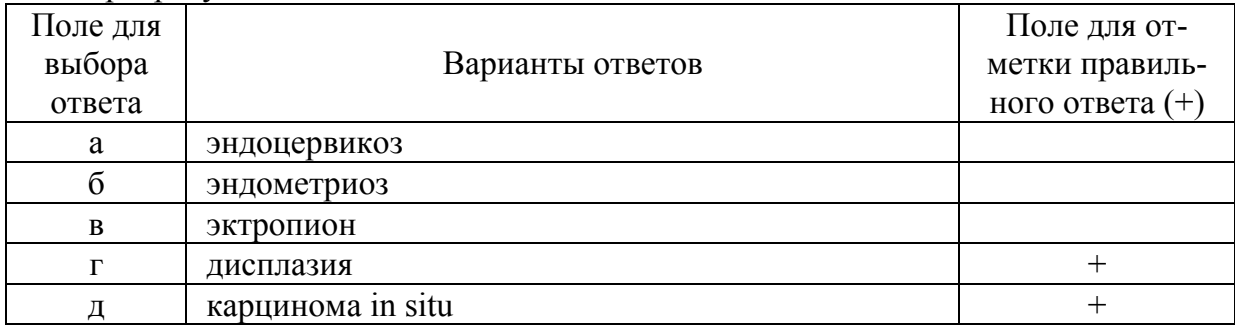

56. Для лечения выраженной дисплазии влагалищной порции шейки матки (CIN-3) у женщины 30 лет целесообразно использовать

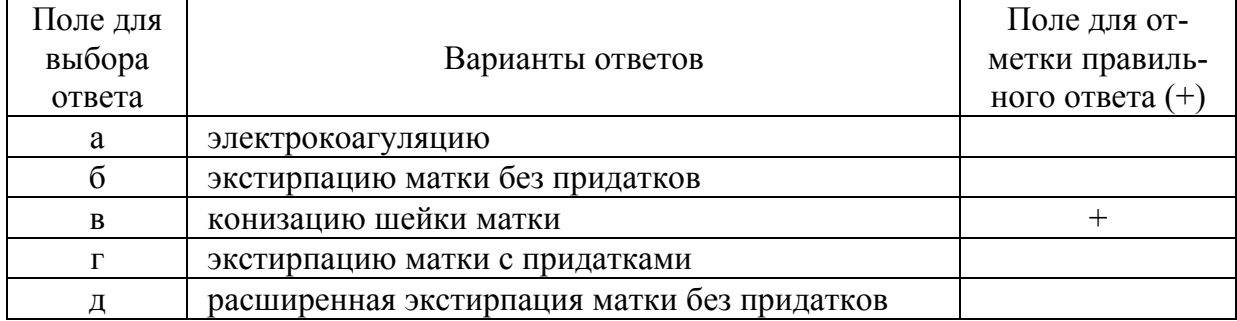

57. У больной 32 лет беременность 22 недели. При гинекологическом осмотре на ограниченном участке шейки матки выявлена грубая лейкоплакия. Цитологически – выраженная дисплазия. Тактика включает

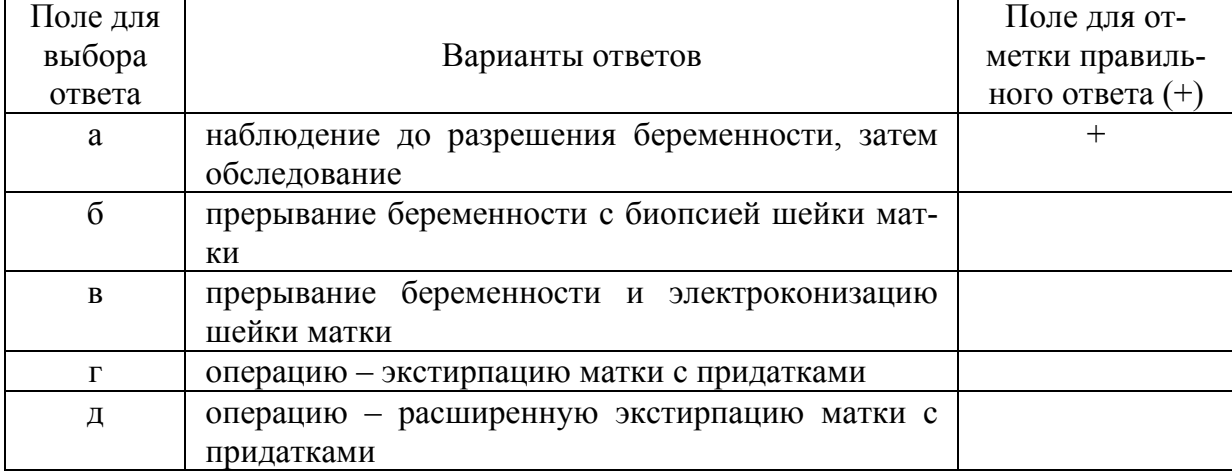

58. У больной 30 лет выявлена нежная лейкоплакия на неизменённой по форме шейке матки. Два года тому назад проводилась электрокоагуляция по поводу эрозии шейки матки. Цитологически: чешуйки, клетки поверхностного и промежуточного слоев эпителия с умеренной пролиферацией. Тактика включает

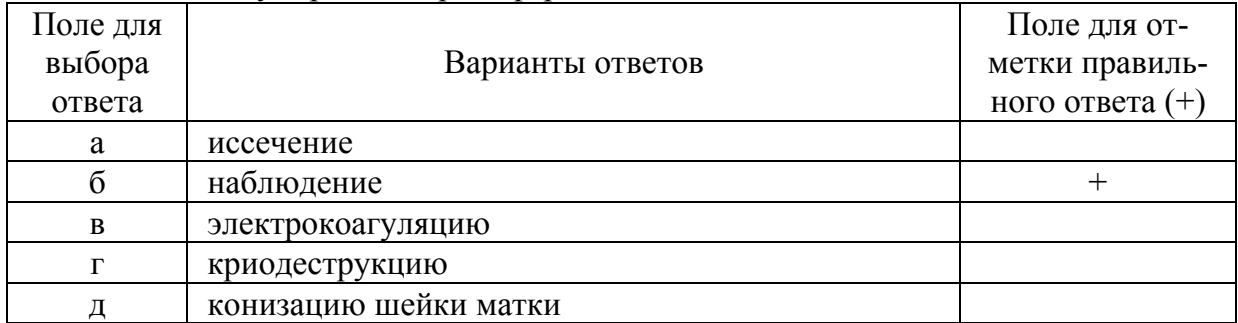

#### 59. При расширенной кольпоскопии могут быть использованы

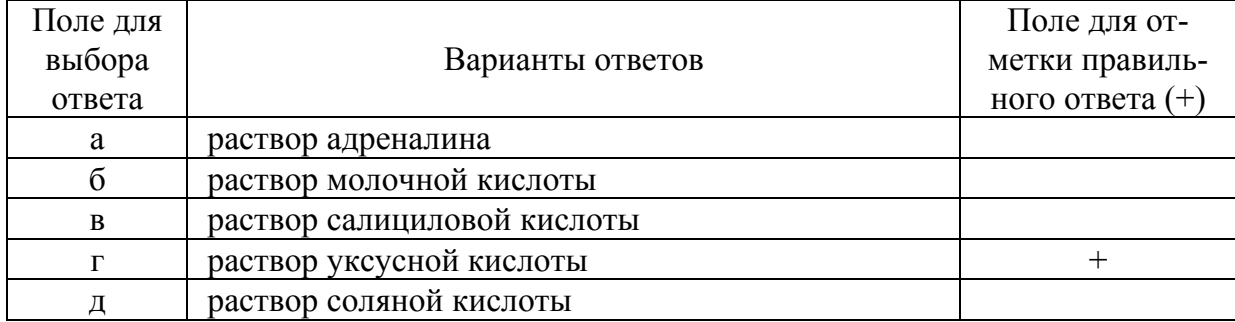

#### 60. К какой группе заболеваний относится лейкоплакия

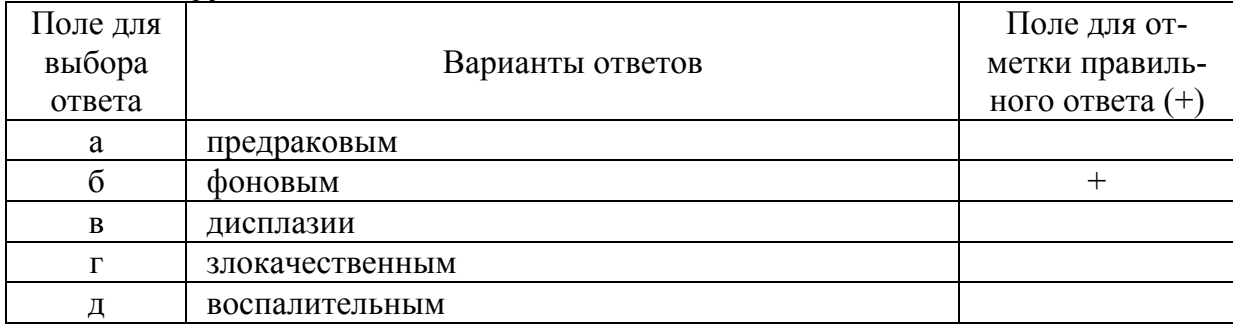

#### 61. К фоновым процессам шейки матки относят

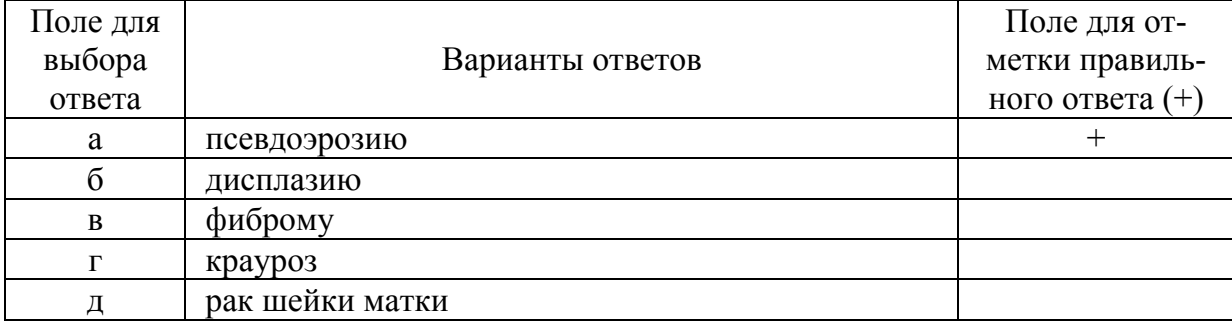

62. Какой слой не характерен для многослойного плоского эпителия, покрывающего влагалищную часть шейки матки

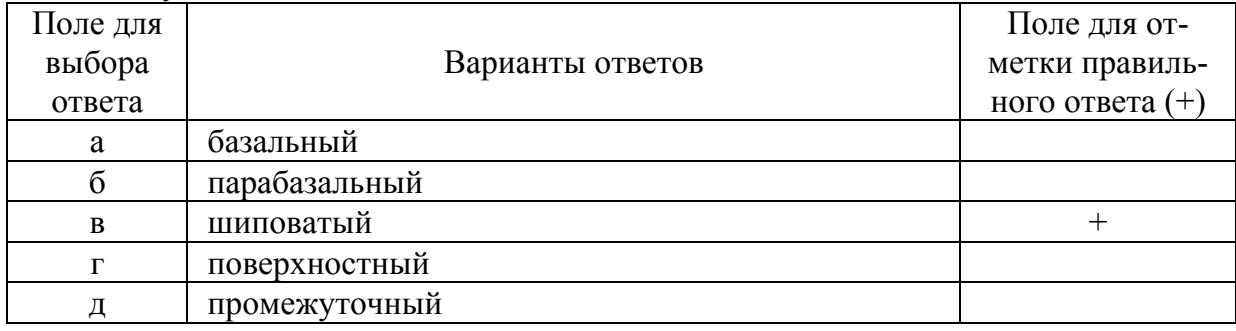

#### 63. Полипы слизистой оболочки цервикального канала представляют собой

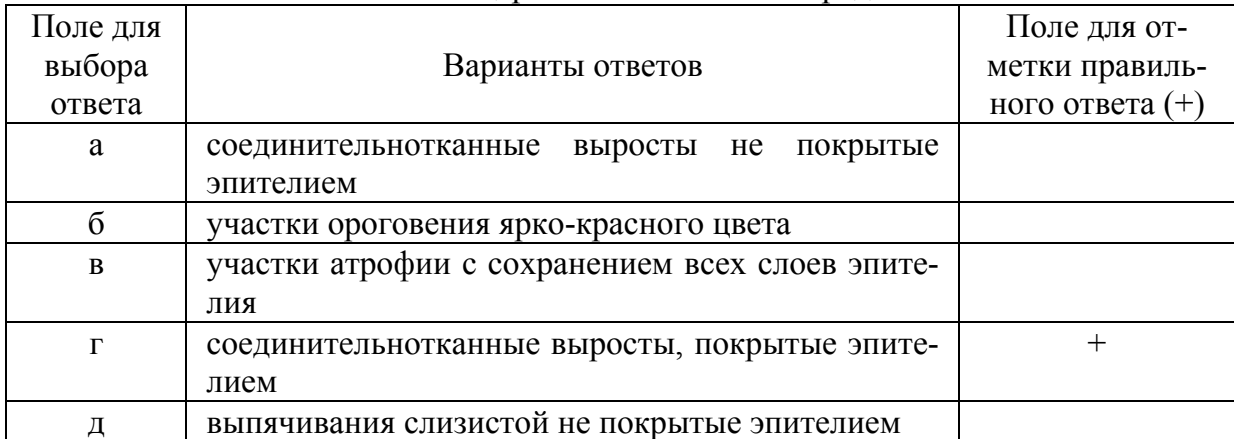

#### 64. Эктропион относится к заболеваниям шейки матки

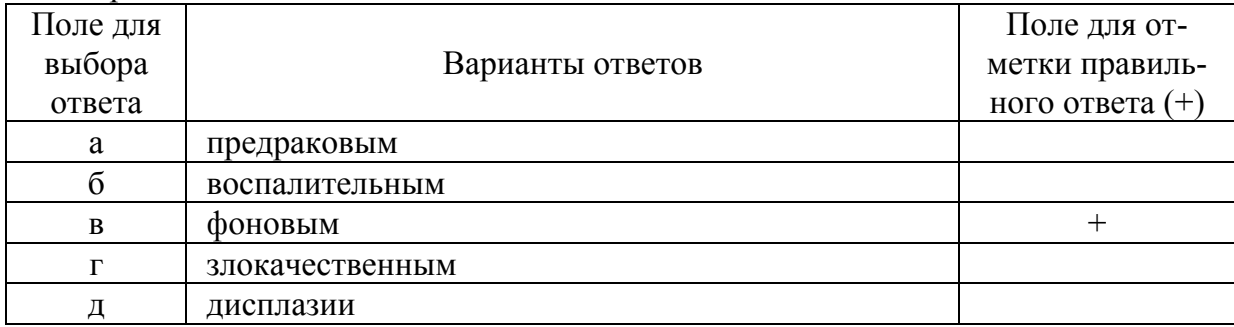

65. Выворот слизистой оболочки цервикального канала на влагалищную порцию шейки матки в результате разрыва циркулярных мышечных волокон называется

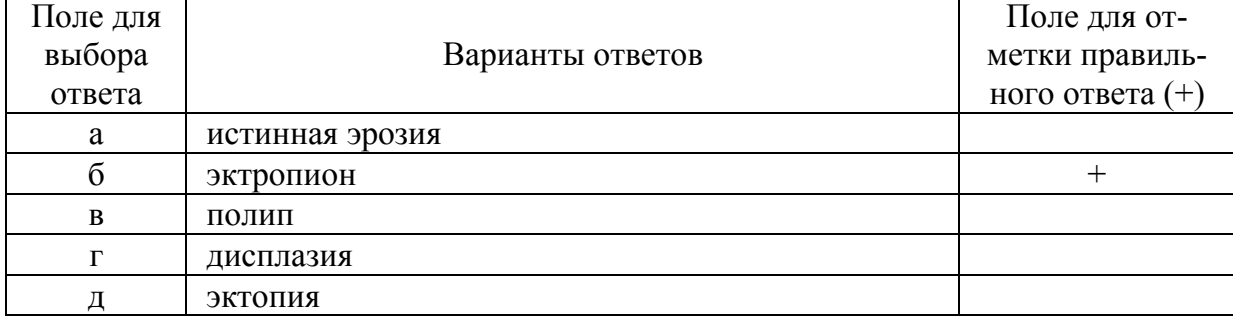

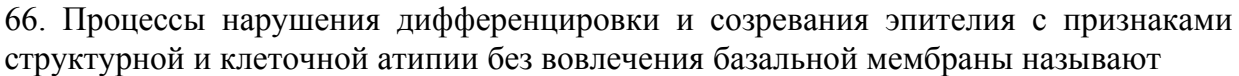

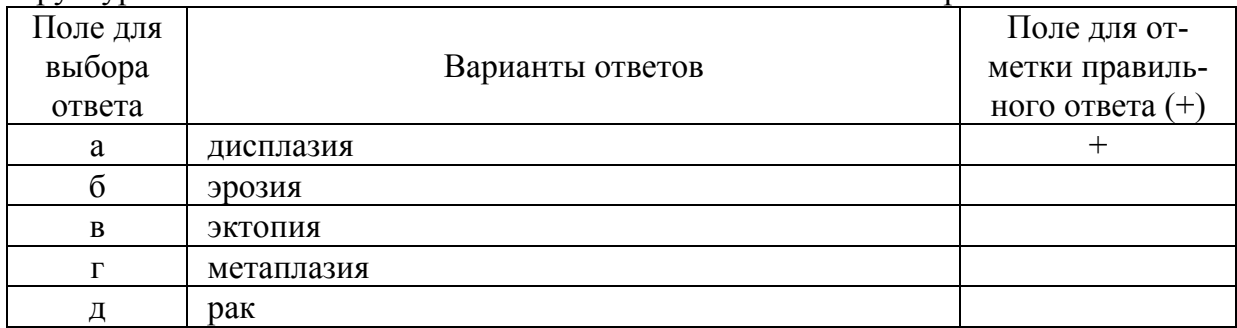

67. Процессы локальной атрофии и дискератоза многослойного плоского эпителия с резким истончением до нескольких слоев с сохранением нормального эпителиального покрова на прилежащих участках эктоцервикса – это:

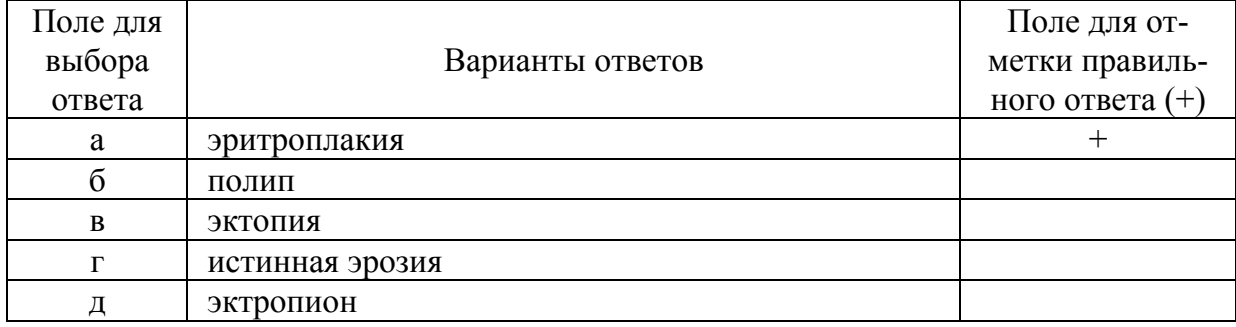

68. Предраковые заболевания и рак шейки матки наиболее часто развиваются

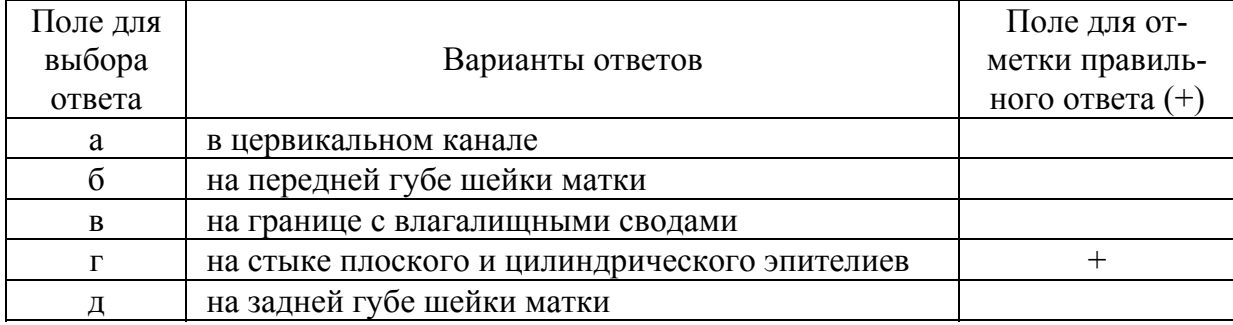

69. Заболевание шейки матки, при которой происходит смещение границ высокого цилиндрического эпителия эндоцервикса за пределы наружного зева на влагалищную часть шейки матки

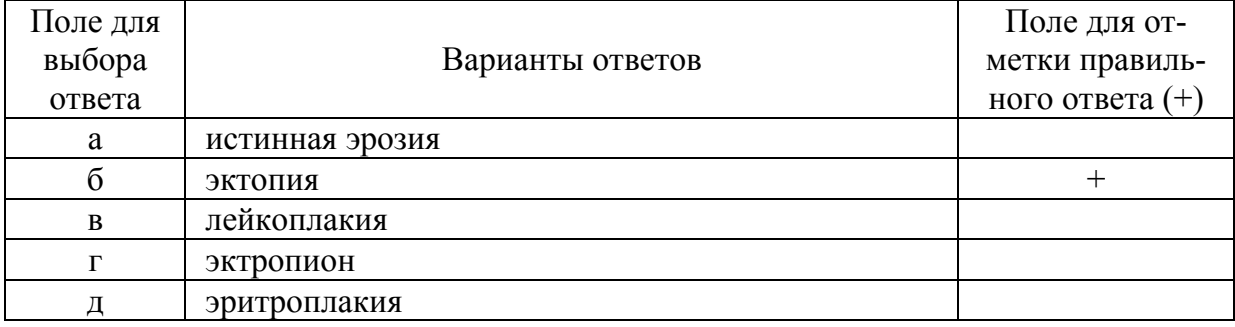

70. Для диагностики заболеваний шейки матки не используют

| Поле для |                               | Поледля от-       |
|----------|-------------------------------|-------------------|
| выбора   | Варианты ответов              | метки правиль-    |
| ответа   |                               | ного ответа $(+)$ |
| а        | гинекологическое исследование |                   |
|          | кольпоскопию                  |                   |
| B        | гистероскопию                 |                   |
| г        | цитологическое исследование   |                   |
|          | гистологическое исследование  |                   |

71. Какими слоями представлен многослойный плоский эпителий влагалищной порции шейки матки

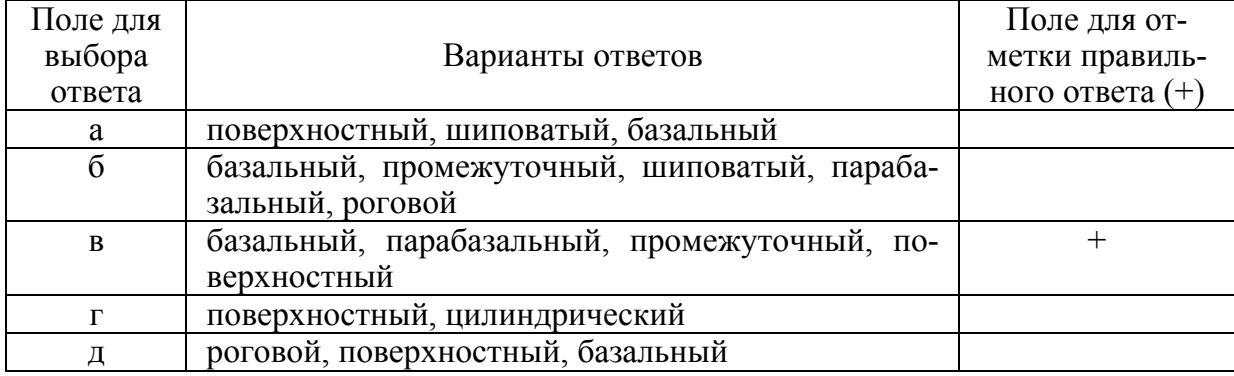

### 72. Эктопия шейки матки – это

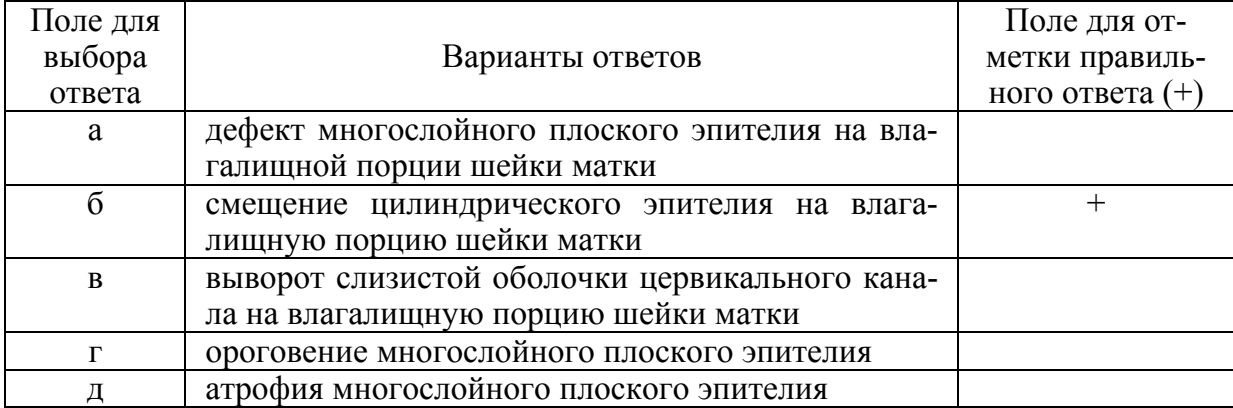

# 73. Зона трансформации – это

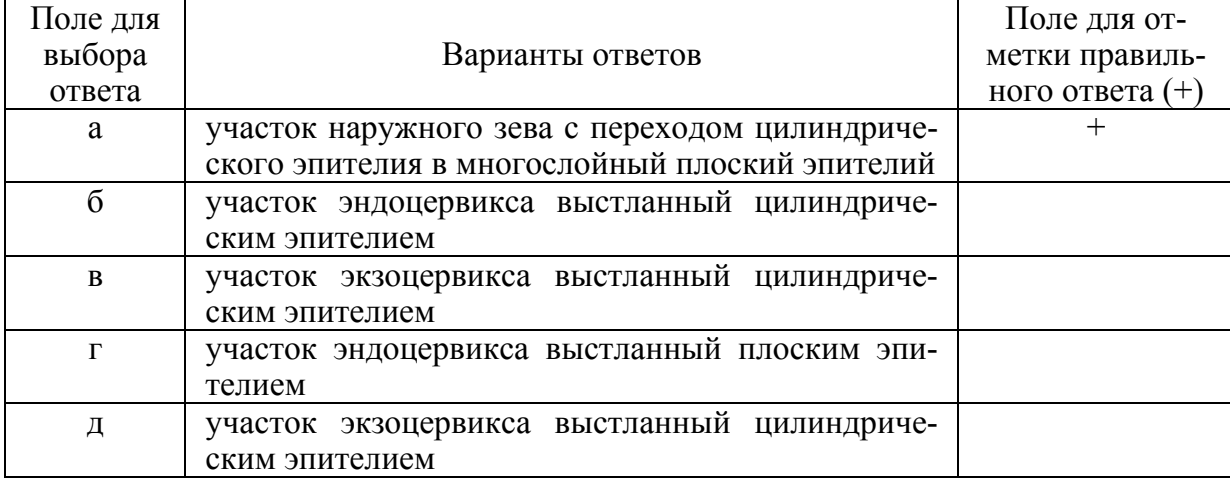

#### 74. К признакам дисплазии шейки матки не относится

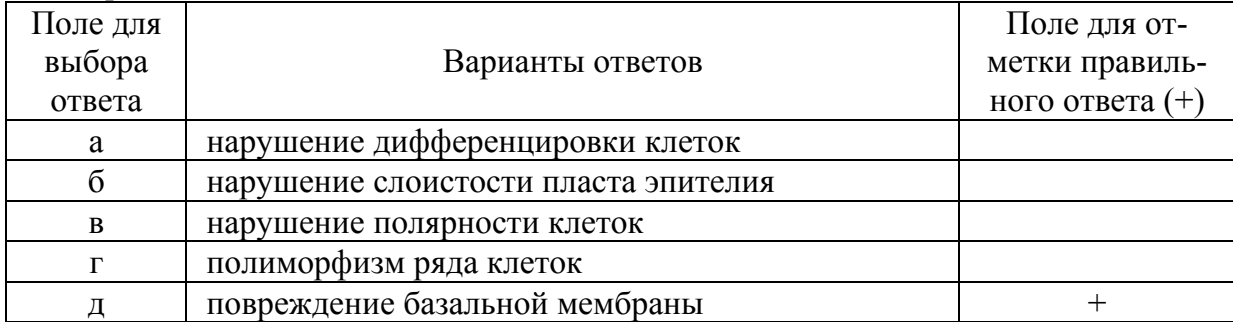

#### 75. К истинным предраковым заболеваниям шейки матки относится

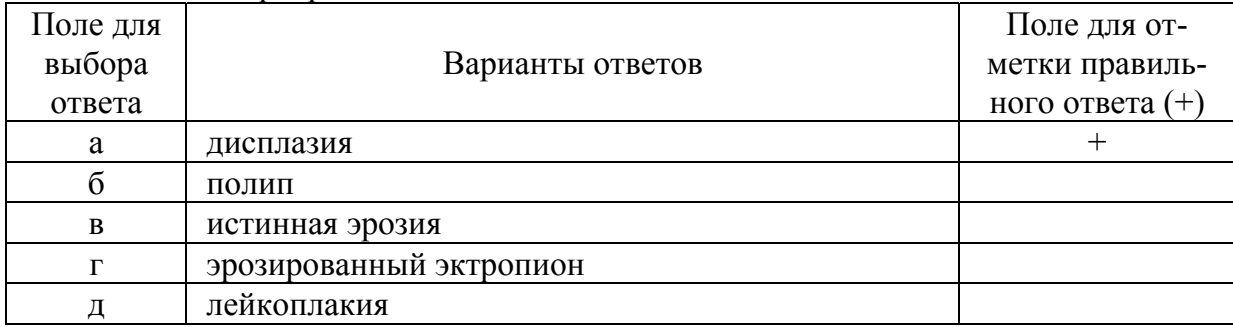

# 76. Тактика лечения эрозированного эктропиона шейки матки

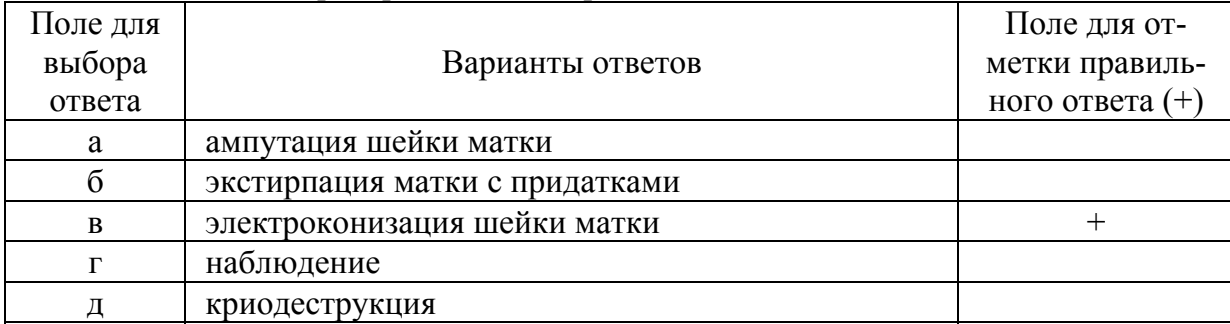

### 77. Для кольпоскопической картины истинной эрозии характерно

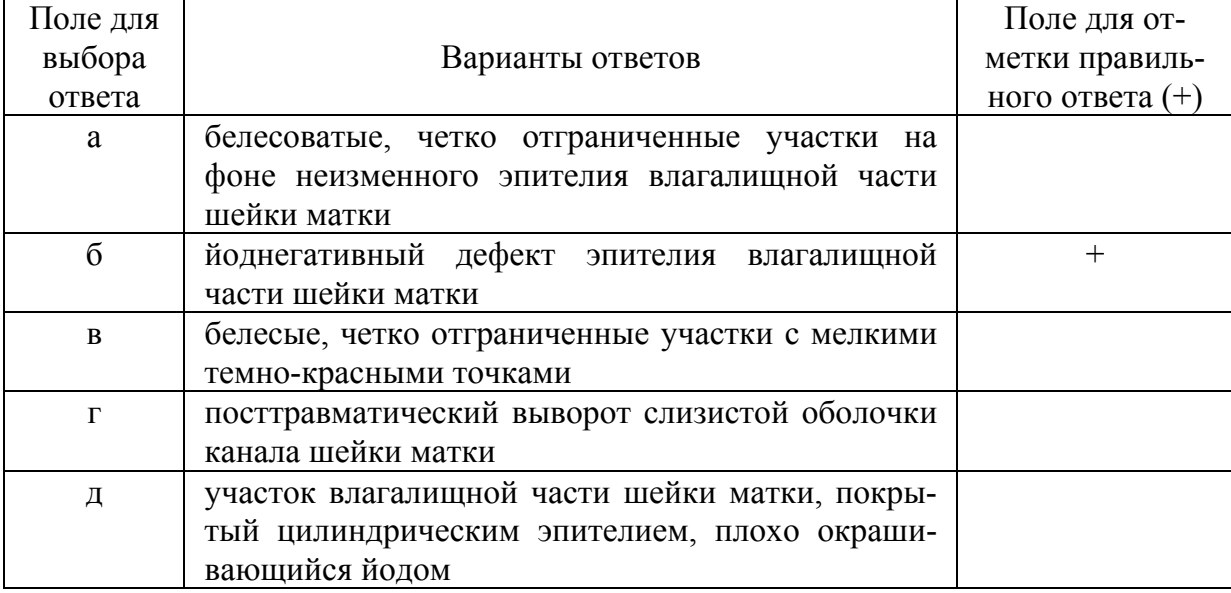

#### 78. Методы лечения полипа шейки матки

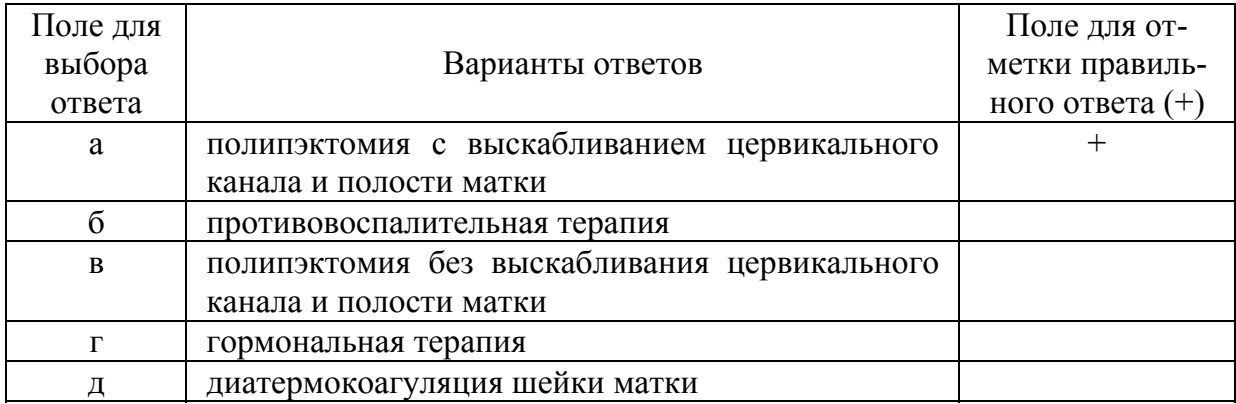

79. Какие из следующих организмов, наблюдающиеся в вагинальном мазке, не являются патогенными

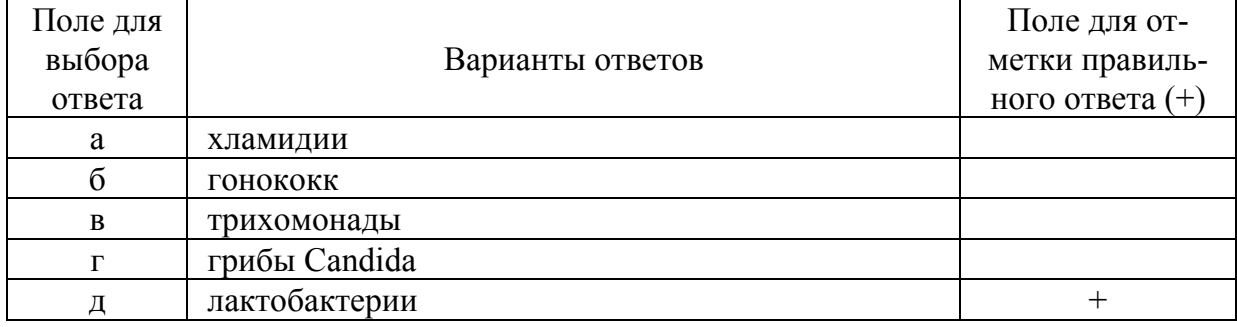

#### 80. Перинуклеарные просветления являются указанием на наличие

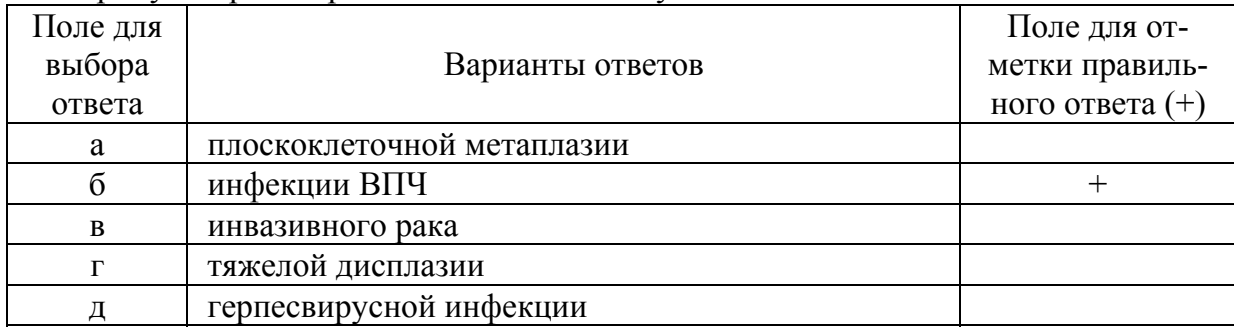

#### 81. В женском половом тракте актиномицеты связаны с использованием

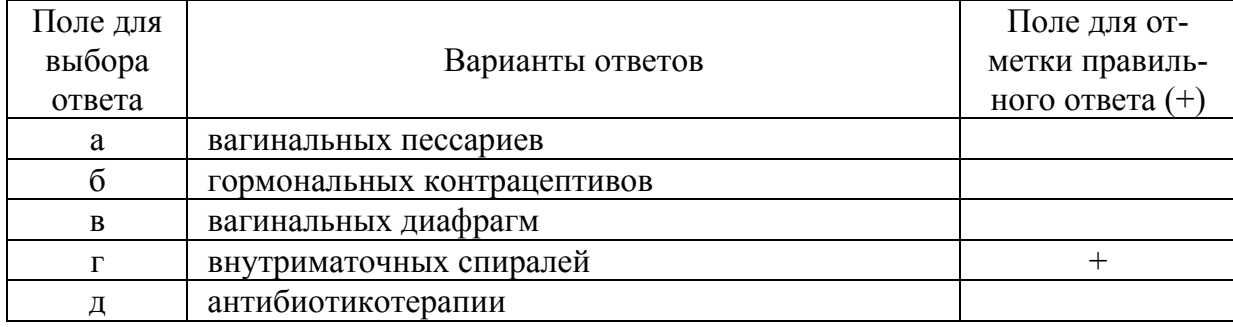

| Поле для |                  | Поледля от-       |
|----------|------------------|-------------------|
| выбора   | Варианты ответов | метки правиль-    |
| ответа   |                  | ного ответа $(+)$ |
| a        | влагалище        |                   |
|          | мочевой пузырь   |                   |
| B        | прямая кишка     |                   |
|          | мочеточник       |                   |
|          | придатки матки   |                   |

82. К наиболее частым путям распространения рака шейки матки не относится

#### 83. Опухолевые клетки при плоскоклеточной ороговевающем раке

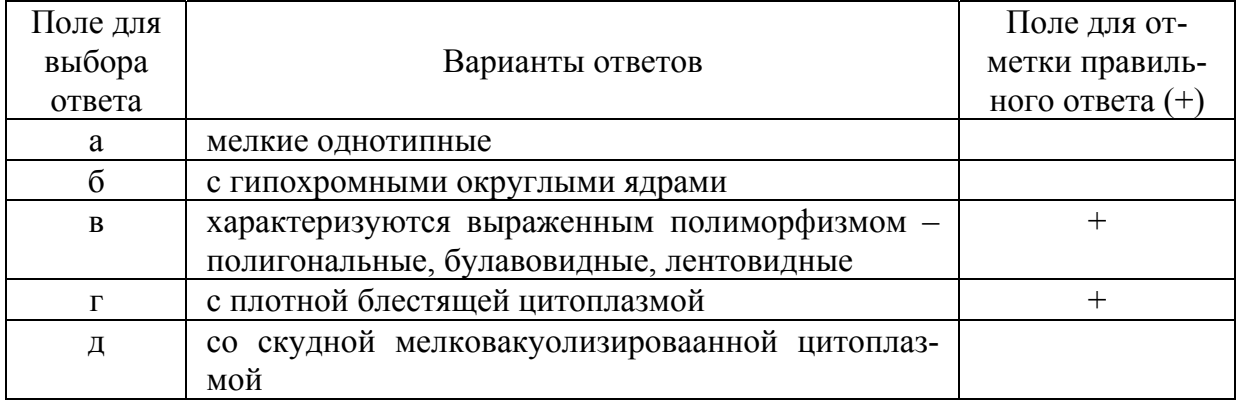

# 84. Для аденокарциномы шейки матки характерно

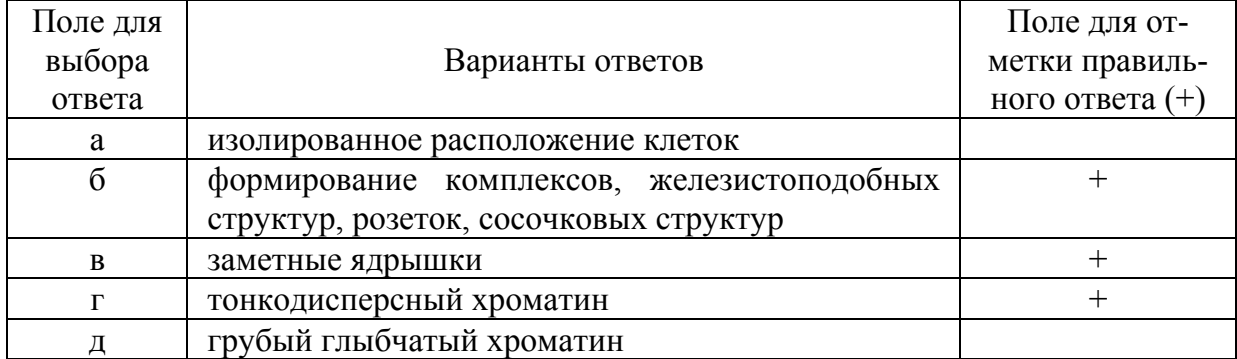

### 85. Экспрессия Кi-67 в клетках является маркёром

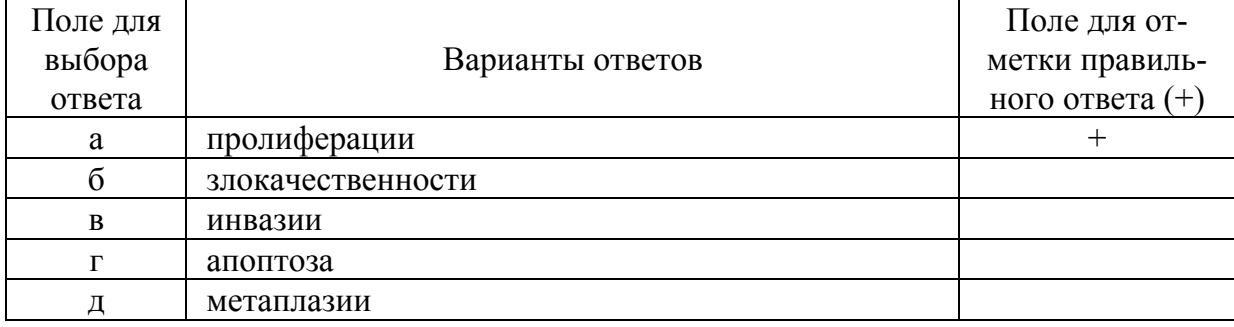

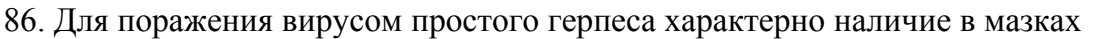

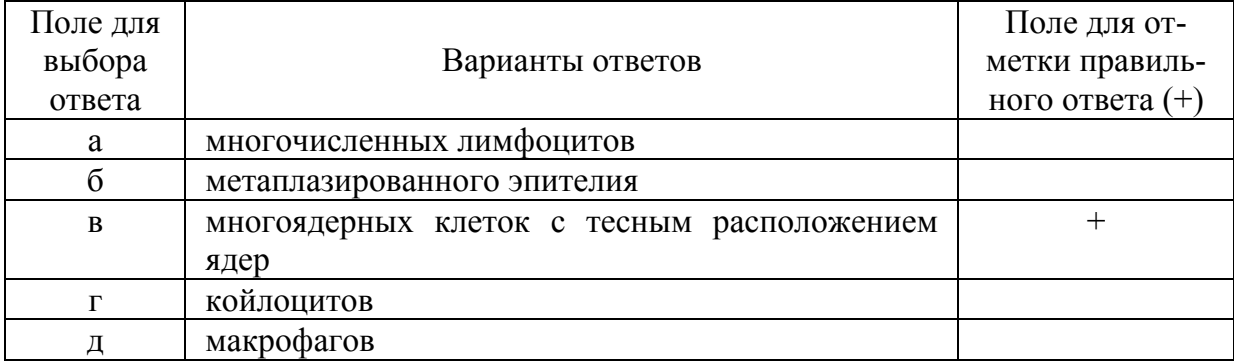

#### 87. Какая из методик наиболее информативна для выявления хламидиоза

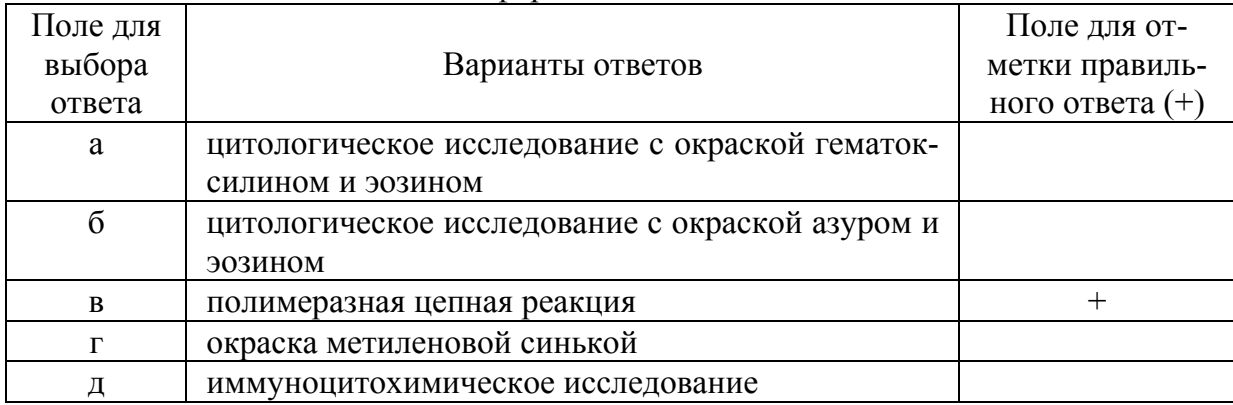

#### 88. С чем можно спутать трихомонады при вялотекущем трихомонадном кольпите

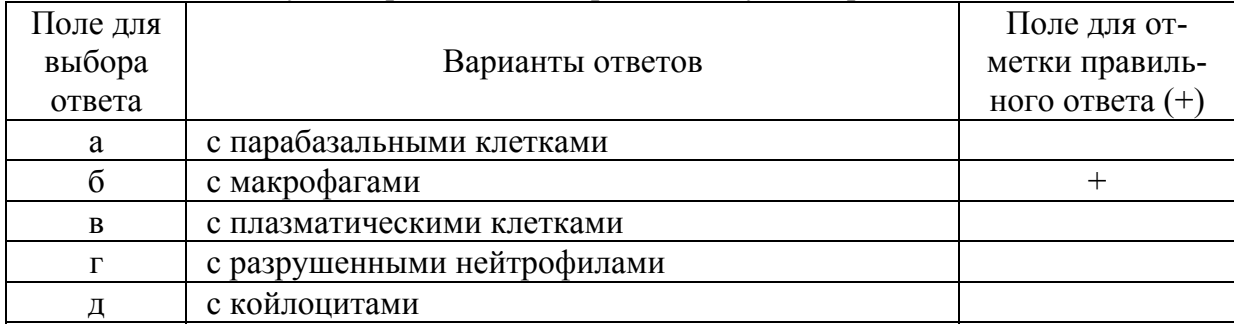

### 89. Псевдоэрозию шейки матки характеризует

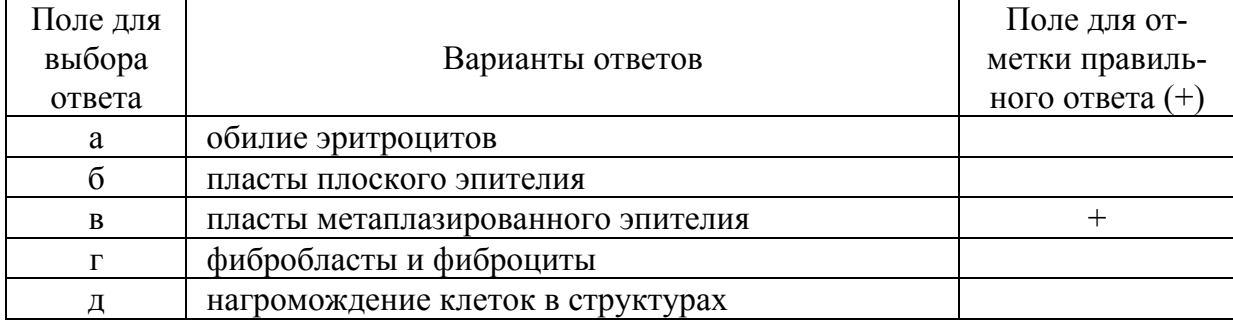

90. Форма рака, не встречающаяся в шейке матки

| Поле для<br>выбора | Варианты ответов                    | Поледля от-<br>метки правиль- |
|--------------------|-------------------------------------|-------------------------------|
| ответа             |                                     | ного ответа $(+)$             |
| a                  | плоскоклеточный ороговевающий рак   |                               |
|                    | плоскоклеточный неороговевающий рак |                               |
| B                  | аденокарцинома                      |                               |
|                    | переходноклеточный рак              |                               |
|                    | светлоклеточный рак                 |                               |

91. Клинически – лейкоплакия. В мазках с поверхности шейки матки клетки плоского эпителия поверхностного и промежуточного слоев, встречаются единичные клетки с плотной блестящей цитоплазмой и пикнотичными ядрами. Цитологический диагноз

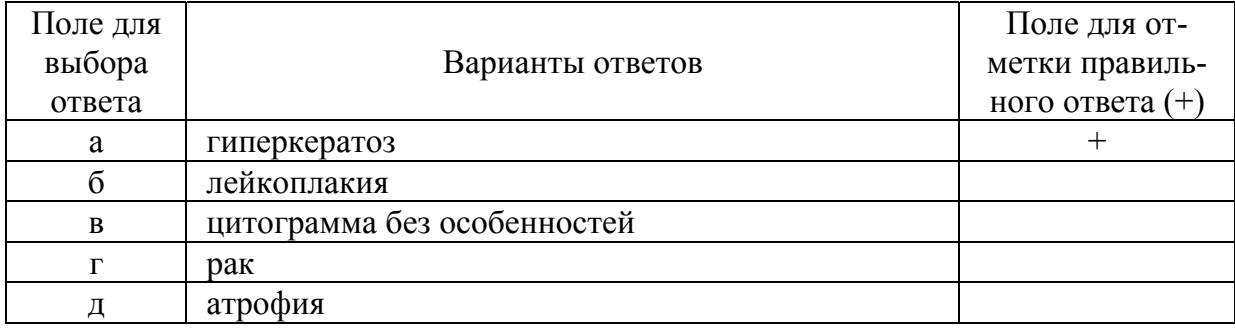

92. Женщина 37 лет. Жалобы на контактные кровомазанья. Предположительный клинический диагноз – рак шейки матки. В мазках с поверхности шейки матки содержатся лейкоциты, единичные клетки призматического и плоского эпителия. Цитологический диагноз

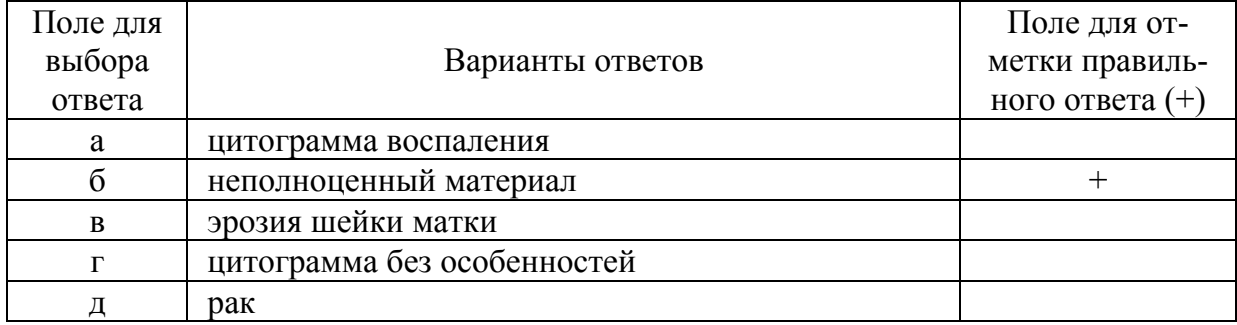

93. Женщина 45 лет. Кольпоскопически – эктопия. В мазках из канала и с поверхности шейки матки – клетки плоского эпителия поверхностного и промежуточного слоев. Цитологический диагноз

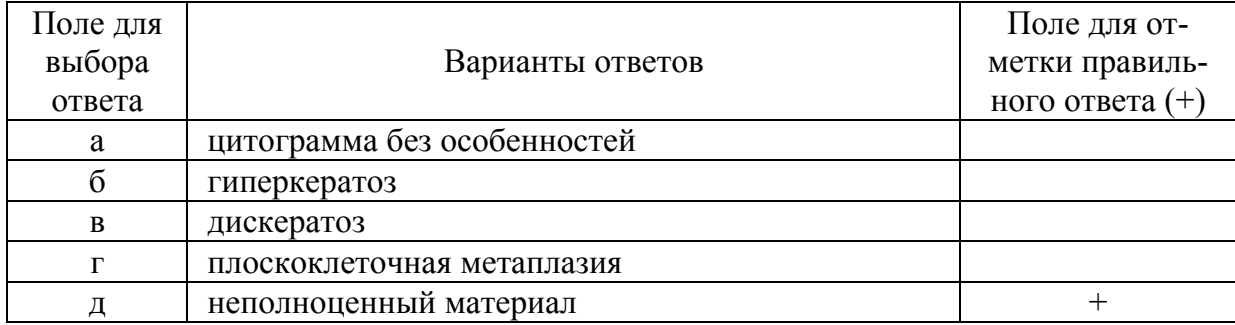
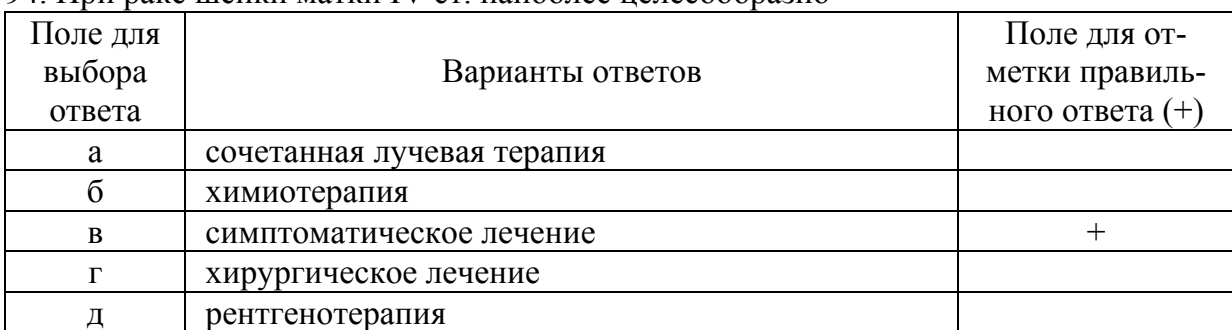

### 94. При раке шейки матки IV cт. наиболее целесообразно

95. Диагноз внутриэпителиального рака шейки матки может быть установлен только на основании результатов

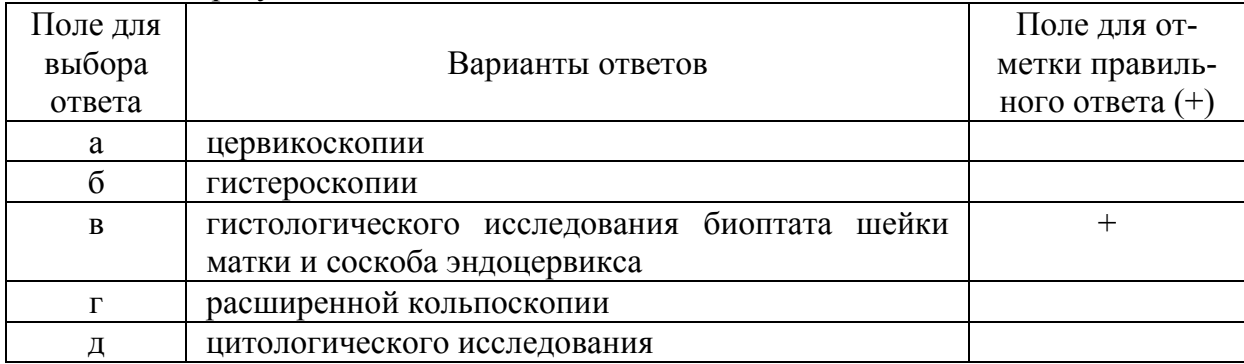

### 96. Ранним симптомом рака шейки матки является

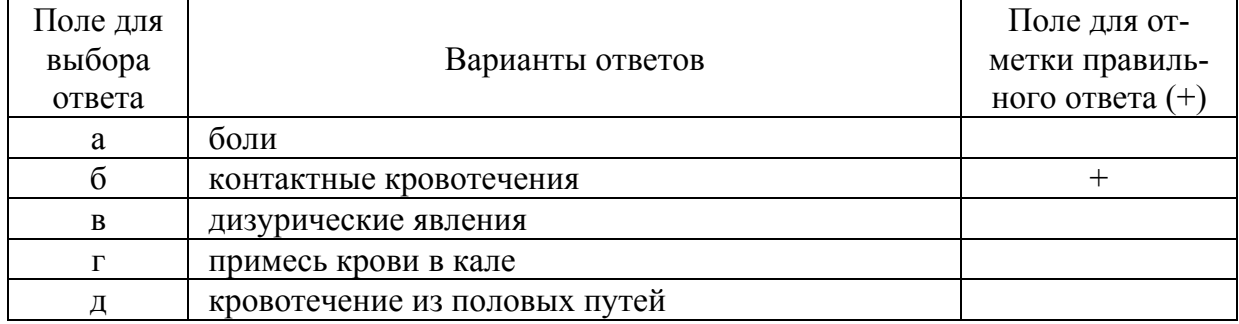

## 97. Рак шейки матки чаще всего встречается в возрасте

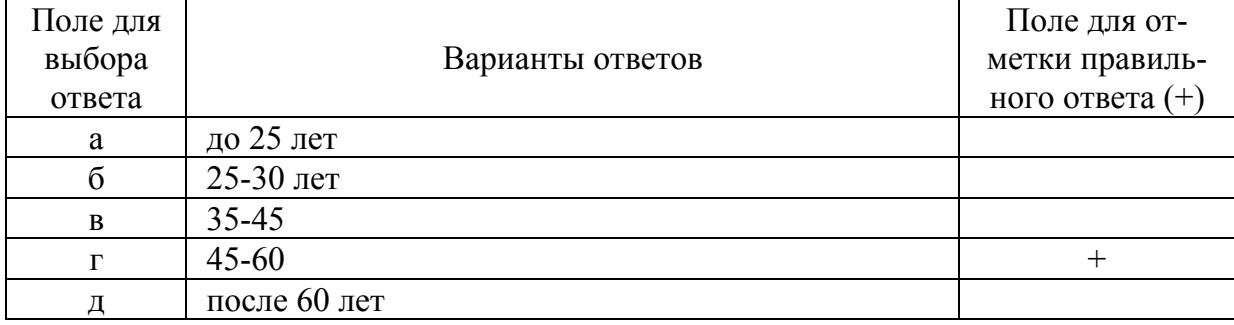

| Поле для |                                               | Поле для от-      |
|----------|-----------------------------------------------|-------------------|
| выбора   | Варианты ответов                              | метки правиль-    |
| ответа   |                                               | ного ответа $(+)$ |
| a        | химиотерапию                                  |                   |
|          | родоразрешить путем операции кесарева сечения |                   |
| B        | гормонотерапию                                |                   |
|          | симптоматическую терапию                      |                   |
|          | сочетанную лучевую терапию                    |                   |

98. При раке шейки матки IV ст. у беременной в 36-37 недель необходимо провести

### 99. При раке шейки матки противопоказано

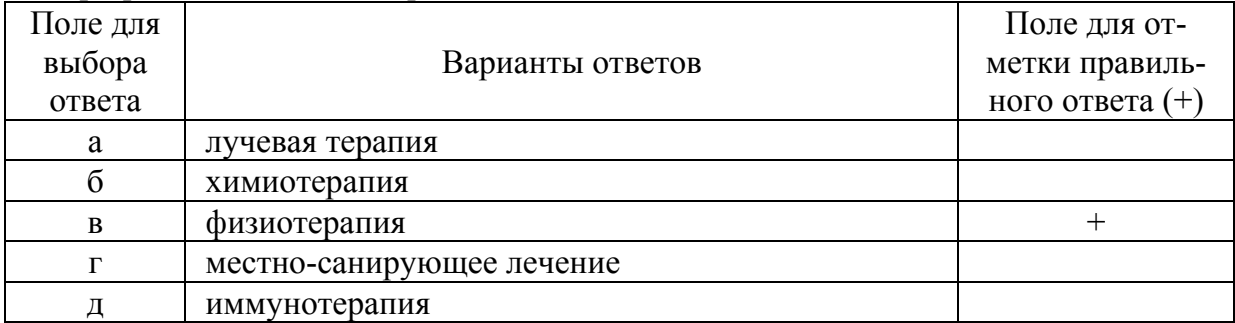

### 100. Основной метод лечения рака шейки матки

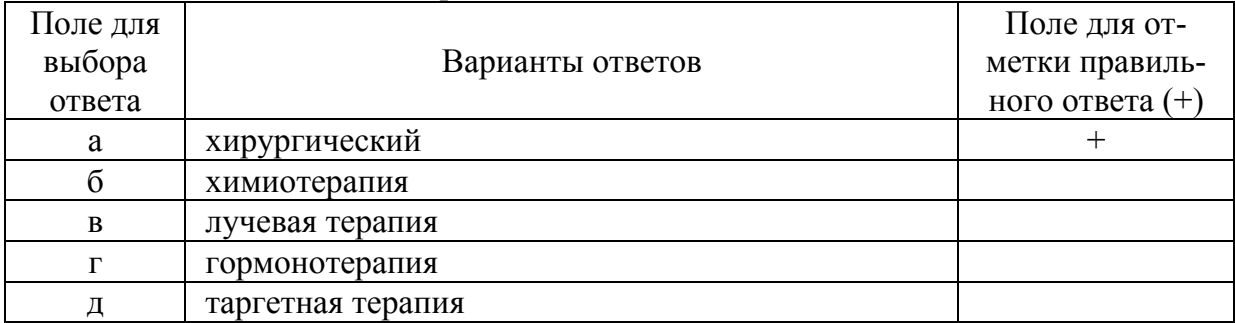

# **Список литературы**

1. Бахидзе Е. В., Лавринович О. Е. Предиктивное значение современных высокотехнологичных методов в диагностике и лечении неопластических процессов шейки матки у молодых женщин // Материалы научно-практической конференции с международным участием. VII съезд онкологов. – М. – С. 42.

2. Бирбраер В. М. Контроль качества работы цитологических лабораторий // Новости клинической цитологии России. – 2000. – Т. 4., № 3-4. – С. 107-111.

3. Злокачественные новообразования в России в 2011 году (заболеваемость и смертность) / под ред. В. И. Чиссова, В. В. Старинского, Г. В. Петровой. – М.: МНИОИ им. П. А. Герцена. – 2013. – 289 с.

4. Кравец Б. Б., Маркова Е. П. Тактика врачей-гинекологов и акушерок смотровых кабинетов при получении результатов цитологического исследования // Новости клинической цитологии России. –  $2005. - T. 9.$ ,  $\mathbb{N} \times 1 - 2. - C. 38 - 40.$ 

5. Михетько А. А., Перов В. В., Новик В. И. Цитологический скрининг заболеваний шейки матки в Республике Карелия: метод. пособие. – Петрозаводск: РИО Карельского научного центра РАН,  $2008. - 33c.$ 

6. Новик В. И. Возможности цитологического метода исследования в диагностике карциномы in situ шейки матки // Вопр. онкол. – 1996. – Т. 42., № 5. – С. 109-112.

7. Новик В. И., Вишневский А. С., Сафронникова Н. Р., Иванченко О. Г. Оценка информативности цервикальных мазков при получении материала разными методами // Новости клинической цитологии России. – 2000. – Т. 3, № 3-4. – С. 86-87.

8. Новик В. И. Скрининг и дифференциальная цитоморфологическая диагностика рака шейки матки. – СПб.: Ладога. – 2012. – 128 с.

9. Новик В. И. Эпидемиология рака шейки матки, факторы риска, скрининг // Практическая онкогинекология: избранные лекции / под ред. А. Ф. Урманчеевой, С. А. Тюляндина, В. М. Моисеенко. – СПб.: Центр ТОММ, 2008. – С. 115-126.

10. Подистов Ю. И., Лактионов К. П., Петровичев Н. Н. Современные диагностические возможности в определении предрака и рака шейки матки (обзор литературы) // Клиническая лабораторная диагностика. – 2003. – № 3. – С. 15-24.

11. Протасова А. Э., Воробьев А. В. Скрининг в онкологии: учебное пособие. – СПб.: СПбМАПО, 2011. – 34 с.

12. Рак шейки матки / под ред. И. В. Берлева, А. Ф. Урманчеевой. – СПб.: Эко-Вектор, 2018. – 437 с.

13. Родионова О. М., Апанасевич В. И., Юдин С. В. Организационные аспекты цитологического скрининга рака шейки матки // Новости клинической цитологии России. – 2006. – Т. 10, № 1-2. – С. 17-22.

14. Сельков С. А., Рищук С. В., Костючек Д. Ф., Веденеева Г. Н. Ранняя диагностика и лечение предраковых состояний шейки матки // Акушерство и гинекология. – 2005. – № 3. – С. 17-20.

15. Шабалова И. П., Касоян К. Т. Цитологический атлас. Цитология жидкостная и традиционная при заболеваниях шейки матки. – М. – Тверь, 2016. – 320 с.

16. Anttila A., Arbyn M., Bergeron C., Cuzick J. et al. European guidelines for quality assurance in cervical cancer screening. Second Edition. Supplements // Publications Office of the European Union, 2015. – P. 194.

17. Bosch F. X., de Sanjosé S. Human papillomavirus and cervical cancer-burden and assessment of causality // J. Natl. Cancer Inst. Monogr.  $-2003. -31(3)$ . – P. 13.

18. Nayar R., Wilbur D. C. The Pap Test and Bethesda 2014 // Acta cytologyca. – 2015. – V. 59, № 2. – P. 121-132.

19. Winer R. L. Development and duration of human papillomavirus lesions after initial infection. Text / Winer R. L. et al. // J. Infect. Dis. – 2005. – Vol. 191. – P. 731-738.

20. Zur Hausen H., Schneider A. / ed. P. M. Howley, N. P. Salzman // The papavaviride. Vol. 2. The papillomaviruses. Plenum. – New York, 1987.

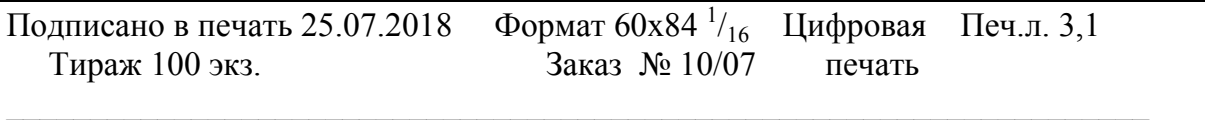

Типография «Фалкон Принт» 197101, г. Санкт-Петербург, ул. Большая Пушкарская, д. 41, литер Б, сайт: http://falconprint.ru

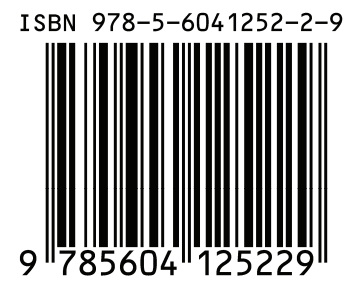